UNIVERSIDAD DE LAS CIENCIAS INFORMÁTICAS

Facultad 5, Laboratorio de Gestión de Proyectos

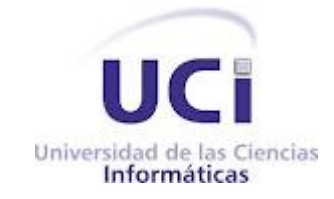

# Modelo para la Gestión de Riesgos en el Proyecto de Desarrollo de Software SIIPOL

Trabajo final presentado en opción al título de Máster en Gestión de Proyectos Informáticos

Autor: Ing. Yenisleidy Piloto Lastra Tutor: Dr. C Pedro Yobanis Piñero Pérez

La Habana, octubre de 2012

#### **DECLARACIÓN JURADA DE AUTORÍA Y AGRADECIMIENTOS**

Declaro por este medio que yo Yenisleidy Piloto Lastra, con carné de identidad 84072600834, soy la autora principal del trabajo final de maestría **Modelo de Gestión de Riesgos en el Proyecto de Desarrollo de Software SIIPOL,** desarrollado como parte de la Maestría en Gestión de Proyectos Informáticos y que autorizo a la Universidad de las Ciencias Informáticas a hacer uso del mismo en su beneficio, así como los derechos patrimoniales con carácter exclusivo.

Y para que así conste, firmo la presente declaración jurada de autoría en Ciudad de La Habana a los \_\_ días del mes de \_\_\_\_\_ del año\_\_\_\_\_\_.

\_\_\_\_\_\_\_\_\_\_\_\_\_\_\_\_\_\_\_\_\_ \_\_\_\_\_\_\_\_\_\_\_\_\_\_\_\_\_\_\_\_\_\_\_\_\_

Ing. Yenisleidy Piloto Lastra **Dr. C Pedro Yobanis Piñero Pérez** 

#### **RESUMEN**

Este trabajo propone un modelo de Gestión de Riesgos que ha sido aplicado en el proyecto de desarrollo de software Sistema de Investigación e Información Policial (SIIPOL). La propuesta surge como respuesta a la ineficiente gestión de riesgos que se venía desarrollando en SIIPOL. Este elemento, unido a la falta de un marco formal para la gestión de los riesgos que iban afectando el proyecto, ponía en peligro la conclusión exitosa del mismo. Para elaborar la propuesta se realizó un estudio del estado del arte de diferentes modelos para la Gestión de Riesgos analizándose las ventajas y desventajas de cada uno. El modelo que se propone consta de cinco procesos: Planificar la Gestión de Riesgos, Identificar los Riesgos, Analizar los Riesgos, Planificar la Respuesta a los Riesgos y Monitorear y Controlar los Riesgos. La propuesta mejora las deficiencias de los modelos analizados y constituye un modelo ajustado para la Gestión de Riesgos en el proyecto SIIPOL. Se define en el mismo una nueva e intuitiva representación de los riesgos y de los procesos necesarios para su gestión, así como los roles y artefactos que se generan en cada proceso y su uso como entrada o salida. Por último se valida el modelo propuesto usando test de permutaciones, demostrando la efectividad del mismo (84 % de probabilidades de que el modelo disminuya los tiempos de duración de las actividades), que se traduce en la disminución de los tiempos de duración de las actividades a través de la mitigación de los riesgos*.*

**Palabras claves** gestión de riesgos, riesgos, gestión de proyectos, modelos.

#### **ABSTRACT**

This paper proposes a model of risk management has been implemented in the software development project Investigation and Information System Police (SIIPOL). The proposed model is a response to inefficient risk management that had been developed in SIIPOL. This element, together with the lack of a formal framework for managing the risks reactively was affecting the project, to jeopardize the successful completion of the project. To achieve this we conducted a survey of the state of art of different models for risk management analyzing the advantages and disadvantages of each. The proposed model consists of five processes: Risk Management Plan, Identify risks, Analyze risks, Planning and Risk Response Monitor and Control Risks. These in turn are broken down into tasks and activities that allow us to control and monitor the management of the risks involved. The proposed model improves the weaknesses of the models seen previously and is a model adjusted for risk management in the CICPC project. It is defined in a new and intuitive representation of the risks and the processes needed for management. It defines the roles and artifacts that are generated in each process and its use as input or output. Finally the validation is performed by using the proposed model permutation test, demonstrating the effectiveness of the same (84 % probability that the model decreases the time duration of activity), resulting in the reduction of duration times activities through risk mitigation.

**Key words** management risk, risk, project management, models.

# **INDICE**

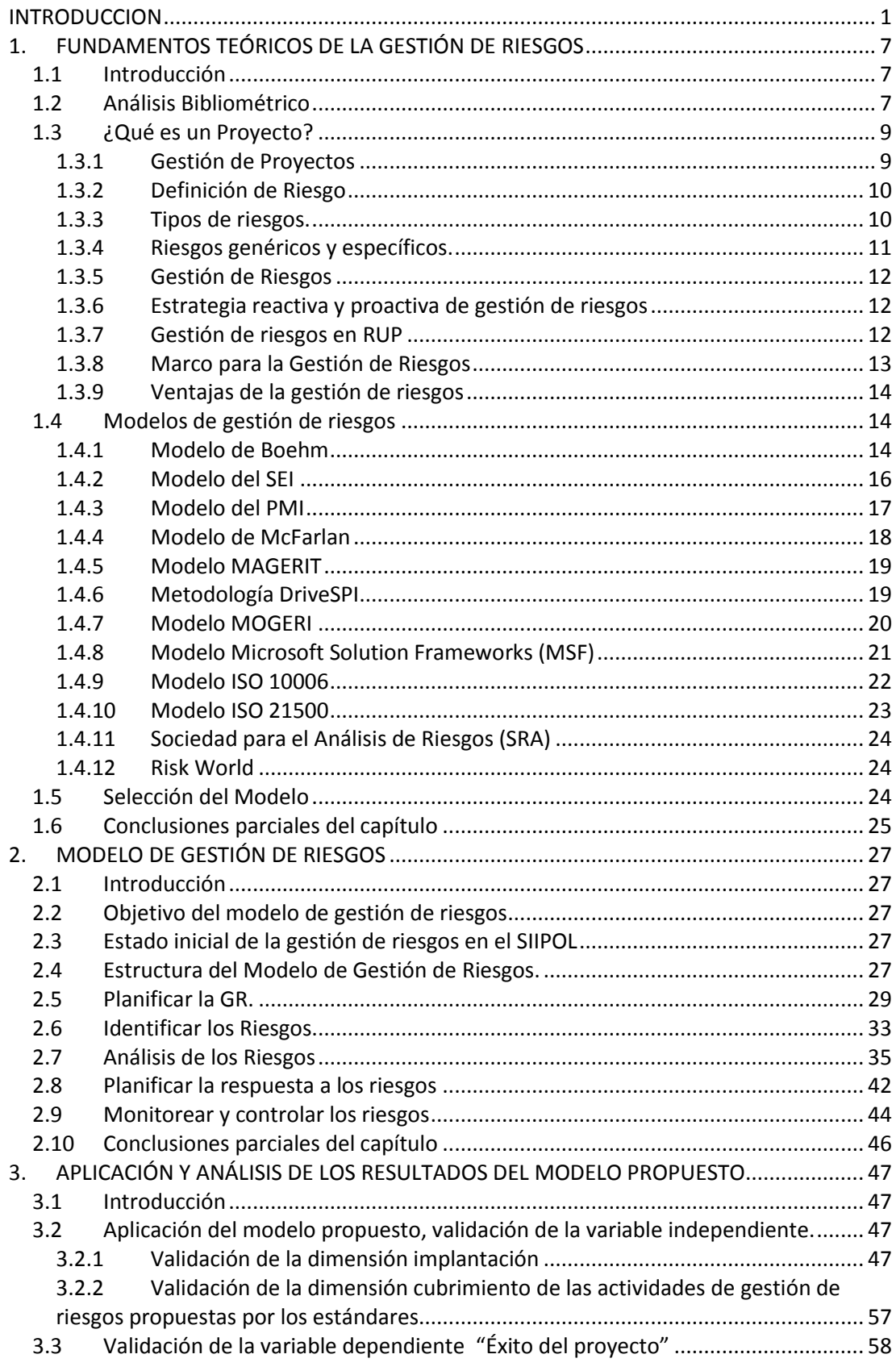

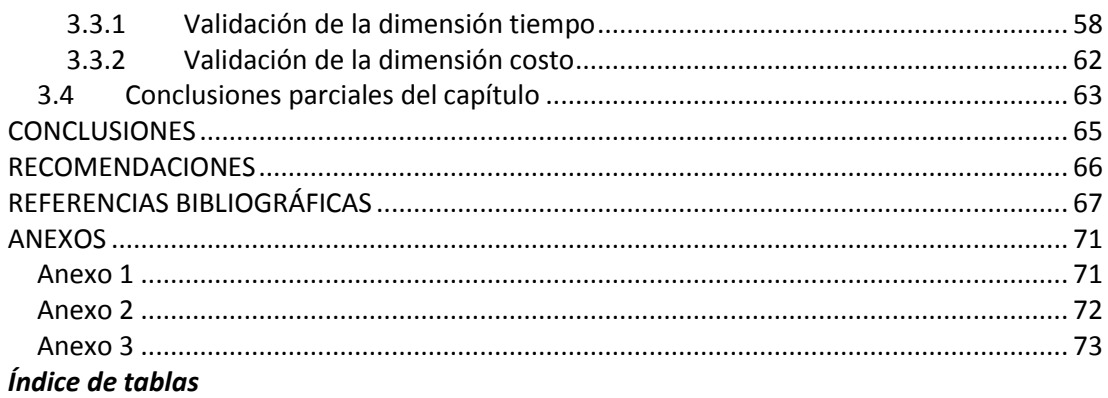

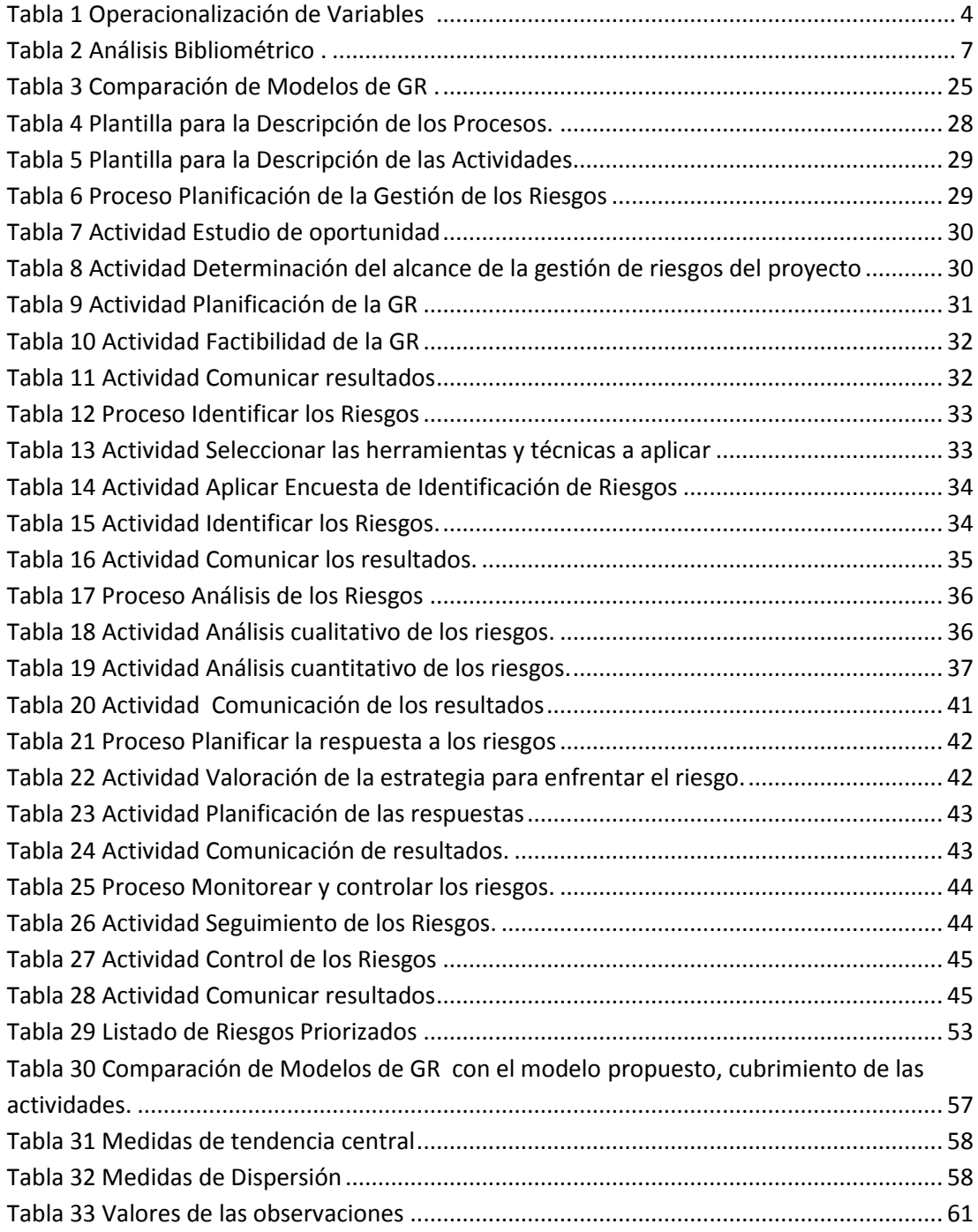

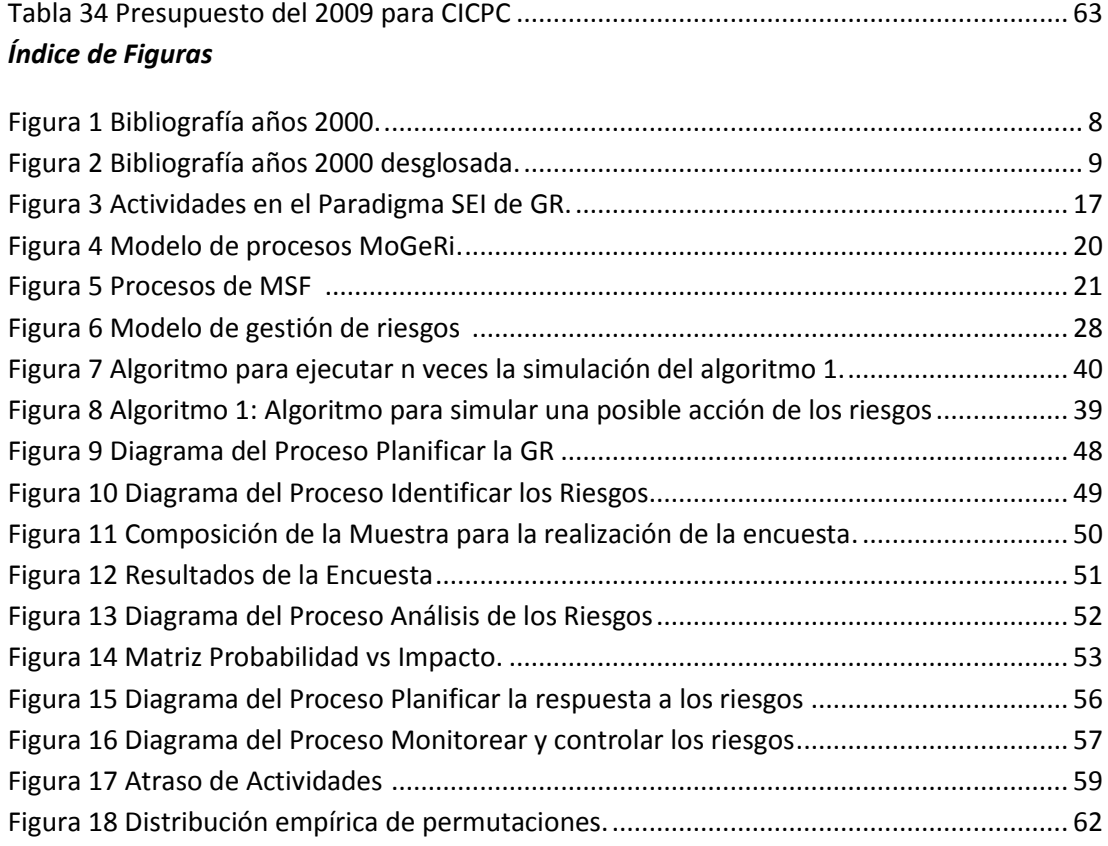

Figura 19 Procesos y actividades del Modelo de GR. ............................................................ 72

# <span id="page-6-0"></span>**INTRODUCCION**

#### *Antecedentes y situación problémica*

Durante el proceso constituyente iniciado por el Presidente Hugo Rafael Chávez Frías, en 1999 (García-Guadilla, 2009), se discutió el artículo 332 referente a los Órganos de Seguridad Ciudadana, donde participan como correlatores un grupo de funcionarios del antiguo Cuerpo técnico de policía judicial (CPTJ).

El presidente Hugo Chávez, dando fiel cumplimiento a lo establecido en la Constitución Bolivariana de Venezuela, promulga el Decreto con fuerza de Ley de los Órganos de investigaciones científicas, penales y criminalísticas. La ley estableció la organización administrativa del Cuerpo de investigaciones científicas, penales y criminalísticas (CICPC), haciéndose efectiva el 15 de mayo de 2003 (CICPC, 2009).

Desde ese entonces, el país está apostando por la modernización y transformación de la Administración Pública. En el caso del CICPC, se proyecta como una entidad cuyo propósito es ser una institución indispensable, por su reconocida capacidad científica y máxima excelencia de sus recursos, con la finalidad de alcanzar el más alto nivel de credibilidad nacional e internacional en la investigación del fenómeno delictivo organizado y la criminalidad violenta (López, 2010).

Por otra parte, las manifestaciones y expresiones de la delincuencia se hacen cada vez más peligrosas, organizadas y complejas para los cuerpos policiales. Por este motivo constituye en la actualidad el principal reto de los entes de seguridad ciudadana la adecuación de su organización a un diseño que le permita alcanzar mejores niveles de eficiencia en su enfrentamiento.

Es en este marco que se lleva a cabo el proyecto de Modernización del CICPC (Jimenez, 2010), solución integral brindada por la Universidad de las Ciencias Informáticas (UCI), la cual contribuirá directamente a diseñar una institución capaz de alcanzar los objetivos estratégicos propuestos (Nieto, 2009).

#### *Riesgos en la Universidad de las Ciencias Informáticas (UCI)*

La UCI es una de las empresas productoras de software que mayor cantidad de proyectos desarrolla anualmente en el país. Su producción no se limita al ámbito nacional, sino que en conjunto con otras empresas cubanas productoras de software, satisfacen las demandas de instituciones y empresas extranjeras. Todo esto se realiza con el afán de convertir la producción de software en una de las principales fuentes de ingresos para el país. Como parte de esta producción podemos destacar el anteriormente mencionado proyecto de Modernización del CICPC. Uno de los componentes más importantes de esta Solución Integral es el SIIPOL, solución informática a la automatización de los procesos de investigación policial que tienen lugar en el CICPC. Este sistema consiste en una ampliación del sistema integrado de información policial, tomando como referencia el sistema existente en Venezuela, de forma tal que las funciones actuales sean mantenidas, incrementando las posibilidades de uso de la información, y agregando nuevas funciones que el actual sistema no concibe.

El sistema de información, como columna vertebral del conocimiento de la función policial, constituye la principal transformación que requieren las unidades investigativas del CICPC. Este le permite elevar la capacidad y los resultados en la investigación y determinación de los hechos que les compete, así como lograr una adecuada contribución a la formulación de análisis, pronósticos, políticas y estrategias para el mejoramiento de la seguridad ciudadana en un escenario que mundialmente se hace más difícil.

Con la implementación del nuevo SIIPOL, se podrá disminuir de manera sustancial el tiempo que necesita un caso para ser resuelto a través de una mejor coordinación entre las áreas que intervienen, y la disminución de las labores de investigación manual en los procesos que se van a automatizar. Sin embargo, el proceso de desarrollo del software se ha visto afectado por eventos que impactan de manera negativa el proyecto, y para los cuales no se ha previsto una gestión o respuesta oportuna ante su ocurrencia. Estos eventos de ocurrencia incierta, son lo que llamamos riesgos.

Un riesgo de un proyecto es un evento o condición inciertos que, si se produce, tiene un efecto positivo o negativo sobre al menos un objetivo del proyecto, como tiempo, costo, alcance o calidad (es decir, cuando el objetivo de tiempo de un proyecto es cumplir con el cronograma acordado; cuando el objetivo de costo del proyecto es cumplir con el costo acordado etc.) (Institute, 2004). Depende de que tan bien se gestionen estos riesgos para que los proyectos finalicen en tiempo y con el costo acordado, es decir, que culminen de forma exitosa.

Los riesgos están presentes siempre en todo tipo de actividad que ha hecho el hombre, pues cada una posee elementos que atentan en alguna medida contra su desarrollo satisfactorio o están propensas a que algunos eventos sucedan y causen efectos similares.

Como proceso del pensamiento lógico, nos cuestionamos estos elementos y eventos y tomamos medidas para que cuando aquellos que no podemos asegurar del todo ocurran sean mínimos los efectos negativos que nos puedan causar. A este proceso donde se identifican los riesgos, se toman medidas para minimizar los efectos y otras para prepararse en caso que ocurran y se monitorean se denomina precisamente Gestión de Riesgos (Rodriguez, 2010).

La gestión de riesgos (en lo adelante GR) en proyectos de software es un tema que va ganando en importancia por los efectos que trae su buena o mala implementación. Para lograr producir aquello que el cliente requiere, en el plazo solicitado y ajustados al presupuesto asignado, se necesita desarrollar un proceso que incluya desde la etapa más temprana la gestión de los riesgos asociados a los requisitos. De esta forma se debe contribuir al mejoramiento gradual del proceso de desarrollo y la gestión de un proyecto de software que logre la satisfacción del cliente.

La identificación y gestión de los riesgos asociados a los requisitos del software desde la fase de ingeniería de requisitos puede permitir minimizarlos, evadirlos y controlarlos. El enfrentamiento proactivo de los riesgos que pueden afectar al desarrollo o a la calidad de los requisitos y las acciones para evitarlos, permitirían minimizar problemas que persisten en el desarrollo de software.

La mayoría de las personas asocian el concepto de riesgo en un proyecto con la posibilidad de pérdida de valor, control, funcionalidad, calidad u oportunidad de la finalización de un proyecto. Un conocedor del tema escribió: "En primer lugar, el riesgo afecta a los futuros acontecimientos. El hoy y el ayer están más allá de lo que nos pueda preocupar, pues ya estamos cosechando lo que sembramos previamente con nuestras acciones del pasado. La pregunta es, ¿podemos, por tanto, cambiando nuestras acciones actuales, crear una oportunidad para una situación diferente y, con suerte, mejor para nosotros en el futuro? Esto significa, en segundo lugar, que el riesgo implica cambio, que puede venir dado por cambios de opinión, de acciones, de lugares... [En tercer lugar,] el riesgo implica elección, y la incertidumbre que entraña la elección. Por tanto, el riesgo, como la muerte y los impuestos, es una de las pocas cosas inevitables en la vida. ''(Charette, 1989)

Un riesgo puede tener una o más causas y, si se produce, uno o más impactos (Institute, 2004). Por ejemplo, una causa de un posible riesgo puede ser el requerir un permiso legal para hacer determinado trabajo, o que se asigne personal limitado para diseñar un proyecto. El evento de riesgo sería entonces que la agencia que otorga el permiso puede tardar más de lo previsto en emitir el permiso, o el personal de diseño disponible y asignado puede no ser suficiente para la actividad. Si ocurre alguno de estos eventos inciertos, puede haber un impacto sobre el costo, el cronograma o el rendimiento del proyecto. Es importante realizar entonces un profundo análisis de los riesgos existentes, que incluya una priorización y evaluación del riesgo, una planificación de respuesta al mismo, medidas de mitigación, plantilla de control y seguimiento de riesgos, y que nos permita determinar nuevos riesgos, sus causas y mejor solución (Monge, 2010).

En SIIPOL no se ha logrado unificar la gestión de riesgos para cada uno de sus módulos, por lo que la misma se ha hecho de manera individualizada, y en ocasiones, no se ha llevado a cabo de la manera más adecuada, provocando atrasos en el cronograma establecido.

La gestión de los riesgos en el SIIPOL es incipiente e inmadura, ya que los riesgos se gestionan de forma reactiva. Se va teniendo conocimiento de los mismos en la medida que van impactando el avance del proyecto. Frecuentemente los riesgos se convierten en hechos porque no se gestionan de forma proactiva y por tal motivo no se avizoran hasta el momento del impacto. Por las características que presenta esta solución en cuanto a dimensionamiento, se atenta contra el cumplimiento de las metas productivas pactadas y el éxito del proyecto, ya que la mayoría de los riesgos inciden de forma reiterativa.

Todo lo anterior demuestra la insuficiente gestión de riesgos que se ha venido llevando a cabo por parte de los responsables en el equipo. Se han desarrollado trabajos investigativos al respecto, pero ninguno ha sido puesto en práctica. Entre ellos podemos mencionar la tesis de pregrado de la estudiante Dairy Medina Valdés (Valdés, 2009).

A partir de la situación problemática planteada el **problema de la investigación** que se requiere formular es que la insuficiente gestión de riesgos en el SIIPOL atenta contra el éxito del proyecto. A partir de este problema se enmarca como **objeto de investigación** la gestión de riesgos para Proyectos Informáticos. Según lo mencionado anteriormente el **objetivo general de la investigación** es establecer un modelo para la gestión de los riesgos durante el proceso de desarrollo de software del SIIPOL que permita mitigar los riesgos más significativos que afectan el éxito del proyecto.

Como **objetivos específicos** se definen:

- 1. Realizar el estudio del arte de los modelos de GR, su evolución, tendencias actuales y características, a nivel mundial y en la UCI.
- 2. Establecer un modelo que permita gestionar los riesgos del SIIPOL, ajustándolo a las características propias del sistema, conceptualizando y detallando sus actividades y procesos.

3. Validar la propuesta realizada a través de los resultados de la aplicación del modelo. El **campo de acción** estará enmarcado en la gestión de riesgos durante el proceso de desarrollo de software. La **investigación** a realizar es de **tipo descriptiva**. Como **hipótesis investigativa** se plantea que con la aplicación de un modelo para la gestión de los riesgos en el proceso de desarrollo de software del SIIPOL se mitigarán los riesgos más significativos que afectan la culminación exitosa del proyecto.

Como **variables de la investigación** se definen:

- X (independiente): Modelo para la gestión de los riesgos en el proyecto de desarrollo de software SIIPOL.
- Y (dependiente): El éxito del proyecto.

En la **Tabla 1** se muestran las dimensiones, indicadores y unidades de medida de cada una de las variables declaradas.

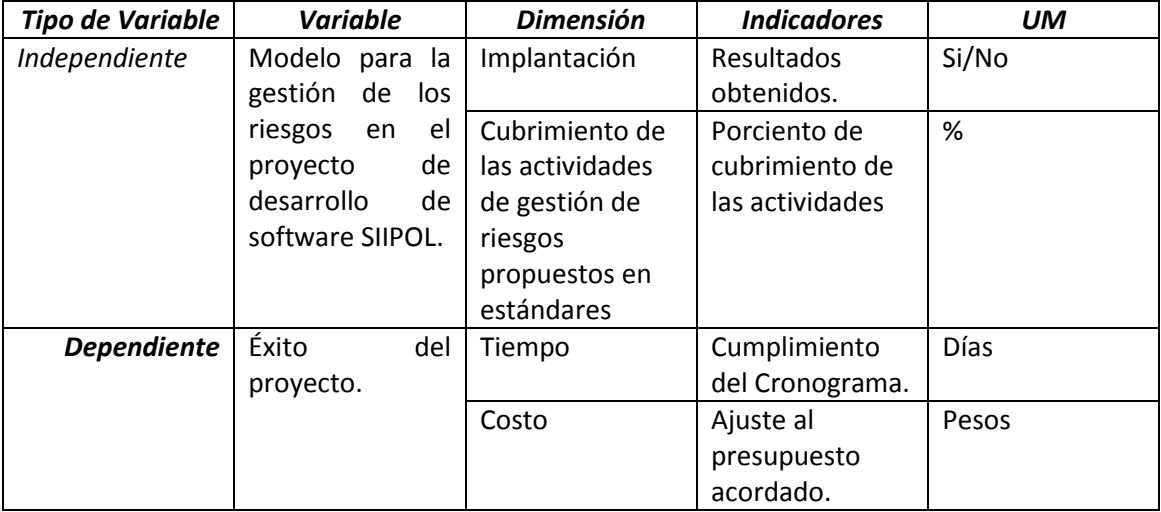

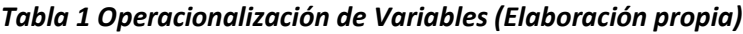

#### *Muestreo*

Para realizar esta investigación se tomará como **población** y **unidad de estudio** el proyecto de desarrollo de software SIIPOL.

#### *Diseño de experimentos*

Se realizará una encuesta para obtener información a partir de la respuesta que los encuestados puedan dar a un cuestionario preelaborado, siempre y cuando las personas estén dispuestas a colaborar con la investigación (León, 2002). Esta se realizará mediante preguntas que permitan conocer criterios sobre la producción en la UCI, así como la importancia, utilización y conocimiento de la GR. Para la realización de la encuesta se tendrá en cuenta la hipótesis de investigación y las relaciones que se quieren demostrar entre las variables, para poder elaborar el cuestionario y seleccionar el método estadístico más apropiado para procesar los datos obtenidos y lograr los objetivos propuestos.

Para la realización de la investigación se han utilizado diferentes **métodos investigativos**. El método científico de investigación es la forma de abordar la realidad, de estudiar la naturaleza, la sociedad y el pensamiento, con el propósito de descubrir su esencia y sus relaciones. El método científico se puede clasificar en teóricos y empíricos, los cuales están dialécticamente relacionados (León, 2002).

Dentro de los **métodos teóricos** se encuentra el histórico-lógico que permitirá estudiar la trayectoria real de la Gestión de Riesgos y acontecimientos fundamentales en el transcurso de su historia. El método lógico permitirá investigar las leyes generales del tema y las peculiaridades de los marcos estudiados. La utilización de este método posibilitará que el estudio no se limite a una simple descripción de los hechos sino que facilite el descubrimiento de la lógica objetiva del desarrollo histórico de la GR.

Otro **método teórico** usado es el **analítico-sintético**: El análisis permite el estudio de cada uno de los factores que influyen en la realización de la GR en su relativa independencia uno de otro. Por su parte la síntesis permite descubrir las relaciones existentes entre un factor y otro, así como la interacción dialéctica que se establece entre ellos y el condicionamiento mutuo que ejercen sobre la GR.

Se usará también el método **hipotético-deductivo**: A partir de la hipótesis y siguiendo reglas lógicas de deducción se logrará arribar a nuevos conocimientos y predicciones, que posteriormente serán sometidas a verificaciones empíricas. Además, se podrán deducir y explicar leyes e hipótesis de menor nivel de generalidad y abstracción, a partir de propuestas de mayor nivel de generalidad, abstracción y lógica: de GR en proyectos de desarrollo de software a GR en el proyecto CICPC.

Entre los métodos empíricos se utilizará la observación: Se usará debido a que es un procedimiento fácil de llevar a cabo y que permite percibir directamente, los hechos de la realidad objetiva sobre las acciones que se realizan de forma informal o formal en la UCI para la GR. El método fue utilizado en distintos momentos de la investigación: para la caracterización de la situación problémica, el planteamiento del problema y la hipótesis.

#### *Tipo de Experimento*

El diseño de la investigación es un diseño preexperimental, ya que se asume que no existe un grupo de control (patrón o testigo) para comparar. Dentro de este tipo de diseño, se usará el Preexperimento de tipo 2, es decir, Pre y Post prueba con un solo grupo. Se realizará para ello una observación inicial de los tiempos de duración de las actividades afectadas por la ocurrencia de riesgos, y posteriormente se aplicará en el proyecto SIIPOL el modelo de GR propuesto en esta investigación. A continuación se realizará una segunda observación de los mismos indicadores, para medir las variaciones de los mismos antes y después del uso del modelo.

#### *Análisis estadístico a realizar*

Se realizará la comprobación de la validez de la propuesta a partir de la aplicación de la misma en el caso de estudio del proyecto SIIPOL. Se aplicará además un test de permutaciones para determina la probabilidad de éxito de la propuesta.

#### *Instrumentos*

Para medir las variables operacionales en esta investigación se usará la encuesta como instrumento. Será aplicada a la muestra seleccionada para recoger la información necesaria en la elaboración de la propuesta.

#### *Aporte práctico de la investigación.*

Con la realización de esta investigación se obtiene un modelo que permite gestionar los riesgos del proyecto productivo SIIPOL.

Además se prototipa e implementa un algoritmo que usando como método la Simulación de Montecarlo, permite obtener:

- La distribución probabilística de tiempo de duración de un proyecto teniendo en  $\bullet$ cuenta todos los riesgos identificados.
- El tiempo de duración de un proyecto dada la ocurrencia de un riesgo determinado.  $\bullet$
- La distribución probabilística de las afectaciones de las tareas.
- $\bullet$ La cantidad de tareas que pueden ser afectadas en un proyecto.
- La cantidad de actividades que se le afectan a una persona.  $\bullet$
- La cantidad de personas afectadas.

#### *Listado de publicaciones, eventos y avales de la investigación*

- 1. Piloto Lastra, Yenisleidy. "El peligro de un caso de uso muy largo. Mitos y realidades''. Serie Científica de la Universidad de las Ciencias Informáticas. Cuba. 5 de Junio del 2008. http://seriecientifica. uci. cu/articulos/el-peligro-de-un-caso-deuso-muy-largo-mitos-y-realidades
- 2. Piloto Lastra, Yenisleidy; Fals de Pedro, Reynel; Ugas Lago, Ronald. "Sistema para generar ejercicios de simplificación de tablas de la verdad y sus soluciones''. Serie Científica de la Universidad de las Ciencias Informáticas. Cuba. 13 de Octubre del 2010. http://seriecientifica.uci.cu/articulos/sistema-para-generar-ejercicios-de simplificacion-de-tablas-de-la-verdad-y-sus-soluciones
- 3. Sanz Carmenate, Nadiesda; Piloto Lastra, Yenisleidy; Cepero Madruga, Maylén. "Control y Seguimiento de Proyectos de Desarrollo de Software''. VI Taller de Informática Aplicada, XV Convención Científica de Ingeniería y Arquitectura. ISBN: 978-959-261-371-1. La Habana, Cuba. 7 de Febrero del 2011
- 4. Sanz Carmenate, Nadiesda; Piloto Lastra, Yenisleidy; Cepero Madruga, Maylén. Ponencia Oral del trabajo. "Control y Seguimiento de Proyectos de Desarrollo de Software''. VI Taller de Informática Aplicada, XV Convención Científica de Ingeniería y Arquitectura. ISBN: 978-959-261-371-1. La Habana, Cuba. 7 de Febrero del 2011
- 5. Piloto Lastra, Yenisleidy. "Beneficios del Uso de las TIC en la asignatura Probabilidades y Estadística''. X Semana Tecnológica de FORDES, Las TIC: Presente y Futuro de Internet. La Habana, Cuba. 16 de Noviembre del 2010. http://semanatecnologica.fordes.co.cu/index. php/st/x/ paper/view/93
- 6. Sanz Carmenate, Nadiesda; Cepero Madruga, Maylén; Piloto Lastra, Yenisleidy. "Estrategia para el aseguramiento de la calidad en proyectos de software educativos''. V Taller de Calidad en las Tecnologías de la Información y las Comunicaciones, XIV Convención y Feria Internacional Informática 2011. ISBN: 978- 959-7213-01-7. La Habana, Cuba. 29 de Marzo del 2011.
- 7. Sanz Carmenate, Nadiesda; Cepero Madruga, Maylén; Piloto Lastra, Yenisleidy. Ponencia Oral del Trabajo "Estrategia para el aseguramiento de la calidad en proyectos de software educativos''. V Taller de Calidad en las Tecnologías de la Información y las Comunicaciones, XIV Convención y Feria Internacional Informática 2011. ISBN: 978-959-7213-01-7. La Habana, Cuba. 29 de Marzo del 2011.

#### *Estructura de la tesis*

Para facilitar su comprensión, el documento está estructurado en 3 capítulos:

- 1) En el Capítulo I. *Fundamentos Teóricos de la Gestión de Riesgos*. Se establecen los supuestos teóricos sobre los que se basa esta investigación mediante un estudio de los principales marcos de GR y sus etapas. Se formalizan conceptos relacionados con la GR. Se describen elementos fundamentales sobre los riesgos en proyectos de desarrollo de software, como son su declaración y su clasificación. Se analizan también algunos estudios sobre modelos para la GR. Además se ofrecen datos sobre análisis recientes de la importancia del tema y se plantean valoraciones sobre su trascendencia y perspectivas futuras.
- 2) En el Capítulo II. *Modelo de Gestión de Riesgos*. Se presenta la propuesta de modelo a emplear. Se describe el modelo en cuestión, su estructura, procesos y participantes.
- 3) En el Capítulo III. *Aplicación y análisis de los resultados del modelo propuesto*. Se exponen los resultados obtenidos tras la aplicación del modelo. Se valida la propuesta a través de análisis de indicadores descriptivos básicos y la aplicación de test de permutaciones.

A continuación aparecen en el documento las conclusiones del trabajo, las recomendaciones, las referencias y la bibliografía utilizadas. Le siguen anexos de apoyo y complemento a las ideas desarrolladas.

# <span id="page-12-0"></span>**1. FUNDAMENTOS TEÓRICOS DE LA GESTIÓN DE RIESGOS**

# <span id="page-12-1"></span>**1.1 Introducción**

En el presente capítulo se plantean los argumentos y los supuestos teóricos sobre los que se basa la investigación realizada. Se realiza un análisis bibliométrico, basado en la revisión de artículos publicados que tratan el tema en cuestión. Se explica brevemente en qué consiste el Sistema SIIPOL, así como elementos básicos sobre la GR, la Gestión de Proyectos, y los riesgos en cualquier tipo de proyecto. Se hace un análisis basado en estudios sobre modelos para la GR, y se define la posición de la autora al respecto. Todo esto permitirá seleccionar posteriormente los modelos que deben ser usados o sobre los que debe sustentarse el modelo que se proponga para llevar a cabo la GR en el sistema SIIPOL.

# <span id="page-12-2"></span>**1.2 Análisis Bibliométrico**

En esta sección se exponen las distintas bibliografías consultadas y referenciadas en la presente investigación que son analizadas en detalle posteriormente. En la **[Tabla 2](#page-12-3)** se muestra el volumen de información total que se ha considerado para este estudio.

<span id="page-12-3"></span>

|                                                                | Últimos      | Años              |  |
|----------------------------------------------------------------|--------------|-------------------|--|
| Clasificación de la bibliografía                               | 5 años       | <i>anteriores</i> |  |
| Libros y monografías.                                          | 2            | 9                 |  |
| Tesis de doctorados.                                           |              |                   |  |
| Tesis de maestrías.                                            | 7            |                   |  |
| Artículos en Revistas Referenciadas en Web of Science, SCOPUS. | 3            |                   |  |
| Memorias de eventos                                            |              |                   |  |
| Artículos publicados en la web.                                | 11           | 3                 |  |
| Reportes técnicos y conferencias.                              | 4            |                   |  |
| Entrevistas personales                                         |              |                   |  |
| Total                                                          | 30 (71,43 %) | 12 (28,57 %)      |  |

*Tabla 2 Análisis Bibliométrico (Elaboración propia).*

La distribución histórica de las referencias bibliográficas comienza en los años 90, observándose una marcada tendencia al aumento de la producción científica relacionada con la gestión de riesgos en proyectos de desarrollo de software hacia mediados de los años 2000.

**Años 80'**: Podemos mencionar entre los principales autores que publican en esta etapa a Boehm.

**Años 90´:** En esta etapa se destacan autores como Boehm, Hall, el SEI, Capers Jones, la IEEE con su modelo SERIN, y McFarlan. A mediados de esta década comienzan a destacarse autores como el PMI, con su metodología *PMBok*, la comisión Europea con el Eurométodo, el Consejo Superior de la Administración Electrónica de España con el modelo MAGERIT: Metodología de Análisis y GR de los Sistemas de Información, el ISPL (*Information Services*  Procurement Library<sup>1</sup>) y los autores Moynihan, Barki y Schmidt con proyectos de

 $\overline{a}$  $1$  Biblioteca de adquisición de servicios de información.

investigación europeos. Igualmente destacar la actividad en esta etapa de Julián Marcelo Cocho, que se ha convertido en una referencia en el tema de la gestión de riesgos, así como Manuel Rodenes Adam y José Mª Torralba Martínez.

**A partir del 2000:** Comienzan a aparecer una serie de modelos, ajustados a las necesidades específicas de los proyectos. Es redactada la Tercera y Cuarta Edición del PMBok. Se destaca el PMI en las publicaciones científicas relacionadas con el tema, así como el SEI.

Las referencias bibliográficas de esta etapa son analizadas sobre un plan longitudinal, histórico, para destacar la evolución que va tendiendo el tema en la medida que pasan los años. Se grafica en la **Figura 1** solamente las contribuciones a partir del año 2000, y no solo las referenciadas en este documento.

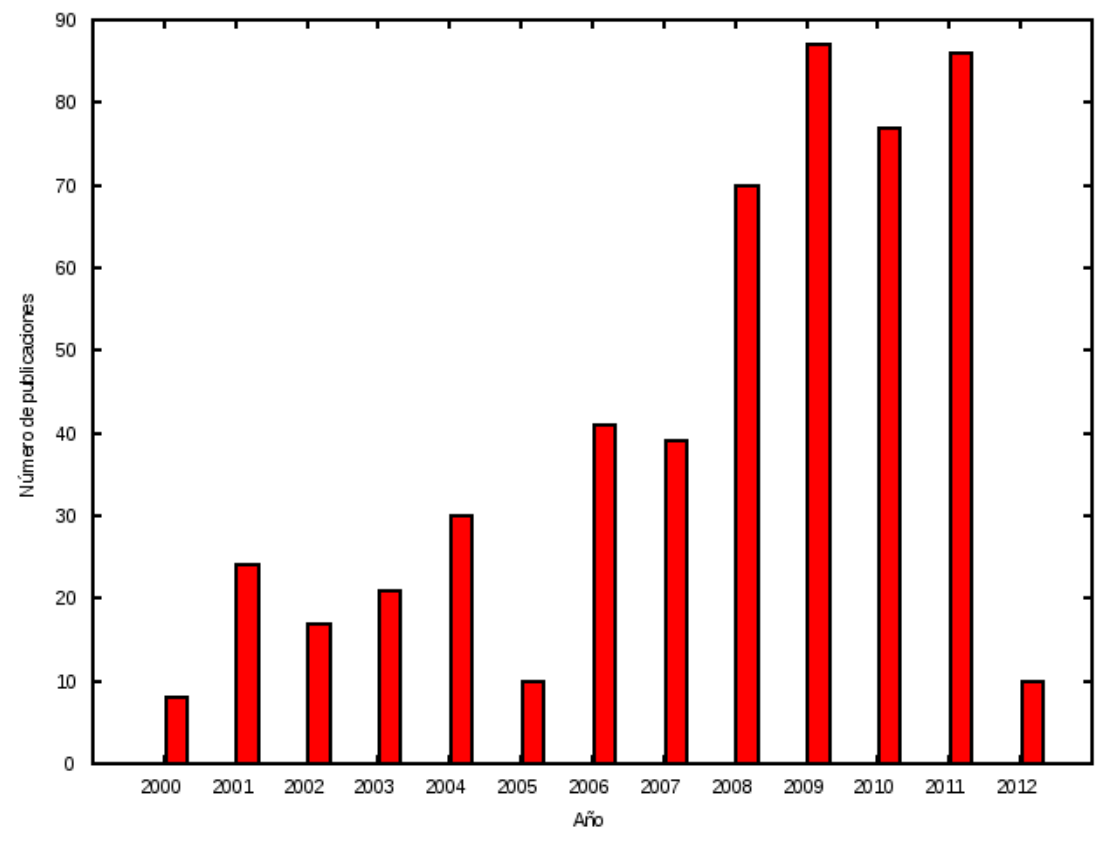

#### *Figura 1 Bibliografía años 2000 (Elaboración Propia).*

En la **Figura 2** se muestra el desglose por tipo de publicación de la bibliografía graficada anteriormente. Las clasificaciones usadas fueron:

- Libro  $\bullet$
- $\bullet$ Página WEB
- Revista
- Tesis (Doctorado, Maestría, Diploma)
- Documentos electrónicos

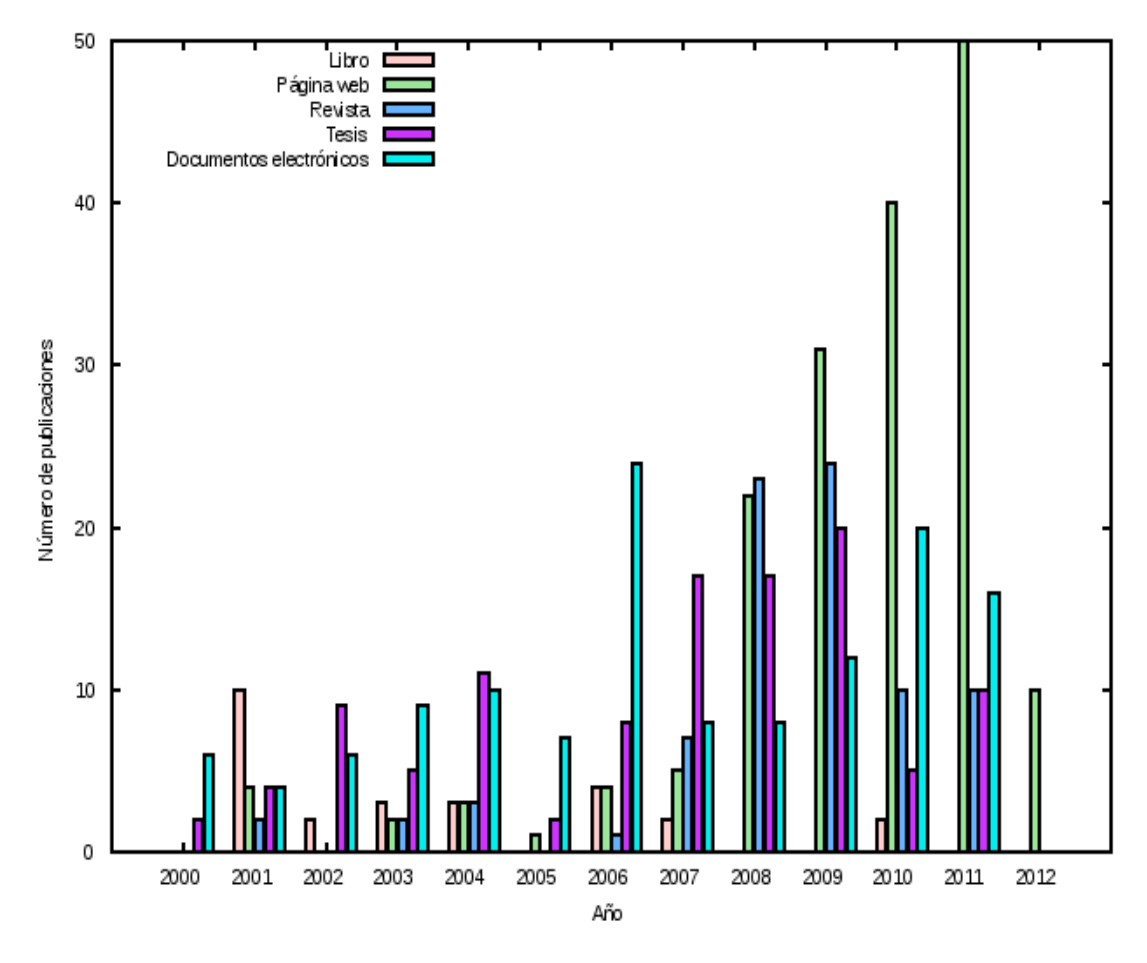

*Figura 2 Bibliografía años 2000 desglosada. (Elaboración Propia)*

# <span id="page-14-0"></span>**1.3 ¿Qué es un Proyecto?**

Un proyecto se puede definir como un conjunto de actividades planificadas que se encuentran interrelacionadas y coordinadas entre sí, y que buscan cumplir con un cierto objetivo específico. Según la Guía de los Fundamentos para la dirección de proyectos (PMBOK, *Project management body of knowledge*<sup>2</sup> ), un proyecto es un esfuerzo temporal, que se lleva a cabo para crear un producto, servicio o resultado único. La naturaleza temporal de los proyectos indica un principio y un final definidos (PMI, 2008). En conclusión, se puede resumir como una realización planificada, destinada a lograr ciertos objetivos específicos con un presupuesto dado y un período especificado.

#### <span id="page-14-1"></span>**1.3.1 Gestión de Proyectos**

La gestión de proyectos puede definirse como la disciplina encargada de organizar y administrar los recursos de un proyecto de manera tal que se pueda culminar todo el trabajo requerido dentro del alcance, tiempo, y costo definidos inicialmente (Institute, 2004). Es el proceso que se centra en la planificación, implantación y control de las actividades previstas y de los recursos que se utilizan. Es además una hábil utilización de técnicas para alcanzar los resultados esperados (Presedo, y otros, 2010). De los conceptos anteriores podemos deducir entonces que la Gestión de Proyectos, comienza al inicio del proyecto y está dada por un conjunto de actividades (planificar, coordinar, organizar,

 $\overline{a}$ <sup>2</sup> Guía de los Fundamentos de la Dirección de Proyectos.

liderar, controlar y verificar) que facilitarán la toma de decisiones durante todo el ciclo de vida del proyecto. Esta engloba un conjunto de procesos, actividades y herramientas agrupadas en diferentes áreas del conocimiento, donde juegan un papel importante las prácticas que permiten determinar continuamente el estado del proyecto, los riesgos que puedan afectarlo, el impacto que estos pueden representar y las estrategias a poner en práctica para prevenir estos posibles riesgos, o para amortiguarlos en caso de que impacten el proyecto (EcuRed, 2011).

#### <span id="page-15-0"></span>**1.3.2 Definición de Riesgo**

El riesgo en el contexto de la Gestión de Proyectos ha ocasionado grandes polémicas sobre su definición, pero se hace común encontrar entre los diferentes criterios, dos puntos congruentes (Moya, 2011):

- 1. Incertidumbre: el acontecimiento que caracteriza al riesgo puede o no puede ocurrir.
- 2. Pérdida potencial: si el riesgo se convierte en una realidad, ocurrirán consecuencias no deseadas o pérdidas.

El riesgo es considerado en la mayoría de los casos como un evento negativo con probabilidad de impacto en el desarrollo del proyecto. Para algunos autores, su ocurrencia genera pérdidas si se hace realidad, debido a que pueden surgir retrasos en la planificación temporal del proyecto y aumento de los costos.

Los riesgos del proyecto identifican los problemas potenciales de presupuesto, planificación temporal, personal (asignación y organización), recursos, cliente y requisitos. En algunos casos son considerados como una experiencia, forman parte del aprendizaje y la madurez para gestionar los proyectos de software, dotando de nuevos conocimientos y estrategias para el análisis, clasificación e identificación de los mismos, previendo así mediante la aplicación de una adecuada Gestión de los Riesgos, ser afectados por el impacto de un problema surgido de imprevisto. De igual manera un riesgo puede ser provocado por múltiples causas, o solo una, y de producirse, suele tener uno o más impactos.

Algunas definiciones de riesgo enunciadas por reconocidos autores en el campo de la Gestión de Proyectos son las siguientes:

- $\triangleright$  La posibilidad de sufrir una pérdida, medida de la posibilidad de que una amenaza conlleve a una pérdida con un impacto asociado (Audrey, 2009).
- $\triangleright$  Un evento o una condición que, si ocurre, tiene un efecto positivo o negativo sobre los objetivos de un proyecto (Institute, 2004).
- $\triangleright$  El riesgo es la posibilidad de que un evento adverso, desgracia o contratiempo pueda manifestarse produciendo una pérdida (Pressman, 2005).

#### <span id="page-15-1"></span>**1.3.3 Tipos de riesgos.**

Para cuantificar el nivel de incertidumbre y el grado de pérdidas asociado con cada riesgo Pressman propone considerar diferentes categorías de riesgos (Pressman, 2005):

- 1. Riesgos del proyecto
	- a. Afectan la planificación temporal, el costo y calidad del proyecto.
	- b. Identifican problemas potenciales de presupuesto, calendario, personal, recursos, cliente, requisitos y su impacto en un proyecto de software.
- 2. Riesgos técnicos
	- a. Amenazan la calidad y la planificación temporal del software (producto) que hay que producir.
	- b. Identifican posibles problemas de incertidumbre técnica, ambigüedad en la especificación, diseño, implementación, obsolescencia técnica, interfaz, verificación y mantenimiento.
- 3. Riesgos del negocio
	- a. Amenazan la viabilidad del software a construir.
	- b. Los principales riesgos de negocio son:
		- i. Riesgo de mercado: construir un producto o sistema excelente que no quiere nadie en realidad.
		- ii. Riesgo estratégico: construir un producto que no encaja en la estrategia comercial general de la compañía.
		- iii. Riesgo de ventas: construir un producto que el departamento de ventas no sabe cómo vender.
		- iv. Riesgo de dirección: perder el apoyo de una gestión experta debido a cambios de enfoque o a cambios de personal.
		- v. Riesgo de presupuesto: perder presupuesto o personal asignado.

Se puede realizar otra categorización de los riesgos en función de su facilidad de detección:

- 1. Riesgos conocidos: Son aquellos que se pueden predecir después de una evaluación del plan del proyecto, del entorno técnico y otras fuentes de información fiables.
- 2. Riesgos predecibles: Se extrapolan de la experiencia de proyectos anteriores.
- 3. Riesgos impredecibles: Pueden ocurrir, pero es extremadamente difícil identificarlos por adelantado.

El modelo que se propone en la presente investigación abarca los riesgos conocidos y predecibles, ya que los impredecibles no son identificables con antelación.

#### <span id="page-16-0"></span>**1.3.4 Riesgos genéricos y específicos.**

Existen dos tipos de riesgos diferenciados para cada categoría de riesgo: Riesgos Genéricos y Riesgos Específicos.

Los riesgos genéricos son una amenaza potencial para todos los proyectos de software. Los específicos del producto solo los pueden identificar los que tienen una clara visión de la tecnología, el personal y el entorno específico del proyecto en cuestión. Para identificar los riesgos específicos del producto se examina el plan del proyecto y la declaración del ámbito del software, y se desarrolla una respuesta a la siguiente pregunta: ¿Qué características especiales de este producto pueden estar amenazadas por el plan del proyecto? Es importante tener en cuenta además que tanto los riesgos genéricos como los específicos del producto se deberán identificar sistemáticamente para lograr de esta manera mitigar su impacto o eliminarlos.

Un método que puede utilizarse para identificar riesgos es crear una lista de comprobación de elementos de riesgo. La lista de comprobación se puede utilizar para identificar riesgos y se enfoca en un subconjunto de riesgos conocidos y predecibles en las siguientes subcategorías genéricas (Asensio, 2005):

- Tamaño del producto: riesgos asociados con el tamaño general del software a construir o a modificar.
- Impacto en el negocio: riesgos asociados con las limitaciones impuestas por la gestión o por el mercado.
- $\triangleright$  Características del cliente: riesgos asociados con la sofisticación del cliente y la habilidad del desarrollador para comunicarse con el cliente en los momentos oportunos.
- Definición del proceso: riesgos asociados con el grado de definición del proceso del software y su seguimiento por la organización de desarrollo.
- $\triangleright$  Tecnología a construir: riesgos asociados con la complejidad del sistema a construir y la tecnología de punta que contiene el sistema.
- $\triangleright$  Entorno de desarrollo: riesgos asociados con la disponibilidad y calidad de las herramientas que se van a emplear en la construcción del producto.

 Tamaño y experiencia de la plantilla: riesgos asociados con la experiencia técnica y de proyectos de los ingenieros del software que van a realizar el trabajo.

#### <span id="page-17-0"></span>**1.3.5 Gestión de Riesgos**

La GR del Proyecto incluye los procesos relacionados con llevar a cabo la planificación de la gestión, la identificación, el análisis, la planificación de respuesta a los riesgos, así como su monitoreo y control en un proyecto (PMI, 2008).

Algunos conceptos que se pueden citar acerca de la GR son los siguientes:

- $\triangleright$  Enfoque sistemático para reducir la probabilidad de riesgos y/o limitar los daños causados por el riesgo mediante el uso de contramedidas adecuadas o acciones preventivas (MAP, 1996).
- La Gestión del Riesgo es una técnica que maneja los recursos empleables en el proyecto para limitar la diferencia entre su Estado Final Deseado (EFD) y su Estado Final Conseguido (EFC). Si la diferencia supera un límite establecido, se materializa un riesgo de incumplimiento del objetivo. Para asegurar la pertinencia del resultado suelen requerirse decisiones de realización de nuevas acciones que permitan reducir esa diferencia. Si el EFC está muy alejado del EFD, el proyecto incumplirá el objetivo; hasta su misma consecución puede resultar imposible (J. Marcelo Cocho, 2003).

Sobre esta base, los objetivos de la GR son aumentar la probabilidad y el impacto de los eventos positivos, y disminuir la probabilidad y el impacto de los eventos adversos para el proyecto (PMI, 2008). Para ello habrá que lograr una armonía entre la exposición a los riesgos y la respuesta ante ellos según el costo de aceptarlos, evitarlos, transferirlos, mitigarlos, planear contingencias o incluso ignorarlos.

#### <span id="page-17-1"></span>*1.3.6 Estrategia reactiva y proactiva de gestión de riesgos*

Las estrategias de GR proactiva y reactiva, representan dos ángulos completamente opuestos en el modo de reacción ante una situación o evento que pueda ocurrir en un proyecto. La GR reactiva consiste en hacer una revisión del proyecto en previsión de posibles riesgos, los recursos son asignados para prever que los riesgos en algún momento llegan a convertirse en problemas. Luego de esto, el equipo no se preocupa de los riesgos hasta que ocurre algún evento que pueda impactar el ciclo de vida del proyecto. Se deja que los riesgos produzcan sus efectos (en este momento ya no es un riesgo, es una realidad) y entonces se actúa en consecuencia. Cuando se falla en la ejecución de la GR siguiendo esta estrategia, el proyecto entra en acción para gestionar la crisis existente.

En contraposición a la estrategia reactiva se encuentra el concepto de proactividad, de moda en el ámbito de la Gestión de Proyectos. Esta estrategia comienza antes que los trabajos técnicos. Inicialmente son identificados los riesgos potenciales, y evaluada su probabilidad de ocurrencia e impacto. Posteriormente los riesgos son priorizados y se crea un Plan de Gestión del Riesgo. El objetivo fundamental de esta estrategia es evitar que el riesgo se haga realidad e impacte el proyecto, pero como no siempre es posible evitarlo, el equipo trabaja para desarrollar un plan de contingencia que permita responder ante cualquier situación de una manera eficaz y controlada.

#### <span id="page-17-2"></span>**1.3.7 Gestión de riesgos** *en RUP*

En el componente de software del proyecto CICPC se aplica la metodología del proceso unificado de desarrollo (RUP).

El proceso unificado de desarrollo contempla un flujo de actividad iterativo e incremental, permitiendo un desarrollo evolutivo del producto software, combinando las mejores características de los modelos de procesos de software y prestando especial atención a la comunicación con el cliente (Fernández, 2010).

La metodología RUP describe la Gestión del proyecto como el arte de lograr un balance al gestionar objetivos, riesgos y restricciones para desarrollar un producto que sea acorde a los requisitos de los clientes y los usuarios (Gestión de riesgos con CMMI, RUP e ISO en Ingeniería de Software Minero, 2007).

La Lista de Riesgos es un artefacto de RUP que nos provee una visión de todos los riesgos conocidos en el proyecto, y sirve como entrada para la planificación y evaluación del proyecto. Cada riesgo es descrito en función de su impacto, y un plan de contingencia será desarrollado para mitigar el riesgo en cuestión. La Lista de Riesgos es desarrollada junto con los Casos de Negocio, los cuales formarán la base para la decisión de continuar o no con el proyecto. La Lista de Riesgos es mantenida a través de todo el ciclo de vida del proyecto (Gestión de riesgos con CMMI, RUP e ISO en Ingeniería de Software Minero, 2007).

La GR en la metodología RUP sigue un enfoque proactivo, ya que basa sus principios en gestionar los riesgos con antelación para evitar su impacto siempre que sea posible.

La idea clave de la GR para RUP consiste en no esperar pasivamente que un riesgo se materialice y pase a ser un problema, sino en decidir qué hacer con este en dependencia de su tipología y probabilidad de impacto.

Si bien se define la identificación de los riesgos, las demás etapas que garantizan su gestión, no son suficientemente explicadas en RUP y no se exponen procedimientos a seguir para cumplir con las incompletas actividades propuestas. El formato para el registro de riesgos es ambiguo ya que se van añadiendo detalles conforme se va aprendiendo, no se describen cuáles son los detalles, ni qué debe aprenderse. Por otra parte, el análisis del riesgo no va más allá de la referencia al impacto solo como las partes del proyecto o del sistema se verán afectados, sin especificar la forma o al menos la profundidad del daño (Veliz, 2007).

#### <span id="page-18-0"></span>**1.3.8 Marco para la Gestión de Riesgos**

La gestión de riesgos pasa por tres generaciones de modelos en proyectos informáticos (Sepulveda, 2010).

#### *1. Primera Generación (G1), Casuística.*

Esta generación data de principios de los años 80 y consiste en la creación de listas casuísticas de riesgos especiales para proyectos, o sea, los riesgos son identificados y se extrapolan a proyectos, por tanto no existe una planificación específica. En esta generación se definen los riesgos tecnológicos y las listas de comprobación de riesgos, las que consisten en una serie de preguntas que permiten determinar los riesgos.

#### 2. *Segunda Generación (G2), Taxonómica*.

Se registra que data de principios de los años 90. Está basada en modelos de procesos y eventos. Es la generación taxonómica de análisis de riesgos en los proyectos. Marcelo, Rodenes y Torralba, apuntan que los modelos de la G2 se han limitado a analizar los riesgos al inicio del proyecto y a planificar medidas y definen esta visión como preventiva, teorizante y de medidas curativas, improvisadas en mayor o menor medida, durante el avance del proyecto, para mitigar los riesgos según se presentan (J. Marcelo Cocho, 2003). Sin embargo hay especialistas que identifican características reactivas en algunos modelos de esta generación.

Un modelo es una representación de una realidad compleja. Modelar es desarrollar una descripción lo más exacta posible de un proceso mediante la cual se sintetizan las relaciones existentes entre las actividades que lo componen, se organiza la secuencia de estas y se documenta toda la información necesaria para facilitar su comprensión (Saidón, 2009).

El modelado de procesos facilita el análisis y hace posible la distinción entre aquellas actividades que aportan valor añadido de las que no lo hacen (es decir que no proveen directamente nada al cliente del proceso o al resultado deseado). Los principales modelos exponentes de la G2 son los siguientes:

- i. Modelo de Boehm.
- ii. Modelo de Hall.
- iii. Modelo del *Software Engineering Institute* <sup>3</sup>(SEI).
- iv. Modelo SPR (Software Productivity Research<sup>4</sup>) de Capers Jones.
- v. Modelo SERIM (Software Engineering Risk Management<sup>5</sup>) de Karolak: IEEE.
- vi. Modelo de McFarlan (adelantos de la tercera generación).
- *3. Tercera Generación (G3), Causal.*

Esta generación nace a mediados de los 90' y se refiere en particular a sistemas de información. Surge debido a la preocupación por proyectos de altos índices de riesgo como es el desarrollo de software. Articula la predictividad entre los elementos del modelo sobre todo entre los factores de riesgo y sus medidas. Esta cuasi-causidad, como la llaman Marcelo, Rodenes y Torralba, prepara el paso a una adecuada Gestión de Proyectos y de riesgos. Se apoya en modelos sistémicos, relacionales (redes de causas-efectos) y proactivos en el aseguramiento de los proyectos (J. Marcelo Cocho, 2003). Los modelos que representan esta generación son:

- i. Modelo del PMI.
- ii. Eurométodo, de la Comisión Europea.
- iii. MAGERIT: Metodología de Análisis y GR de los Sistemas de Información, del Consejo Superior de la Administración Electrónica de España.
- iv. ISPL (Information Services Procurement Library).
- v. Proyectos de investigación europeos como RiskMan, DriveSPI, RiskDriver y los de autores como Moynihan, Barki y Schmidt.

#### <span id="page-19-0"></span>**1.3.9 Ventajas de la gestión de riesgos**

Es importante destacar que por aplicar el proceso de GR, los miembros del proyecto están obligados a responder acerca de los riesgos incurridos en el proyecto. La GR promueve la comunicación entre los integrantes del grupo de trabajo, como métricas, la información es rápidamente dada a los principales administradores, lo cual les permite tener una visión global sobre como avanza el proyecto.

Aplicar el proceso de GR lleva transparencia a la vida del proyecto: ayuda a no olvidar el problema que se ha encontrado. La experiencia es directamente tomada en cuenta, principalmente si un problema similar aparece en un proyecto similar. El principal interés en la GR es aportar una importante y eficiente ayuda al administrador del proyecto para conducir el mismo.

## <span id="page-19-1"></span>**1.4 Modelos de gestión de riesgos**

#### <span id="page-19-2"></span>**1.4.1 Modelo de Boehm**

El modelo en espiral propuesto por Boehm en 1989 (Boehm, 1989) para la GR es un modelo evolutivo que conjuga la naturaleza iterativa de construcción de prototipos con los aspectos controlados y sistemáticos del modelo lineal secuencial. La IEEE fue una de las primeras instituciones en formalizar la GR usando como base el modelo de Boehm. Este modelo ha

 $\overline{a}$ 

<sup>&</sup>lt;sup>3</sup> Instituto de Ingeniería del Software.

<sup>4</sup> Investigaciones de Productividad del Software

<sup>&</sup>lt;sup>5</sup> Gestión de Riesgos en Ingeniería del Software.

ido evolucionado en el tiempo incorporando técnicas y elementos para hacerse más efectivo pero en esencia se mantienen las bases iniciales.

Mediante el modelo en espiral el software se construye en una serie de versiones incrementales. En las primeras iteraciones la versión incremental podría ser un modelo en papel o bien un prototipo. En las últimas iteraciones se producen versiones cada vez más completas del sistema diseñado.

Para Boehm la GR pasa por dos fases fundamentales:

- 1. Valoración del riesgo.
- 2. Control del riesgo.

Las actividades y pasos con que consta cada fase son las siguientes (Boehm, 1989):

- 1. Valoración del riesgo:
	- a. Identificar el riesgo.
		- i. Lista de Chequeo
		- ii. Descomposición
		- iii. Análisis de los hechos
		- iv. Análisis dirigido por Decisiones
	- b. Análisis de riesgo.
		- i. Dinámicas de Sistemas
		- ii. Modelos de funcionamiento
		- iii. Modelos de costo
		- iv. Análisis de Redes
		- v. Análisis de Decisiones
		- vi. Análisis de Factores de riesgos de Calidad
	- c. Priorización de riesgo.
		- i. Exposición al Riesgo
		- ii. Reducción de la complejidad del Riesgo
- 2. Control del riesgo:
	- a. Reducción del Riesgo
		- i. Información de Compras
		- ii. Evitación de Riesgos
		- iii. Transferencia de Riesgos
		- iv. Mecanismos de Reducción de Riesgos
		- v. Procesos de Desarrollo
	- b. Planificación Gestión del riesgo.
		- i. Planificación de elementos de Riesgo
		- ii. Integración del Plan de Riesgos
	- c. Resolución del riesgo
		- i. Mitigación de Riesgos
		- ii. Monitorización e Informes de Riesgos
		- iii. Revaloración del Riesgo

Además Boehm incluye en su estudio una lista de diez riesgos muy generales y que pueden estar presentes en cualquier proyecto. También plantea una serie de técnicas a aplicar en la gestión del riesgo que se muestran a continuación.

- A. Contratar las personas claves proactivamente.
- B. Construir equipos proactivamente (desarrollar valores compartidos).
- C. Estimar los plazos y presupuestos reactivamente (con fondo para riesgos).
- D. Usar el presupuesto/plazo fijo para priorizar los requerimientos; diseñar con arquitectura que permita retrasar lo no obligatorio; modular la funcionalidad entregada para adecuarla al presupuesto/plazo disponible.
- E. Desarrollar incrementalmente las funcionalidades (requerimientos prioritarios).
- F. Desarrollar por prototipos (o sea, subconjuntos para comprar información).
- G. Reducir requerimientos usando las priorizaciones desarrolladas para D, E, F.
- H. Analizar la misión: análisis organizacional, costo-beneficio, ingeniería del usuario.
- I. Encapsular la información para reducir requisitos volátiles y reutilizar software.
- J. Comprobar los referentes y auditar por expertos externos antes de decidir.
- K. Ingenierizar rendimientos con técnicas para simular, modelar, prototipar, afinar.
- L. Analizar las capacidades de las tecnologías informáticas para resolver F, C, E.

Estas técnicas son utilizadas para combatir una lista de riesgos que también propone Boehm.

#### **Valoración del Modelo**

El uso de las técnicas propuestas por Boehm contribuye a la extracción de la mayor cantidad de datos posible de los riesgos, sin embargo, estas técnicas se describen abstractamente y carecen de claridad para ser usadas. Este modelo de GR requiere además mucha experiencia y habilidad para la evaluación de los riesgos, lo cual es un requisito para el éxito del proyecto. En este sentido el modelo no se ajusta a las necesidades del proyecto, ya que no se cuenta con personal experimentado en el trabajo con los riesgos.

#### <span id="page-21-0"></span>**1.4.2 Modelo del SEI**

El modelo del SEI, es uno de los modelos más conocidos y más completos. Contiene una documentación detallada y su aplicación está muy extendida en la industria. Sus conceptos, procesos y herramientas permiten gestionar de manera continua los riesgos de un proyecto, proporcionando un entorno disciplinado para la toma proactiva de decisiones a lo largo de todas las fases del proyecto.

Permite además analizar los problemas en potencia, y definir estrategias y planes para gestionar los riesgos importantes que sean identificados hasta lograr que estos se solucionen o se minimicen con el tiempo. Estas actividades se gestionan como un ciclo básico a lo largo de todas las fases del proyecto (Christel, 1996).

El SEI expone tres dimensiones que representan la visión holística de la GR de software: la dimensión temporal, la dimensión humana y la dimensión metodológica.

- 1. La dimensión temporal, se descompone en la visión Macro, que representa la perspectiva global del ciclo de vida de adquisición y la visión Micro, que representa la vista del gerente del proyecto.
- 2. La dimensión humana se refiere a la dimensión intelectual de adquisición del software, la dimensión más crítica, pues el desarrollo del software es actividad intelectual. Esta dimensión aborda el aspecto individual, del equipo, la gestión y los interesados (incluyendo los usuarios y los clientes).
- 3. La dimensión metodológica está dirigida a la adquisición y desarrollo de software para el cumplimiento de estas metas el marco metodológico se articula en dos grandes bloques: el Modelo de Madurez de Adquisición de Capacidad (SA-CMM) y el Modelo de Capacidad de Madurez del Software (SW-CMM); que su vez se basan en tres grupos de prácticas o metodologías apoyadas en estructuras básicas.

El Paradigma de GR, no es por sí solo una metodología, pero se discute bajo un marco metodológico. La **Figura 3** muestra las principales actividades del paradigma como un ciclo para representar que es este un proceso continuo con centro en la comunicación, que se convierte en el canal de información y a menudo es por esta razón el obstáculo mayor en la GR.

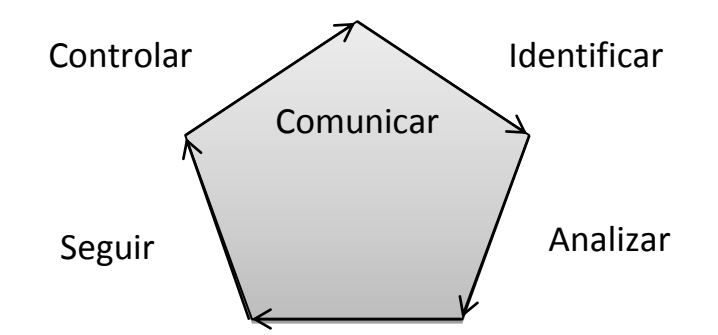

**Figura 3 Actividades en el Paradigma SEI de GR (Elaboración Propia).** 

#### **Valoración del Modelo**

Este modelo puede parecer complejo, mas su visión completa, su dimensión humana y la importancia de la comunicación en su paradigma, son aspectos que lo hacen valioso para la GR. En contraposición se puede decir que el modelo es demasiado abstracto, a pesar de estar ampliamente documentado, es muy difícil aplicarlo en los proyectos sin tener que realizar una adaptación y personalización del mismo a las condiciones específicas del desarrollo. Además, no posee un Plan de GR, lo que lo hace menos eficiente frente a otros modelos que si lo tienen en cuenta. Su taxonomía responde fundamentalmente a riesgos típicos que existen en organizaciones grandes, generalmente militares, con proyectos de desarrollo de software también grandes y no incluye los factores organizacionales de riesgo.

#### <span id="page-22-0"></span>**1.4.3 Modelo del PMI**

El Instituto de Administración de Proyectos es una organización mundialmente reconocida, su metodología de Gestión de Proyectos es detallada en el PMBOK (PMI, 2008) y ha sido frecuentemente aplicada en la industria.

Esta guía tiene doble propósito, por un lado sirve para estructurar el conocimiento comúnmente aceptado sobre la gestión de proyectos, y por otro lado sirve como metodología para la dirección de proyectos (Modelo de Integración de las actividades de Gestión de la guía del PMBOK con las actividades de ingeniería en proyectos de desarrollo de software, 2011). Es la suma del conocimiento dentro de la profesión de dirección del proyecto y una de las más completas metodologías en cuanto a las funciones básicas que cubre y que deben llevarse a cabo para una gestión efectiva de los riesgos.

Esta guía plantea seis procesos descritos en términos de entradas, herramientas y técnicas, y salidas, presentes en la GR que se encuentran estrechamente interrelacionados. Cada proceso tiene lugar por lo menos una vez en cada proyecto, y se realiza en una o más fases de éste, (si se encuentra dividido en fases).

El Paradigma de la GR del PMBOK, que se muestra a continuación, define un proceso completo y sistemático de la GR de un proyecto, constituido por los siguientes procesos (PMI, 2008):

- 1. Planificar la GR: Se define cómo realizar las actividades de gestión de los riesgos para un proyecto.
- 2. Identificar los Riesgos: Se determinan los riesgos que pueden afectar el proyecto y se documentan sus características.
- 3. Realizar el Análisis Cualitativo de Riesgos: Consiste en priorizar los riesgos para realizar otros análisis o acciones posteriores, evaluando y combinando la probabilidad de ocurrencia y el impacto de dichos riesgos.
- 4. Realizar el Análisis Cuantitativo de Riesgos: Consiste en analizar numéricamente el efecto de los riesgos identificados sobre los objetivos generales del proyecto.
- 5. Planificar la Respuesta a los Riesgos: Se desarrollan opciones y acciones para mejorar las oportunidades y reducir las amenazas a los objetivos del proyecto.
- 6. Monitorear y Controlar los Riesgos: Se implementan planes de respuesta a los riesgos, se rastrean los riesgos identificados, se monitorean los riesgos residuales, se identifican nuevos riesgos y se evalúa la efectividad del proceso contra riesgos a través del proyecto.

Los objetivos de la GR del Proyecto según PMI son incrementar la probabilidad y el impacto de los eventos positivos y disminuirla probabilidad y el impacto de los eventos adversos al proyecto (PMI, 2008).

#### **Valoración del Modelo**

Este modelo, al igual que el modelo del SEI, es un modelo que abarca casi todas las categorías sobre las que se basan los modelos de GR. La deficiencia principal del modelo es que no trata la comunicación como una categoría, dejando el proceso en el Seguimiento y Control y que al igual que el modelo del SEI es demasiado abstracto por lo que implica realizarle ajustes para poder usarlo en cualquier desarrollo. Además no aporta las plantillas para el Plan de GR ni el Registro de Riesgos.

#### <span id="page-23-0"></span>**1.4.4 Modelo de McFarlan**

Tras considerar las cinco consecuencias clásicas del riesgo (fracaso en beneficios, costo, plazo del proyecto, rendimiento y compatibilidad con otros sistemas), define tres factores de riesgo (Cocho, 2000):

- 1. Experiencia en la tecnología aplicable (factor subjetivo interno): la familiarización del equipo con el hardware, sistema operativo, gestores (DB, DC) y lenguajes comprendiendo también la absorción de experiencia externa, como puede ser la formación.
- 2. Estructuración del proyecto (factor subjetivo externo): Los objetivos iniciales del proyecto y sus resultados dependen de la claridad de los requerimientos trasladados por la organización cliente al equipo de desarrollo.
- 3. Tamaño del proyecto (factor objetivo, no reducible): Importa sobre todo la envergadura del proyecto (en costo años-hombre) relativo al tamaño de los que el equipo desarrolla normalmente.

Se definen además en el modelo, cuatro grupos de salvaguardas:

- 1. Integración interna (en el equipo): fortalecimiento del equipo técnico mediante mecanismos de comunicación y control, jefatura experimentada, trabajo conjunto anterior, reuniones, actas, revisiones técnicas, participación en objetivos y asistencia externa.
- 2. Integración externa (con los clientes-usuarios): implicación de los clientes o usuarios en el proyecto mediante la comunicación en varios niveles, autoformación, auto-instalación, participación en los cambios, decisión de fechas clave y proceso de aprobación.
- 3. Planificación formal: estimación previa de secuencias-recursos (hitos, normas, aprobación, auditoría) y definición clara de las reuniones de evaluación.
- 4. Control formal de resultados: control de la ejecución mediante mecanismos de estima del progreso y no conformidades, acciones correctoras a tiempo (informes, disciplinas de control de cambios, reuniones en los hitos, informes de desvíos al plan).

#### **Valoración del Modelo**

A pesar de considerarse un adelanto de la Tercera Generación, el modelo McFarlan no define explícitamente un proceso para gestionar los riesgos, por lo que su aplicación puede tornarse difícil si no se es un experto en la GR.

#### <span id="page-24-0"></span>**1.4.5 Modelo MAGERIT**

El modelo MAGERIT (Metodología de Análisis y GR de los Sistemas de Información de las Administraciones Públicas), es un modelo formal para investigar los riesgos que soportan los sistemas de información, y para recomendar las medidas apropiadas que deberían adoptarse para controlar estos riesgos (Asensio, 2005).

Esta metodología fue desarrollada por el Ministerio de Administraciones Públicas de España, y está enfocada a la seguridad del sistema en el desarrollo del mismo. Permite un seguimiento exhaustivo de la seguridad del sistema ajustándose a criterios como los de ITSEC (Information Technology Security Evaluation Criteria<sup>6</sup>), que permitan la posterior homologación y certificación del sistema de información desde el punto de vista de la seguridad.

Consta de tres fases, que incluyen actividades y tareas (Ministerio de Administraciones Públicas, 2006):

- 1. Planificación del Proyecto de Riesgos: estimaciones iniciales de los riesgos que pueden afectar al sistema de información así como del tiempo y los recursos que su tratamiento conllevará. El objetivo principal de este proceso es establecer el marco general de referencia para todo el proyecto.
- 2. Análisis de Riesgos: se estima el impacto que tendrán los riesgos en la organización.
- 3. GR: Se procesan los impactos y riesgos identificados en el proceso anterior, bien asumiéndolos, bien afrontándolos. Para afrontar los riesgos que se consideren inaceptables se llevará a cabo un plan de seguridad que corrija la situación actual.

#### **Valoración del Modelo**

Las tareas de análisis y GR no son un fin en sí mismas sino que se encajan en la actividad continua de gestión de la seguridad. MAGERIT está encaminado a garantizar la seguridad del sistema en su desarrollo, lo cual no es objetivo de la presente investigación, y además no incluye la comunicación como un proceso.

#### <span id="page-24-1"></span>**1.4.6 Metodología DriveSPI**

La metodología de gestión de riesgos DriveSPI (Risk-Driven Software Process Improvement<sup>7</sup>) surge como resultado de aplicar metodologías de GR en varios proyectos piloto (distintos proyectos de desarrollo de software). Su objetivo fue muy práctico: producir y validar en aplicaciones de prueba un marco de trabajo donde mejorar la madurez de los procesos de software con un fuerte énfasis en la GR.

Esta metodología consta de los siguientes pasos (Cocho, 2000):

- 1. Identificación de riesgos de alto nivel.
- 2. Evaluación específica del riesgo.
- 3. Tratamiento, seguimiento y control del riesgo.
- 4. Planificar las acciones para mejora del proceso de riesgos.
- 5. Validar la GR.
- 6. Mejorar prácticas de GR.

DriveSPI está diseñada para ayudar a las organizaciones a mejorar sus procesos de software usando las mejores prácticas de GR a través de la evaluación y gestión del mismo aplicado a los proyectos. DriveSPI divide el proyecto en fases, y propone los siguientes objetivos para el proceso de gestión de riesgo:

1. *Fase Identificación*

 $\ddot{\phantom{a}}$ 

- a. Establecer y mantener alcances y estrategias de gestión de riesgo.
- b. Identificar, documentar y clasificar riesgos.

<sup>&</sup>lt;sup>6</sup> Criterios Comunes de Evaluación de la Seguridad de los Productos y Sistemas de Información.

 $7$  Mejorías del manejo de riesgos en los procesos de software.

#### *2. Fase de Evaluación*

- a. Definir métricas de Riesgo.
- b. Analizar y priorizar riesgos.
- *3. Definición del Plan de Acción e Implementación*
	- a. Desarrollar estrategias de mitigación
- *4. Seguimiento de Riesgos*
	- a. Monitorear y controlar riesgos
	- b. Mejorar prácticas de gestión de riesgo

#### **Valoración del Modelo**

Como está fuertemente relacionado con procesos de evaluación y GR, los usuarios de DriveSPI deben ser usuarios de metodologías de evaluación, administradores de calidad, usuarios de métodos de gestión y administración de riesgos, y administradores de proyectos. No se cuenta con un personal capacitado a ese nivel para gestionar los riesgos en el proyecto de desarrollo de software SIIPOL.

#### <span id="page-25-0"></span>**1.4.7 Modelo MOGERI**

Este modelo tiene como objetivo unificar la GR en la producción de software de la UCI. En la realización del mismo se tuvieron en cuenta los aspectos que caracterizan la actividad productiva de software en la universidad.

El Modelo de GR (MoGeRi) en Proyectos de Desarrollo de Software (PDSW) en la UCI presenta una estructura con una fácil implementación, y un elevado nivel de comprensión (Veliz, 2007).

Está compuesto por 6 procesos, el seguimiento secuencial y continuo de los riesgos a lo largo del ciclo de vida del proyecto es el objetivo principal del mismo, además cumple con los estándares de calidad establecidos a nivel internacional para la gestión de riegos.

Entre sus aspectos más importantes se destaca que el MoGeRi incluye en la culminación de cada proceso la comunicación de la información y cuenta con un proceso definido para eso, es un modelo muy efectivo pues mantiene en todo momento al equipo de desarrollo informado del estado de los riesgos del proyecto. El modelo propuesto se muestra en la **Figura 4:**

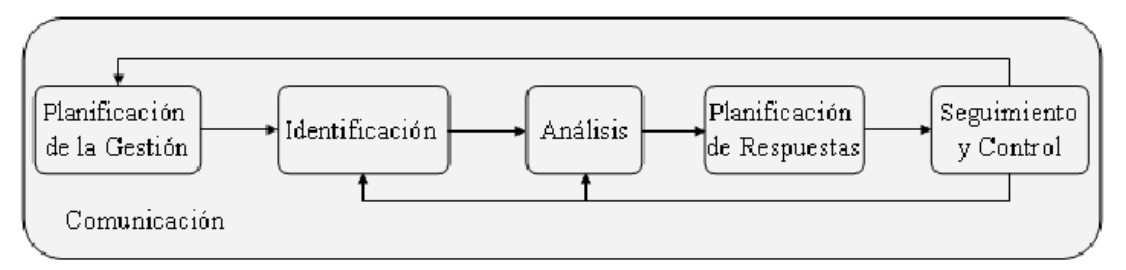

*Figura 4 Modelo de procesos MoGeRi (Tomado de (Veliz, 2007)).*

#### **Valoración del Modelo**

A pesar de ser un modelo concebido teniendo en cuenta las características propias de la UCI, no es factible su uso en esta investigación ya que su éxito depende de que la gestión de los riesgos se implemente desde el inicio del desarrollo de software. A esto se suma el hecho de que mediante el modelo no se trabaja a profundidad el Análisis Cuantitativo de los Riesgos. Además no incluye una plantilla para el Plan de GR.

#### <span id="page-26-0"></span>**1.4.8 Modelo Microsoft Solution Frameworks (MSF)**

Microsoft Solutions Framework <sup>8</sup>(MSF) es un conjunto de principios, modelos, disciplinas, conceptos y directrices para la entrega de soluciones de tecnología de la información de Microsoft. MSF no se limita al desarrollo de aplicaciones, es también aplicable a proyectos de despliegue de redes o infraestructura. MSF fue introducido por Microsoft en su versión 1.0 en 1993. Desde entonces ha ido actualizándose hasta lanzar en el año 2005 la versión 4.0, que agrega importantes actualizaciones en cuanto al modelo de procesos y al modelo de equipo.

Dentro de sus disciplinas el MSF propone la Risk Management Discipline<sup>®</sup>, como un mecanismo para enfrentar la incertidumbre en los proyectos, y dentro de la misma proponen un enfoque proactivo para continuamente evaluar los riesgos (Rodriguez, 2010).

Esta disciplina de GR propuesta por MSF se basa en los principios fundamentales de MSF en general y además la GR específicamente, hace énfasis en el principio de mantenerse ágil, esperar el cambio: este principio no contradice el mantenerse proactivo, se refiere a que cuando se espera que las cosas pueden cambiar, se está más abierto a identificar elementos que pueden hacer que las cosas cambien, y actuar antes de que ocurran.

El principio de las comunicaciones abiertas, es fundamental y al igual que otros modelos, MSF enfatiza la necesidad de que participen tanto el equipo de desarrollo como los interesados claves en un ambiente sincero de comunicación.

El principio de aprender de todas las experiencias ofrece un punto de retroalimentación a su disciplina; consiste en aumentar el conocimiento a través de un análisis para en futuros proyectos disminuir la incertidumbre sobre algunas situaciones y contribuir a la toma de mejores decisiones en general.

El último principio es la responsabilidad compartida, a diferencia de otros modelos o tendencias MSF propone que nadie es dueño de un riesgo. Todos en el equipo son responsables por activamente participar en la GR (no quiere esto decir que alguien modere y controle este proceso) (Hernández, 2008).

MSF define seis procesos para la GR, que se muestran a continuación en la **Figura 5**:

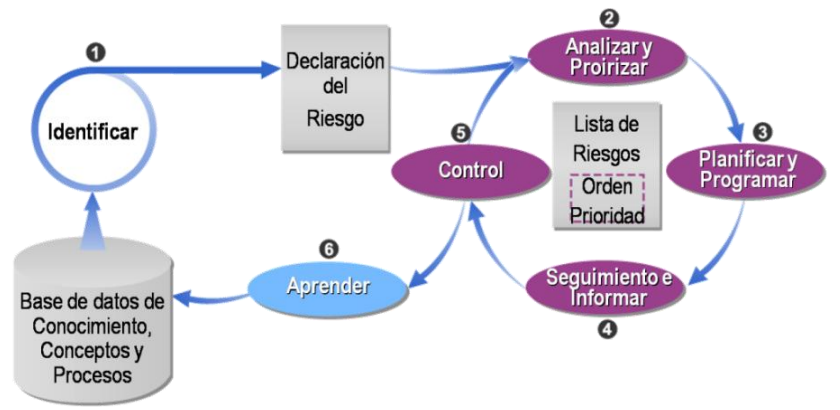

*Figura 5 Procesos de MSF (Tomado de (Microsoft, 2002))*

MSF incluye un elemento interesante: la exposición del riesgo. La exposición de un riesgo es una medida de su amenaza, y se define una función para calcular la exposición dependiendo del grado de aceptación de la entidad. MSF propone una forma de calcularla y destaca que la utilización de una matriz (probabilidad x impacto) ayuda a los encargados de tomar las decisiones pues se puede hacer una escala de colores para ilustrar las exposiciones altas o bajas.

 $\ddot{\phantom{a}}$ 

<sup>&</sup>lt;sup>8</sup> Marco de Soluciones de Microsoft.

<sup>&</sup>lt;sup>9</sup> Disciplina de gestión de riesgos.

Los riesgos se deben ordenar por la exposición, y adicionalmente plantean una fórmula para que determinadas propiedades de los riesgos influyan en su posición del Rank en mayor o menor medida.

Como resultado de este proceso se obtiene una lista de riesgos que contienen atributos primarios identificados y evaluados. Adicionalmente definen otros métodos y otra representación de los riesgos en esta etapa.

Esta representación de los riesgos es una de las más completas encontradas ya que recoge varios atributos de los riesgos en una estructura única y entendible. Adicionalmente proponen que se mantenga una lista pequeña con los riesgos más altos: la intención de esta lista no es otra que mantener un registro de las altas amenazas.

Aunque no lo describen en su representación del riesgo, MSF define un estado que pueden tener (desactivado) aquellos riesgos que se decida que su gestión no merita la pena, no se define ningún criterio o métrica para esta decisión (Hernández, 2008).

Este modelo incluye como un proceso de la GR que realiza una etapa de aprendizaje, en la cual sugiere se cuente con una base de datos de riesgos donde al concluir cada proyecto se actualice con los nuevos riesgos identificados.

#### **Valoración del Modelo**

MSF no contempla explícitamente la comunicación como un proceso. No obstante, incluye el aprendizaje para comunicar las lecciones aprendidas sobre los riesgos del proyecto y tener una retroalimentación a nivel empresarial sobre los recursos destinados a la GR para mantener una base de conocimiento de riesgos a nivel organizacional. No incluye además plantillas para la planificación ni el registro de riesgos.

#### <span id="page-27-0"></span>**1.4.9 Modelo ISO 10006**

La Organización Internacional de Estándares (ISO por sus siglas en inglés) ha creado una serie de normas de calidad en gestión de proyectos llamada ISO 10006:2003 que en sus inicios fue conocida como ISO 10006:1997.

Es una norma de calidad que lleva como título: ''Gestión de la Calidad. Directrices para la calidad en la gestión de proyectos'', y tiene como objetivo servir de guía en aspectos relativos a elementos, conceptos y prácticas de sistemas de calidad que pueden implementarse en la gestión de proyectos o que pueden mejorar la calidad de la gestión de proyectos.

Está dirigida al más amplio espectro de proyectos, ya que es aplicable a cualquier formato, independientemente de su extensión y grado de complejidad. Puede ser desde un proyecto individual a uno que forme parte de un programa o cartera de proyectos (Giménez, 2008).

La Norma ISO 10006, al describir los procesos de proyectos presenta once grupos de procesos:

- 1. Proceso estratégico
- 2. Procesos relativos a los recursos
- 3. Procesos relativos al personal
- 4. Procesos de interdependencia
- 5. Alcance
- 6. Tiempo
- 7. Costo
- 8. Comunicación
- 9. Riesgo
- 10. Compras
- 11. Procesos relacionados con la medición y la mejora continua.

Estos grupos incluyen una descripción del grupo de procesos que lo conforman, en total se detallan 37 procesos.

Para la Norma ISO 10006:2003 el término riesgo se utiliza en el mismo sentido que incertidumbre, es decir, considerando aspectos tanto negativos como positivos. En tal sentido se debe identificar los riesgos, evaluarlos, proponer el tratamiento y controlarlos (Giménez, 2008).

Los procesos de riesgos que tiene en cuenta la norma son:

- 1. Identificación de los riesgos.
- 2. Evaluación de los riesgos.
- 3. Tratamiento de los riesgos.
- 4. Control de los riesgos.

Entre las ventajas de la ISO 10006 podemos mencionar las siguientes:

- $\checkmark$  Reduce la variedad y tipos de productos. Esto sirve para eliminar los productos que no son necesarios, o no cumplen con la calidad deseada para el usuario final.
- $\checkmark$  Reduce inventarios y costos de producción. Al realizar el paso anterior se permite cierto ahorro económico, ya que se utilizarán menos recursos para realizar los inventarios y a la vez la producción disminuirá.
- $\checkmark$  Mejora la gestión y el diseño de productos. Esto permite tener una mejor calidad en la cuestión del proceso permitiendo crear productos mejor diseñados.
- $\checkmark$  Agiliza los procesos de pedidos. Permite expandir los productos de una manera más rápida, ya que reduce de manera considerable el proceso del pedido.

#### **Valoración del Modelo**

La norma ISO 10006, tiene ciertas deficiencias que permiten omitir muchos aspectos importantes que pueden ser negativos en la obtención de un producto de calidad. Algunas deficiencias son:

- 1. No incluye los procesos de gestión de la calidad y, por lo tanto, da a entender que estos procesos no forman parte de la gestión del proyecto.
- 2. No presenta un procedimiento de ejecución del proyecto, aunque sí habla exhaustivamente de planificación y control, lo cual puede inducir a pensar que la gestión del proyecto únicamente consiste en planificar y controlar.
- 3. No entra en las fases del proyecto ni describe los procesos necesarios para su ejecución.
- 4. No presenta un proceso para la Planificación de la GR ni para la comunicación.

Sin embargo, es importante resaltar que proporciona orientación acerca de la gestión de calidad del proyecto, a pesar de no detallar sus procesos. Esta norma perfila los principios y las prácticas del sistema de gestión de la calidad, cuya implementación es importante para el logro de los objetivos de la calidad en los proyectos y de esta forma complementa la orientación que ofrece la Norma ISO 9004:2000 (Sistemas de Gestión de Calidad. Directrices para la mejora de desempeño).

#### <span id="page-28-0"></span>**1.4.10** *Modelo ISO 21500*

Desde el año 2006 la ISO, mediante la formación de un comité denominado: TC 236 - *Project Committee: Project Management*<sup>10</sup>, está preparando la norma 21500 como herramienta de gestión de proyectos para que sea aceptada mundialmente.

El objetivo de esta norma es el de recomendar a las organizaciones (y no a los individuos, como el PMI) una manera profesional de elaborar los proyectos basada en las mejores prácticas del mercado global (Project Management Institute, 2012). Como todo documento ISO, es elaborado en conjunto por países miembros, los cuáles son representados por los correspondientes entes normativos de cada país. En este caso participan alrededor de 35 países.

 $\overline{a}$ <sup>10</sup> Comité de Proyecto: Gestión de Proyecto.

Esta norma no compite con PMBOK pues si bien tratan el mismo tema (la gestión de los proyectos), la ISO tendrá puesto el foco en las organizaciones mientras que el PMI, como siempre, seguirá teniendo como sujeto de interés a los profesionales en tanto individuos. Se tratará, en todo caso, de un saludable complemento entre dos visiones fundamentales: recursos y organizaciones.

#### **Valoración del Modelo**

Se encuentra en el status de borrador definitivo y se espera la publicación de la primera versión hacia finales de este año 2012. Por tanto, no se puede aplicar en esta investigación.

#### <span id="page-29-0"></span>**1.4.11 Sociedad para el Análisis de Riesgos (SRA)**

La Sociedad para el Análisis de Riesgos fue fundada en 1981 y ofrece un área de colaboración para profesionales de varias disciplinas vinculados al tema. Es la organización líder en la investigación académica en este campo. Aunque tratan aspectos de riesgos en general rara vez vinculados a la GR en proyectos de software, proveen un fórum para el desarrollo de nuevos aspectos teóricos o prácticos en los procesos del análisis de riesgos y estado del arte sobre las más recientes investigaciones y tendencias en materia de riesgos.

La SRA es una organización multidisciplinaria e interdisciplinaria, la sociedad científica internacional que proporciona un foro abierto para todos aquellos que estén interesados en el análisis de riesgos. El análisis de riesgos se define ampliamente para incluir la evaluación de riesgos, la caracterización del riesgo, la comunicación de riesgos, GR y políticas relativas a los riesgos, en el contexto de los riesgos que preocupan a las personas, a las organizaciones del sector público y privado y a la sociedad a nivel regional, local, nacional o global (Analysis, 2009).

#### **Valoración del Modelo**

La SRA centra sus intereses en los riesgos para la salud humana y el medio ambiente, tanto natural como construido (SRA, 2011). Se analizan los riesgos de interés para las personas, las organizaciones del sector público y privado ya la sociedad en distintas escalas geográficas. Este modelo no se ajusta al desarrollo de software, elemento fundamental en la presente investigación.

#### <span id="page-29-1"></span>**1.4.12 Risk World**

Uno de los principales repositorios de materiales de riesgos es *Risk World* <sup>11</sup>(World, 2011), el cual reúne una gran variedad de noticias, publicaciones internacionales, libros, bases de datos de riesgos con riesgos de diferentes sectores (no solamente del mundo del software), herramientas informáticas para ayudar en la GR, asociaciones o institutos en el mundo con objetivos o misión vinculados a la enfocados a la GR, grupos de discusión, artículos entre otros. Durante algunos años fue el publicador del *Risk analisys, an International Journal*  $12$ de la SRA.

## <span id="page-29-2"></span>**1.5 Selección del Modelo**

Los objetivos de la investigación radican en la selección de un modelo base de GR para su posterior aplicación y ajuste en el Proyecto de Desarrollo de Software SIIPOL, mediante la definición de los procesos y actividades de mitigación de riesgos en el proyecto.

Esto es de vital importancia para la obtención del producto en el tiempo previsto y con el costo estimado. Después de realizar un análisis de las características de varios de ellos, procederemos a su comparación en cuanto a determinados indicadores, para

 $\ddot{\phantom{a}}$ 

<sup>&</sup>lt;sup>11</sup> Mundo de Riesgos.

<sup>&</sup>lt;sup>12</sup> Análisis de Riesgos, una revista internacional.

posteriormente tomar uno de ellos como línea base para el tratamiento de los riesgos en SIIPOL, y realizarle los ajustes necesarios.

La siguiente **Tabla 3** se muestra una preselección de los modelos vistos anteriormente, para establecer una comparación por sus características.

| Categorías/Modelos | <b>Boehm</b> | <b>SEI</b> | PMI | <b>MAGERIT</b> | <b>DriveSPI</b> | <b>MOGERI</b> | <b>MSF</b> |
|--------------------|--------------|------------|-----|----------------|-----------------|---------------|------------|
| Plan de Gestión    |              |            | x   |                |                 | x             |            |
| Identificación     | X            | x          | X   | x              | X               | x             | x          |
| Estimación         |              | x          | x   | х              |                 | x             |            |
| Evaluación         | X            | x          | x   |                | x               | x             | x          |
| Planificación      | χ            | x          | X   | x              |                 | x             | x          |
| Tratamiento        |              | x          | X   | х              | x               | x             |            |
| Seguimiento<br>v   | х            | x          | X   |                | x               | x             | x          |
| Control            |              |            |     |                |                 |               |            |
| Comunicación       |              | x          |     |                |                 | x             |            |

*Tabla 3 Comparación de Modelos de GR (Elaboración propia).*

A partir de las ventajas comparativas expuestas en la tabla anterior y del estudio realizado se selecciona el modelo PMI del PMBOK, como línea base para la GR proyecto de desarrollo de software SIIPOL.

# <span id="page-30-0"></span>*1.6 Conclusiones parciales del capítulo*

La GR es un área que abarca numerosos elementos de la Gestión de Proyectos. Generalmente los modelos que existen para gestionar los riesgos giran en torno a un conjunto de principios básicos que guían las actividades de la GR y en muchos casos estos principios se centran en elementos humanísticos.

Los modelos están basados en los siguientes procesos: Planeación, Identificación, Análisis, Planeación de la Respuesta, Control y Seguimiento. Como resultado del estudio del arte realizado se concluye que los modelos de GR más usados en el mundo (SEI y PMBOK) son guías abstractas que necesariamente deben ser adaptadas a las necesidades específicas de cada desarrollo. La descripción de los procesos es generalmente aceptable pero necesita ser personalizada a las condiciones locales de quienes utilicen los modelos detallando las características locales evitando ambigüedad y confusión.

Las técnicas propuestas por los diferentes modelos son en su mayoría descripciones generales y aunque muchas tienen buen soporte matemático o científico, carecen de explicación objetiva de cómo utilizarlas y cómo sus resultados se integran con la GR. En general se mencionan los artefactos que se generan y utilizan en la GR, pocos modelos proponen formato y descripción a estos artefactos.

En la Universidad existe un modelo para gestionar los riesgos, MOGERI. Este modelo a pesar de ser enfocado específicamente a los procesos de desarrollo de software, no se ajusta completamente a las características del proyecto, ya que el éxito de su implantación depende de su uso desde épocas tempranas del proyecto, no siendo el caso que se investiga. Además MOGERI no realiza con profundidad el análisis cuantitativo de los riesgos. Por otra parte, se ha visto que las principales escuelas relacionadas con la gestión de los riesgos que se siguen a nivel mundial son el *Project Management Institute* <sup>13</sup>(PMI), el *Software Engineering Institute* <sup>14</sup>(SEI) y el MSF de Microsoft.

 $\ddot{\phantom{a}}$ 

<sup>&</sup>lt;sup>13</sup> Instituto de Gestión de Proyectos

<sup>14</sup> Instituto de Ingeniería del Software.

De igual forma se observa que la tendencia es a gestionar los riesgos en la medida que impactan sobre los proyectos. Muy pocas instituciones aplican los modelos de GR ya existentes, y eso ocasiona fracasos en la mayoría de los desarrollos involucrados.

Los modelos carecen de una definición de un proceso de resumen de la GR, donde se analice el proceso, se evalúe, se obtengan métricas y de un proceso de aprendizaje, donde las salidas de este resumen, se archiven y tengan un formato tal, que pueda ser objetivamente utilizable en futuros proyectos.

Tras analizar la bibliografía existente acerca de los riesgos y su gestión se concluye que se realizará una adecuación del Área de Conocimiento Gestión de los Riesgos del Proyecto de la metodología de gestión de proyectos del PMI, el PMBOK, ya que ninguno de los modelos estudiados se ajusta completamente a las características propias del proyecto de desarrollo de software SIIPOL.

# <span id="page-32-0"></span>**2. MODELO DE GESTIÓN DE RIESGOS**

# <span id="page-32-1"></span>**2.1 Introducción**

En este capítulo se establece el objetivo general del modelo propuesto y se aborda la situación de la gestión de riesgos en el proyecto SIIPOL. Se define la estructura del Modelo de gestión de riesgos que se propone, y se presentan los procesos, las actividades y las plantillas que forman parte del mismo.

# <span id="page-32-2"></span>**2.2 Objetivo del modelo de gestión de riesgos**

Establecer, organizar y coordinar los procesos de gestión de riesgos que se desarrollan en cada uno de los módulos del sistema SIIPOL, para de esta manera eliminar o minimizar a través de planes de mitigación y contingencia respectivamente el impacto de los riesgos que se vayan identificando; disminuyendo así los atrasos que surgen en el proyecto motivo de la ineficiente GR que existe.

# <span id="page-32-3"></span>**2.3 Estado inicial de la gestión de riesgos en el SIIPOL**

Con el objetivo de conocer el comportamiento de la gestión de riesgos en el proyecto de desarrollo de software SIIPOL se realizó una encuesta dirigida principalmente a miembros del equipo que estuviesen relacionados de alguna forma con el tema en cuestión. La encuesta forma parte de la solución que se plantea, y se sugiere que se realice durante el proceso Identificar los Riesgos, específicamente la actividad Aplicar Encuesta de Identificación de Riesgos, que se detalla en el epígrafe 2.6. Los resultados de la encuesta se muestran en el Capítulo 3.

## <span id="page-32-4"></span>**2.4 Estructura del Modelo de Gestión de Riesgos.**

El modelo de gestión de riesgos que se propone se ha basado en la adopción progresiva de los lineamientos ofrecidos por la Guía del PMBOK (PMI, 2008) como cuerpo de conocimiento principal para la gestión de riesgos del proyecto. Preferiblemente debe insertarse en el ciclo de vida del proyecto desde la fase inicial o conceptual, de no ser así puede comenzarse a trabajar con él en la Fase Estructural o en la de Ejecución. La **Figura 6** muestra los procesos que componen el modelo:

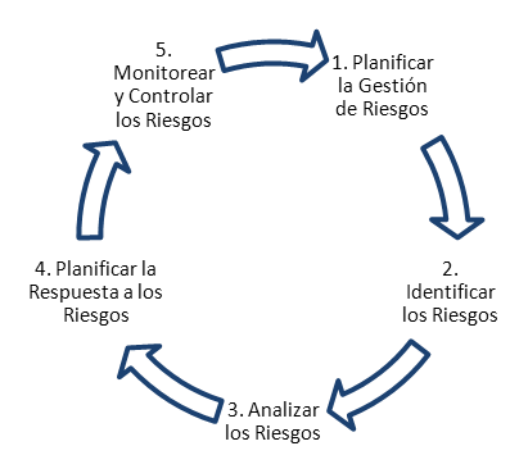

*Figura 6 Modelo de gestión de riesgos (Elaboración propia).*

Estos procesos se desglosan en 18 tareas (Ver Anexo 2). El PMBOK no ofrece un formato específico para describir sus procesos, por lo que se usará el formato que describe la **Tabla 4,** que recoge datos que son de interés para el proyecto a la hora de conformar la ficha de cada proceso:

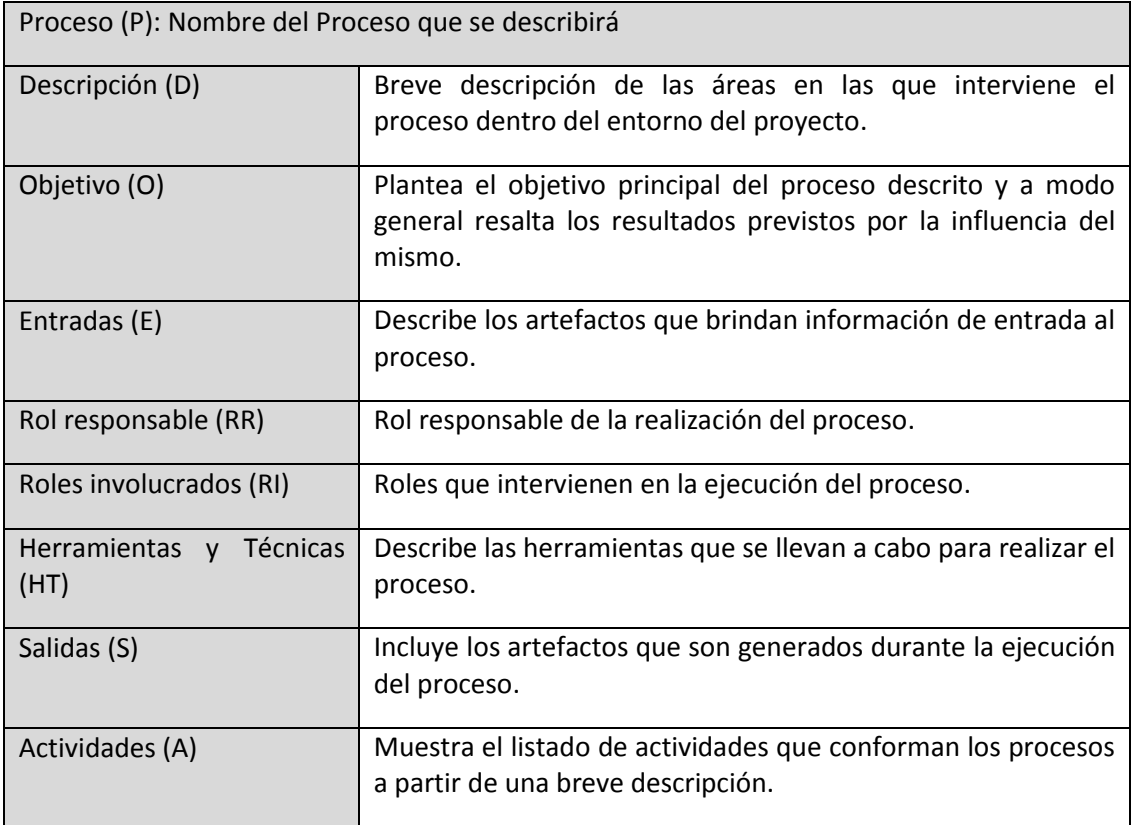

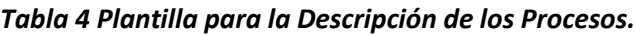

De igual forma, el PMBOK no ofrece una plantilla para la descripción de las diferentes actividades que conforman los procesos, por lo que se usará el formato que muestra la **Tabla 5** para la documentación de las mismas:

28

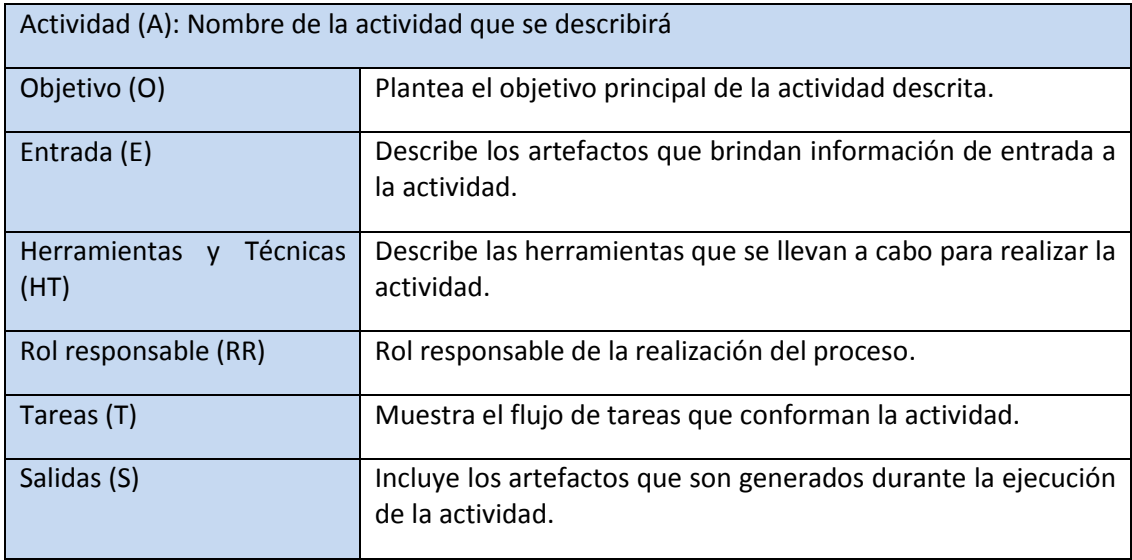

#### *Tabla 5 Plantilla para la Descripción de las Actividades.*

A continuación se describirá cada uno de los procesos, actividades y tareas que forman parte del modelo de GR que se propone en la presente investigación.

# <span id="page-34-0"></span>**2.5 Planificar la GR.**

Planificar la GR es el proceso por el cual se define cómo realizar las actividades de GR para un proyecto (PMI, 2008). La planificación también es importante para proporcionar los recursos y los tiempos suficientes para las actividades de GR y para establecer una base acordada para evaluar los riesgos.

El proceso Planificar la GR debe iniciarse tan pronto como se conciba el proyecto y debe completarse en las fases tempranas de planificación del mismo. La **Tabla 6** muestra el desglose del proceso.

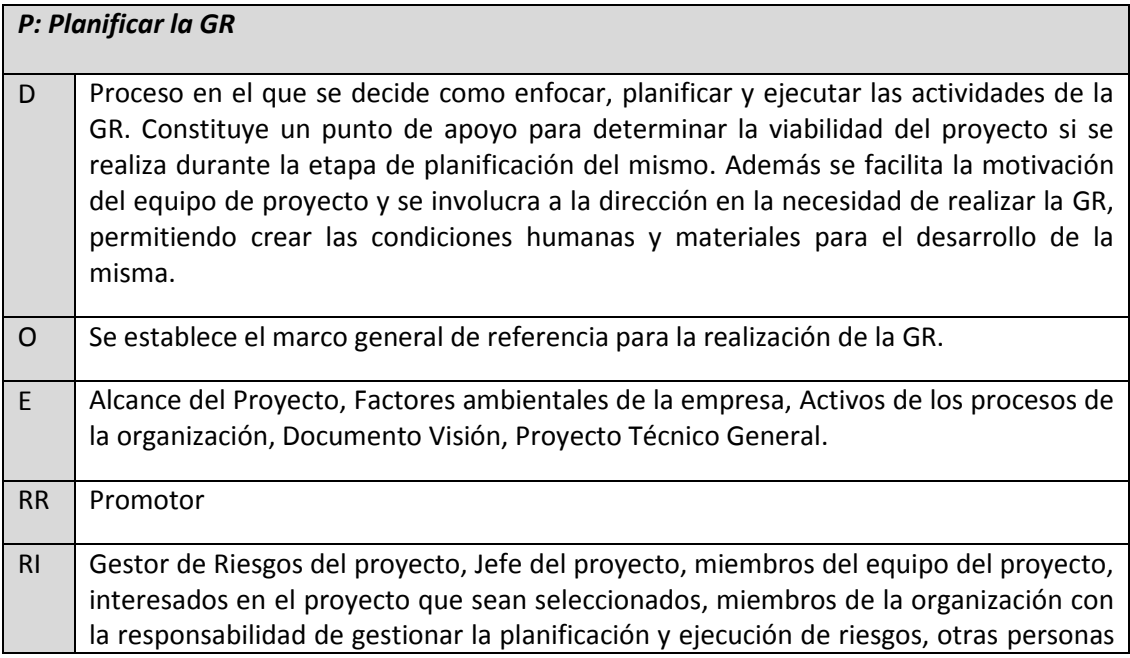

#### *Tabla 6 Proceso Planificación de la Gestión de los Riesgos*

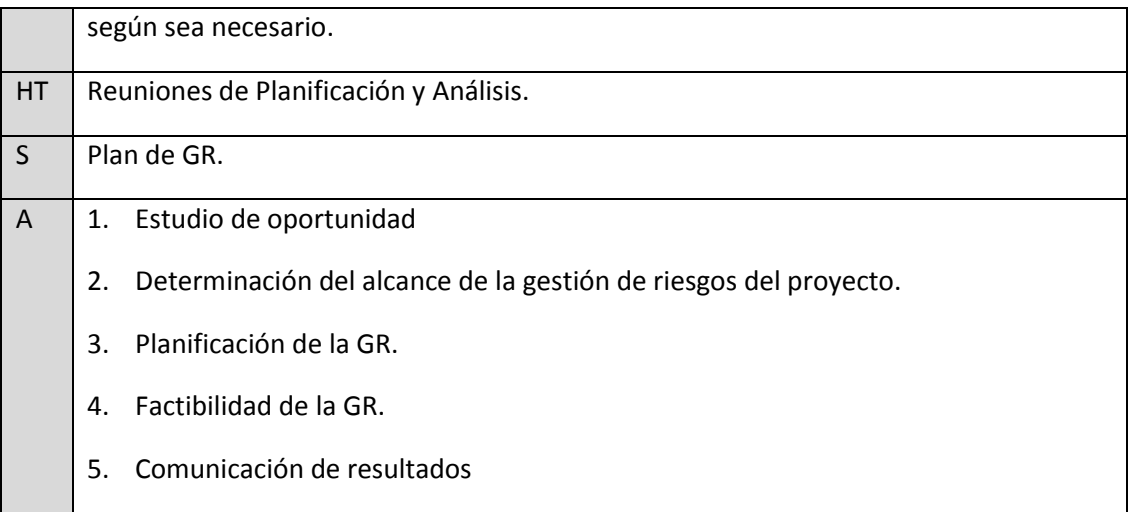

A continuación se muestran desglosadas las actividades necesarias para el proceso Planificar la GR en el proyecto de desarrollo de software SIIPOL. La **Tabla 7** muestra la actividad Estudio de oportunidad, la **Tabla 8** muestra la actividad Determinación del alcance de la gestión de riesgos del proyecto, la **Tabla 9** muestra la actividad Planificación de la Gestión de Riesgos, la **Tabla 10** muestra la actividad Factibilidad de la GR y por último la **Tabla 11** muestra la actividad Comunicar resultados.

#### *Tabla 7 Actividad Estudio de oportunidad*

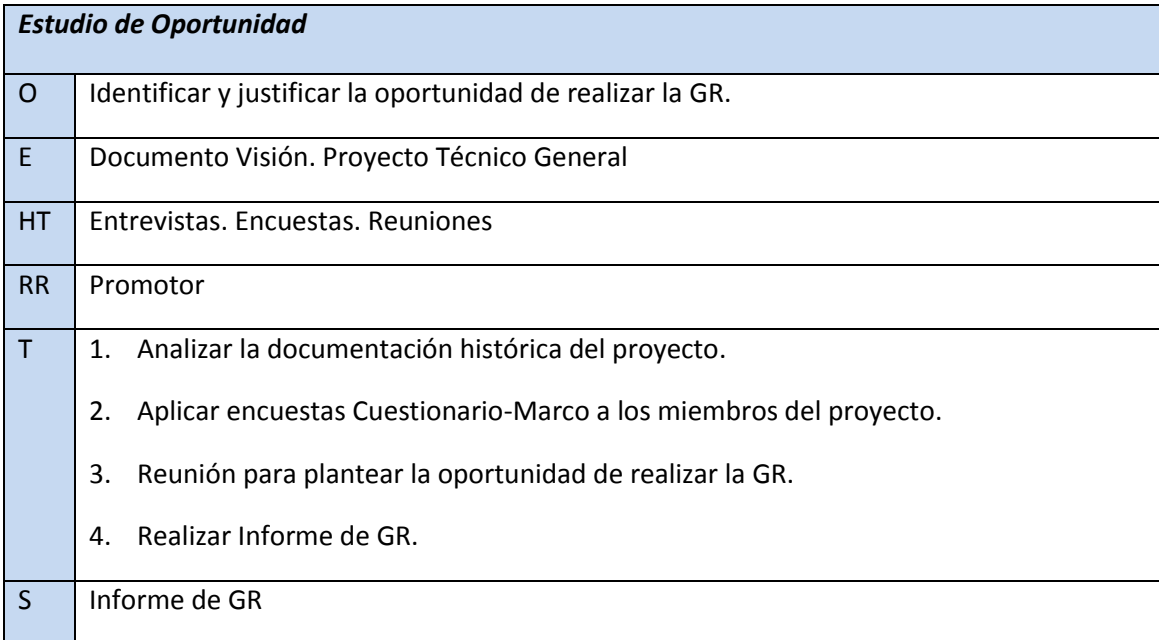

#### *Tabla 8 Actividad Determinación del alcance de la gestión de riesgos del proyecto*

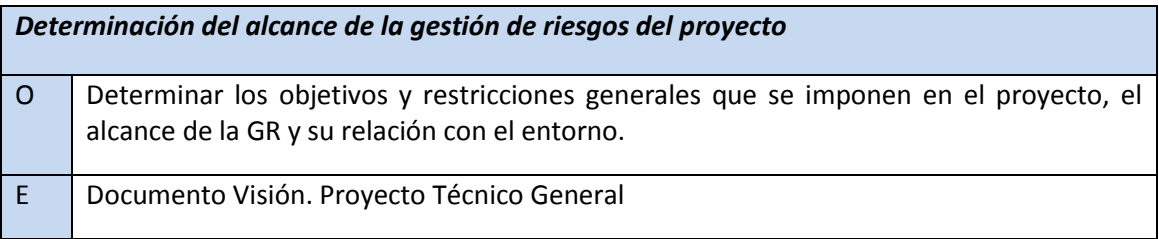
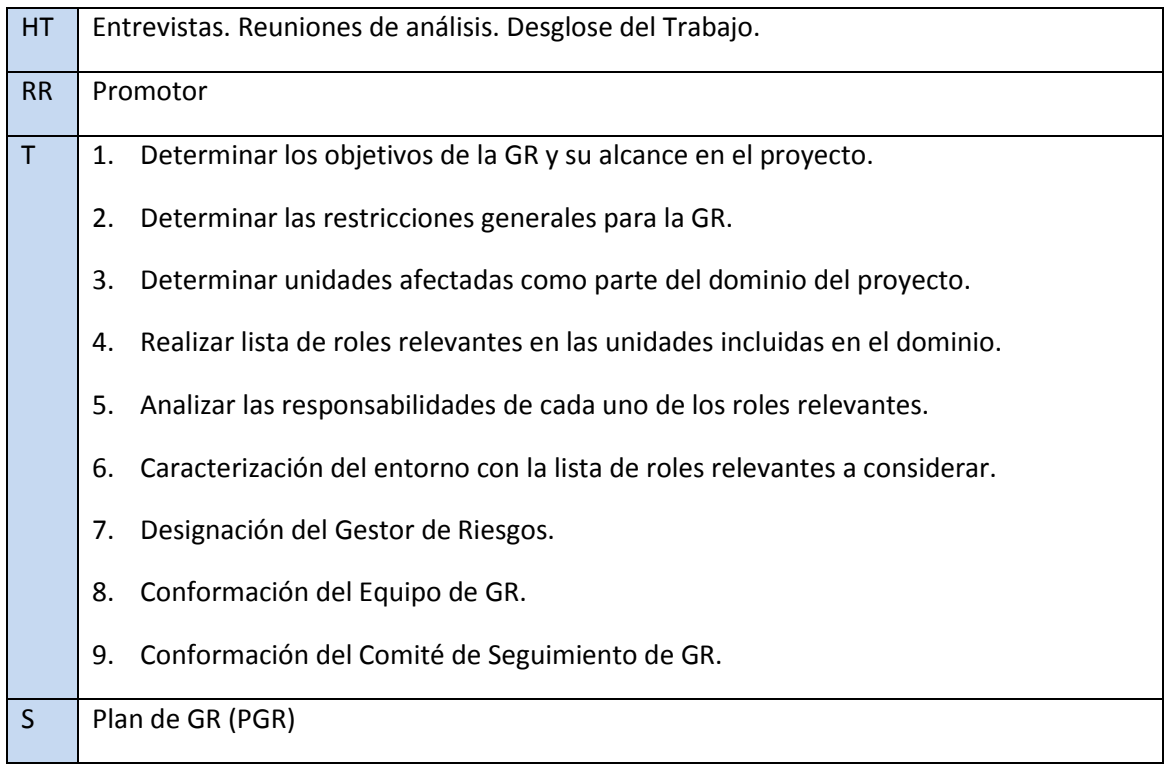

# *Tabla 9 Actividad Planificación de la GR*

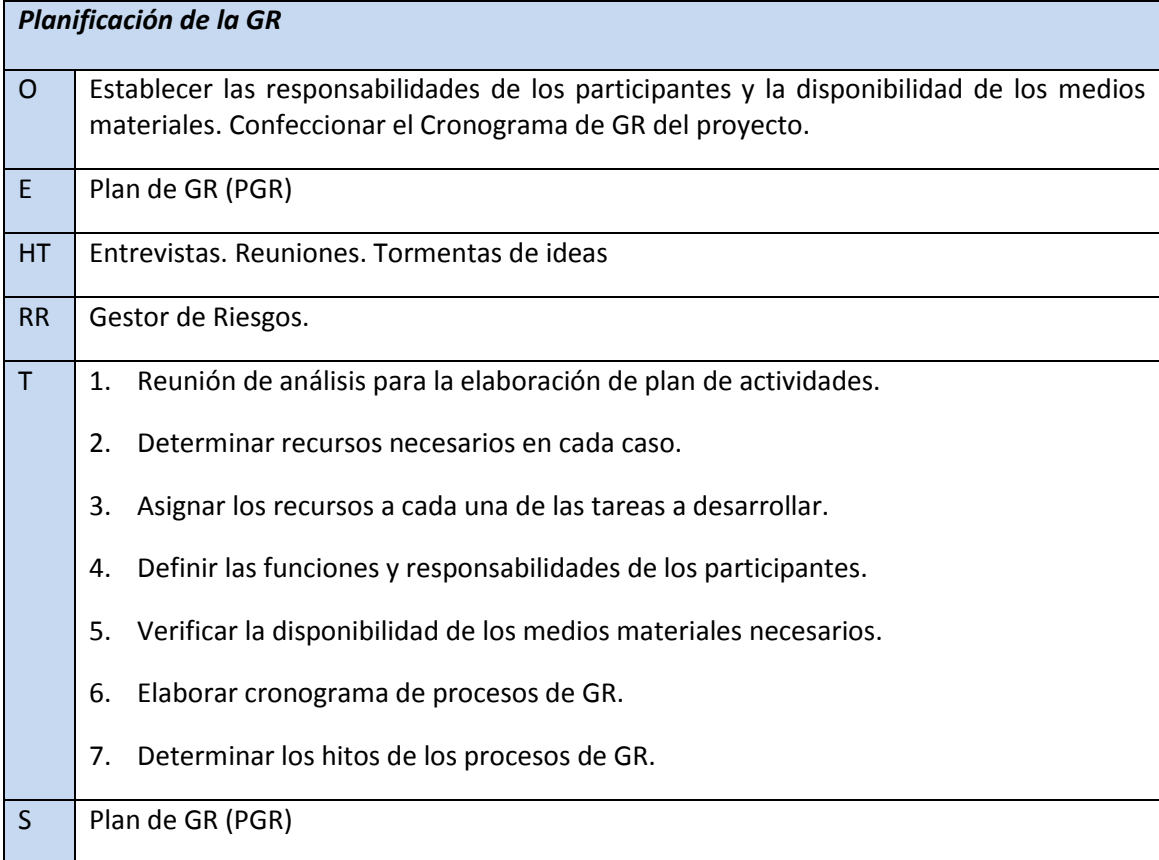

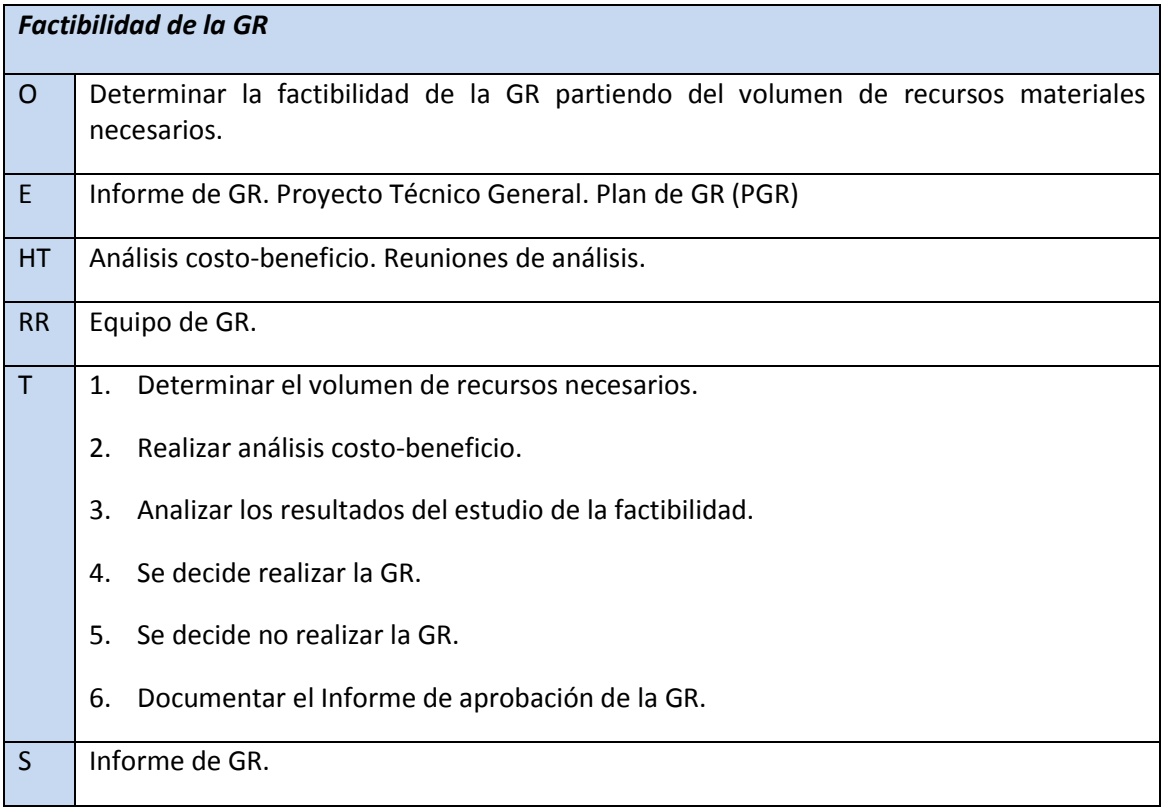

# *Tabla 10 Actividad Factibilidad de la GR*

# *Tabla 11 Actividad Comunicar resultados*

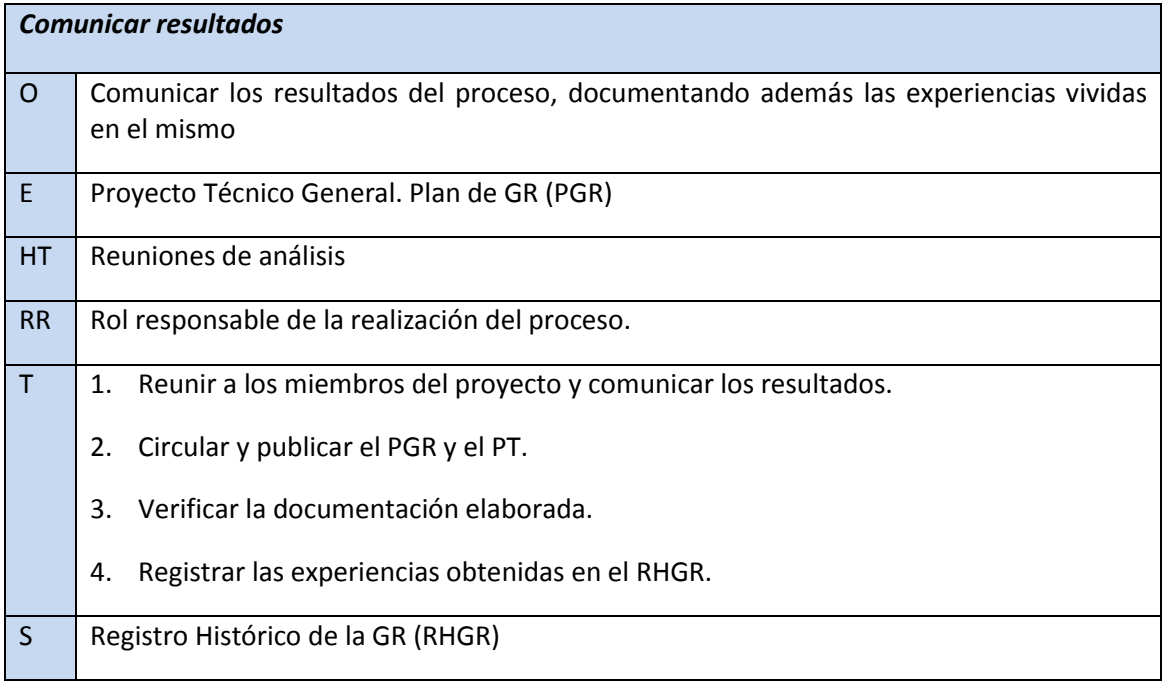

# **2.6 Identificar los Riesgos**

*P: Identificar los Riesgos*

Identificar los Riesgos es el proceso por el cual se determinan los riesgos que pueden afectar el proyecto y se documentan sus características. (PMI, 2008)

Identificar los Riesgos es un proceso iterativo debido a que se pueden descubrir nuevos riesgos o pueden evolucionar conforme el proyecto avanza a lo largo de su ciclo de vida. La frecuencia de iteración y quiénes participan en cada ciclo varía de una situación a otra. El formato de las declaraciones de riesgos debe ser consistente para asegurar la capacidad de comparar el efecto relativo de un evento de riesgo con otros eventos en el marco del proyecto. La **Tabla 12** muestra las actividades que conforman el mencionado proceso.

#### *Tabla 12 Proceso Identificar los Riesgos*

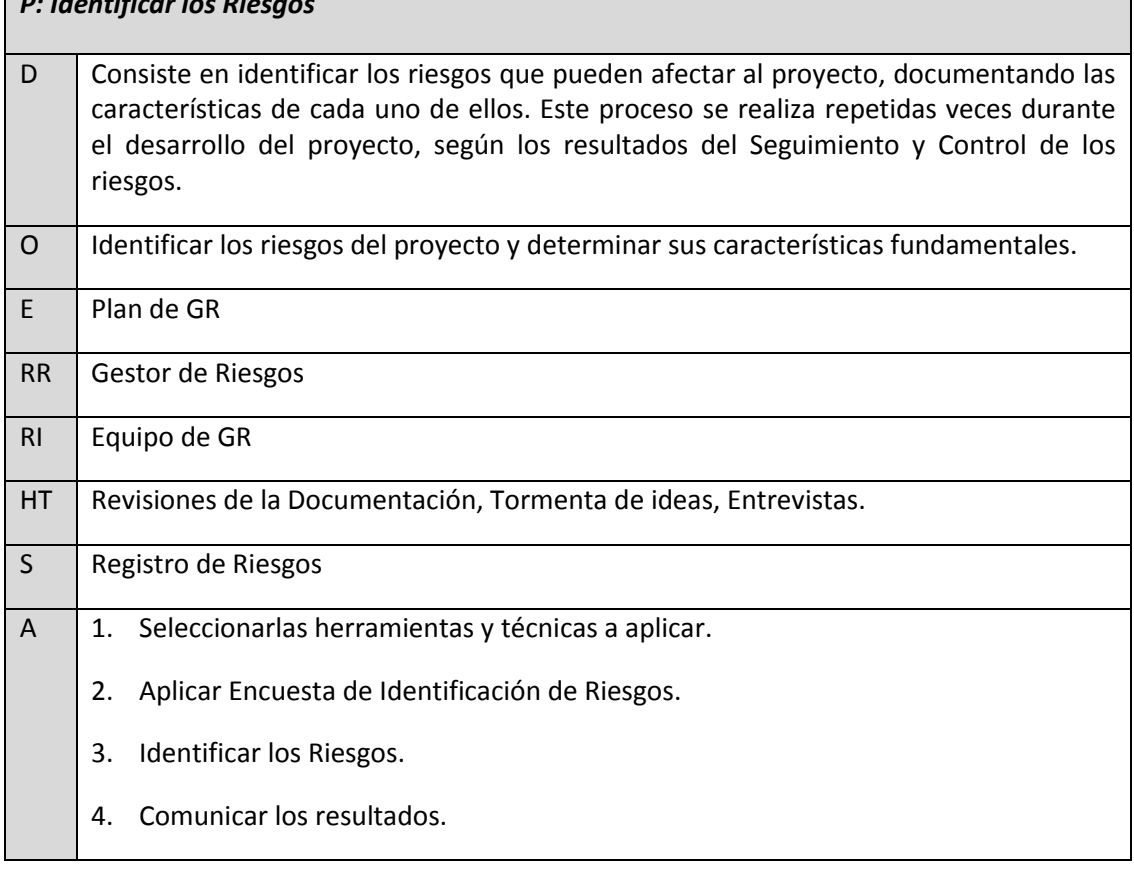

A continuación se muestran desglosadas las actividades necesarias para el proceso Identificar los Riesgos en el proyecto de desarrollo de software SIIPOL. La **Tabla 13** muestra la actividad Seleccionar las herramientas y técnicas a aplicar, la **Tabla 14** muestra la actividad Aplicar Encuesta de Identificación de Riesgos, la **Tabla 15** muestra la actividad Identificar Riesgos, y la **Tabla 16** muestra la actividad Comunicar los resultados.

#### *Tabla 13 Actividad Seleccionar las herramientas y técnicas a aplicar*

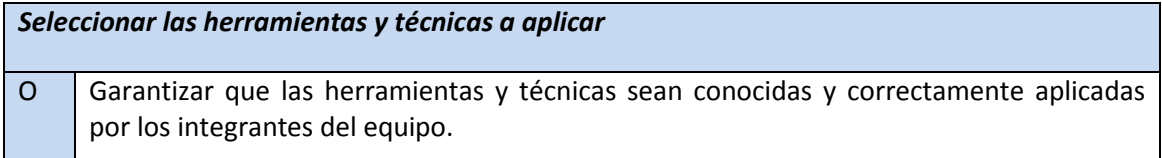

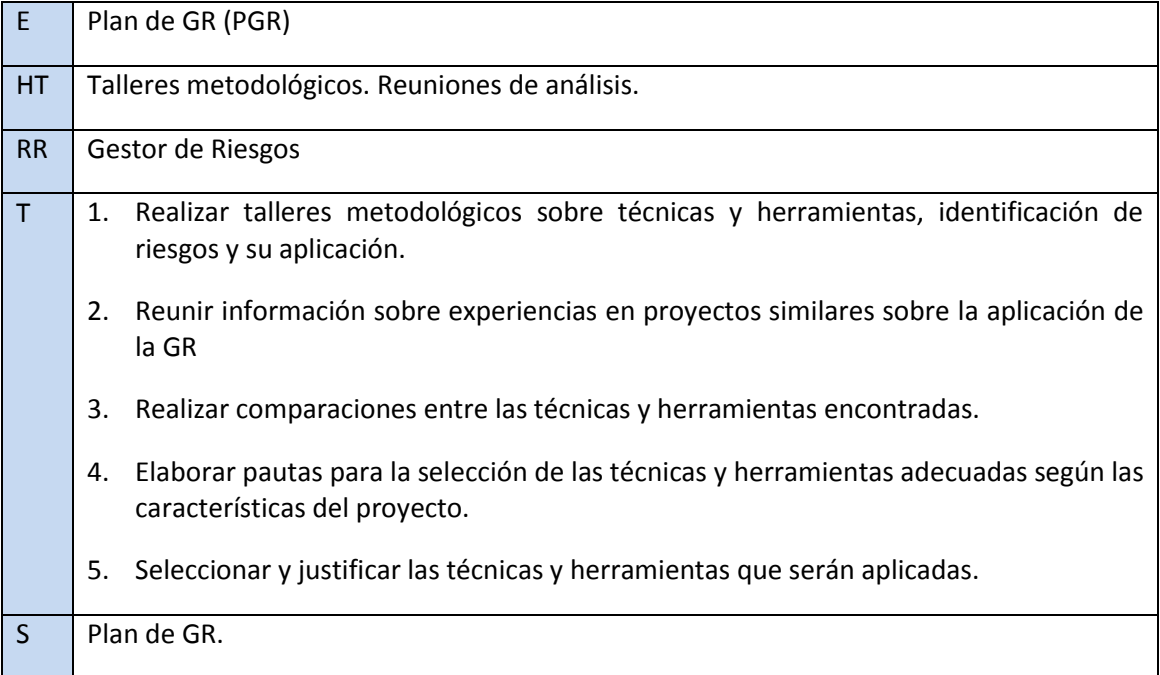

# *Tabla 14 Actividad Aplicar Encuesta de Identificación de Riesgos*

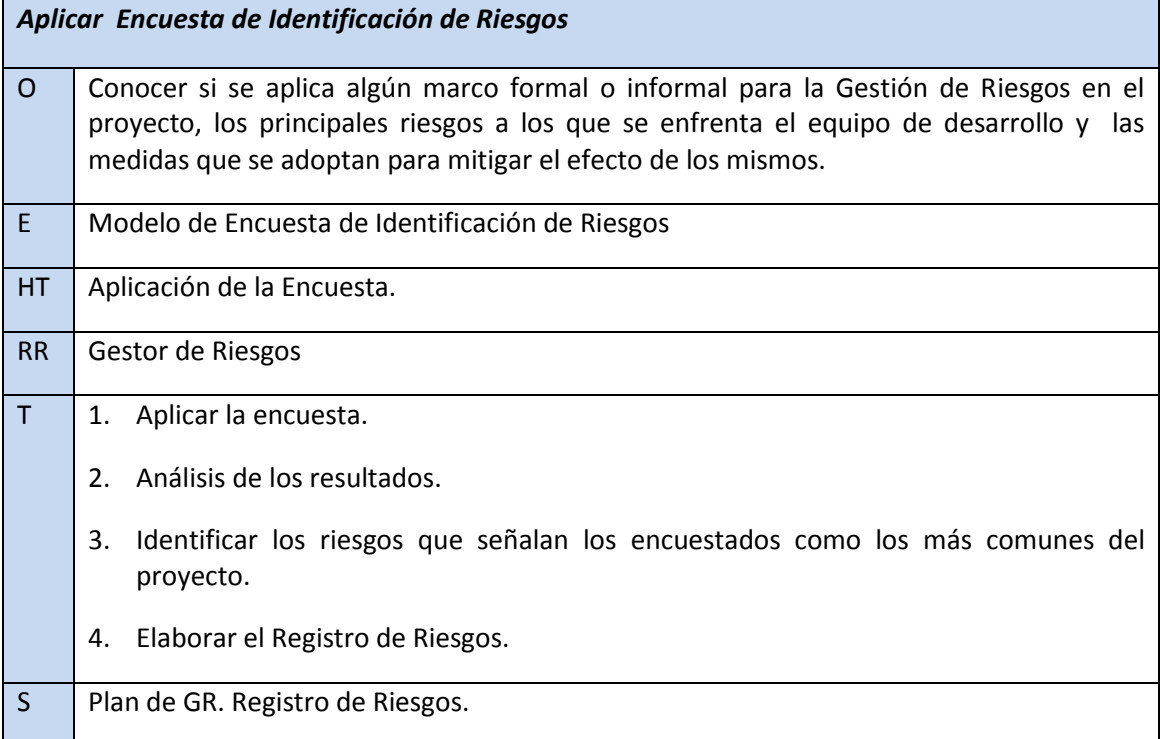

## *Tabla 15 Actividad Identificar los Riesgos.*

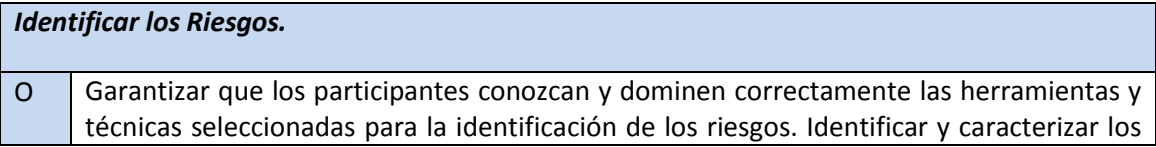

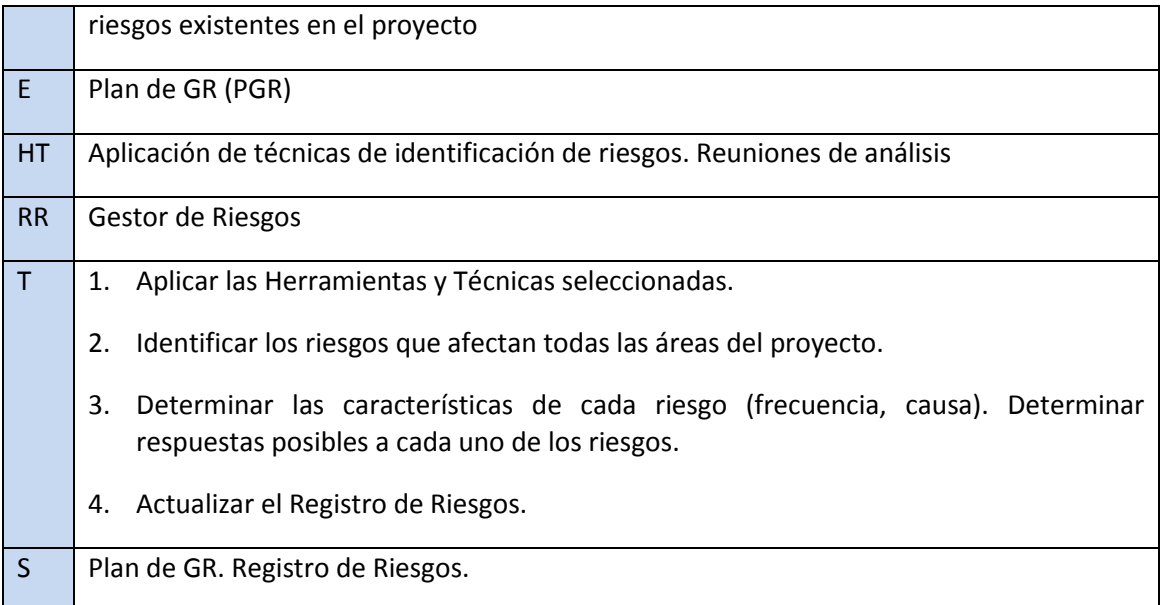

#### *Tabla 16 Actividad Comunicar los resultados.*

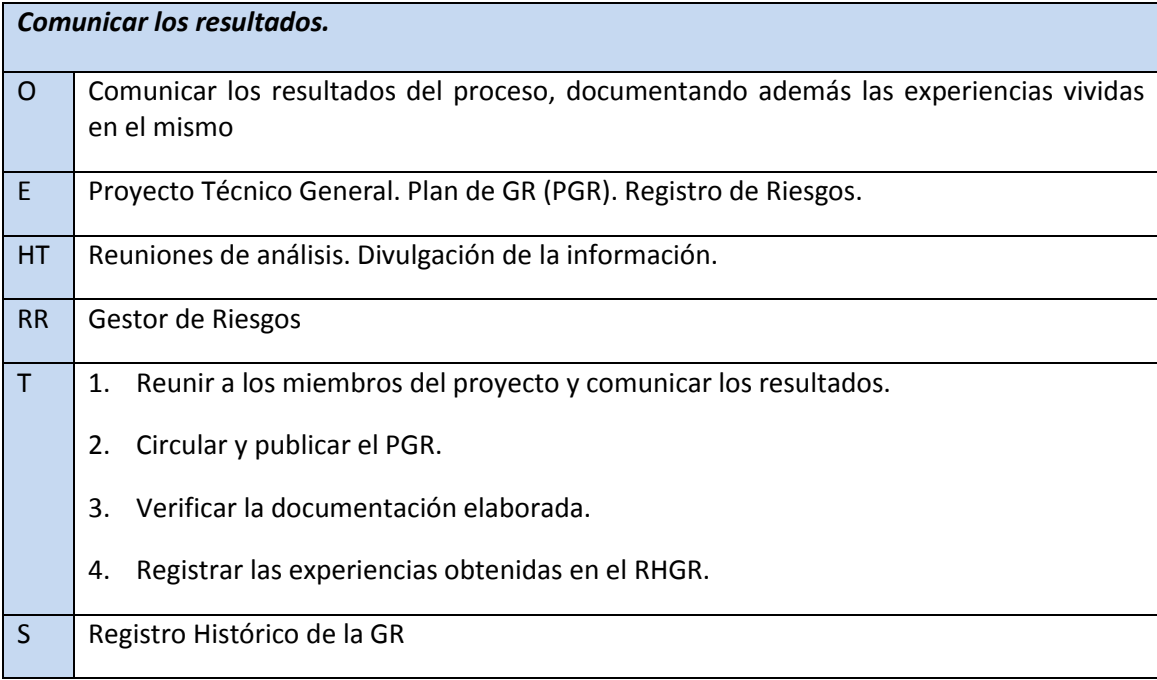

# **2.7 Análisis de los Riesgos**

El Análisis de riesgo es el proceso que permite evaluar los riesgos. El análisis de riesgos permite identificar las causas probables de su ocurrencia y determinar los riesgos con mayores probabilidades de ocurrencia e impacto en el proyecto. Esto involucra una estimación de incertidumbre del riesgo y su impacto así como los análisis de causas y relaciones entre riesgos.

El análisis de riesgos puede combinar técnicas de análisis cualitativo o cuantitativo de riesgos. Las técnicas de análisis cualitativas y cuantitativas se combinan en el proceso de análisis de riesgos para definir las acciones más idóneas a acometer en el proyecto con el

fin de evitar, asumir o minimizar el efecto de los riesgos identificados. La **Tabla 17** muestra el proceso Análisis de los Riesgos.

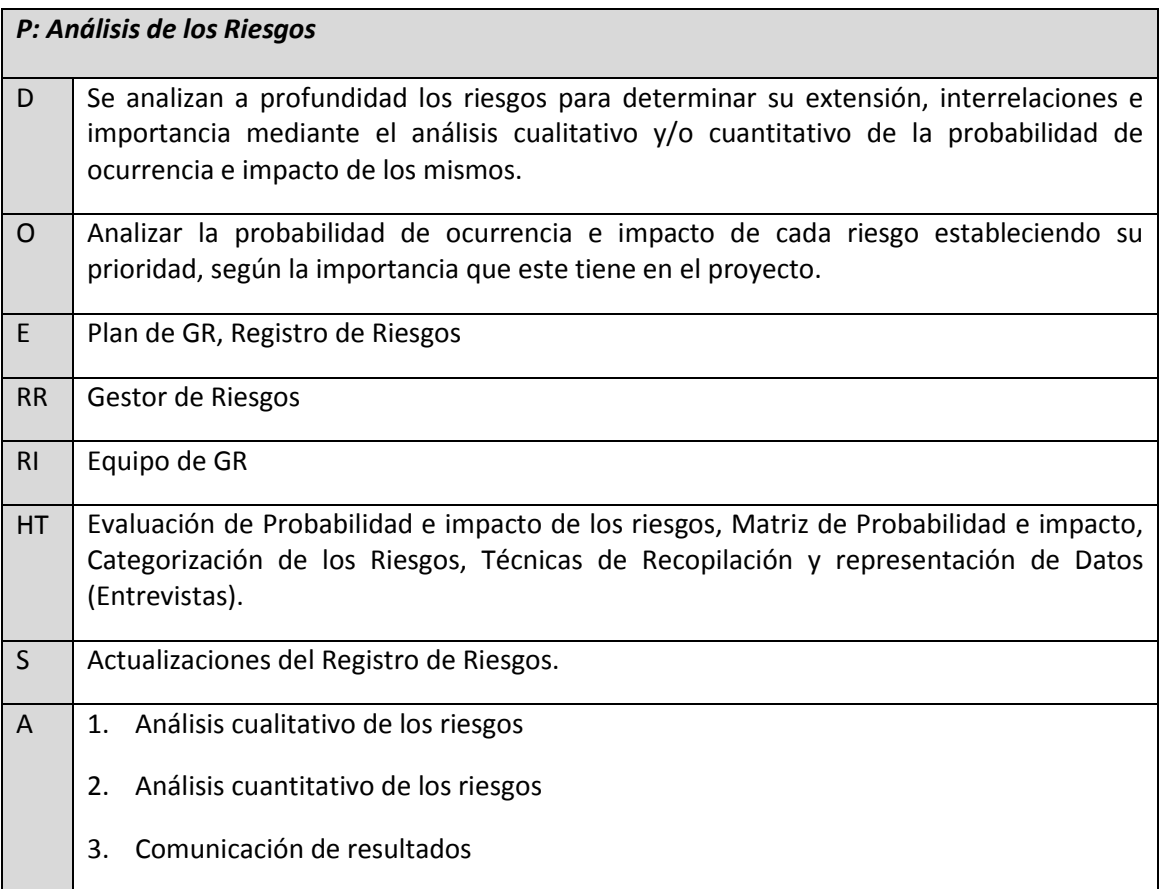

# *Tabla 17 Proceso Análisis de los Riesgos*

A continuación se muestran desglosadas las actividades necesarias para el proceso Análisis de los Riesgos en el proyecto de desarrollo de software SIIPOL. La **Tabla 18** muestra la actividad Análisis cualitativo de los riesgos.

# *Tabla 18 Actividad Análisis cualitativo de los riesgos.*

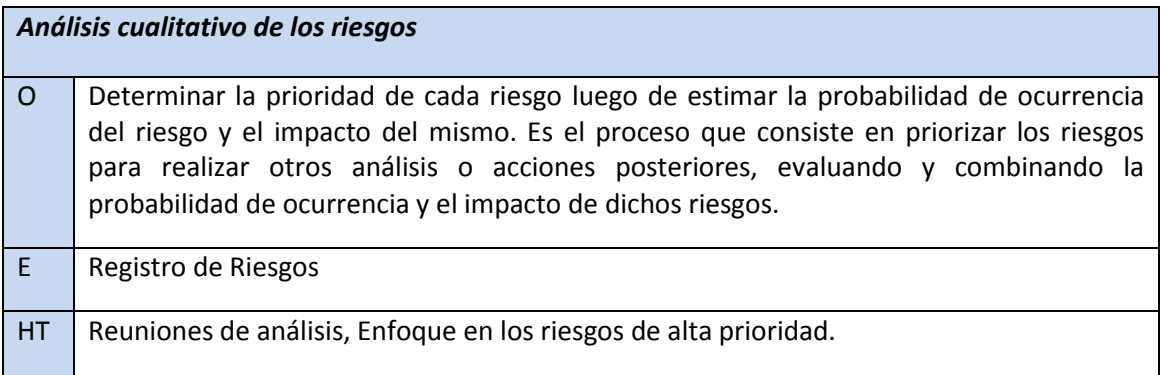

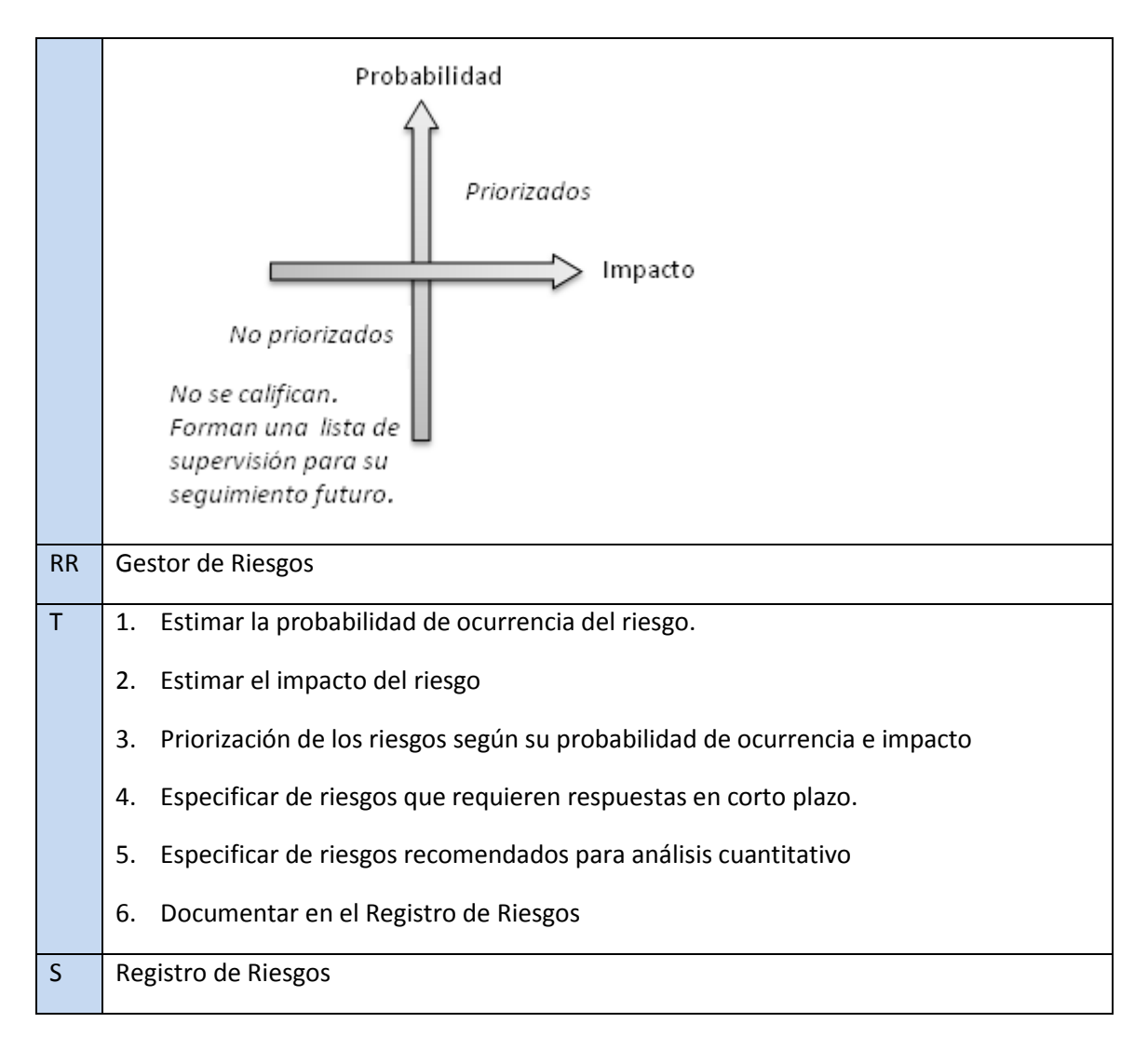

El análisis cuantitativo de los riesgos es el proceso que consiste en analizar numéricamente el efecto de los riesgos identificados sobre los objetivos generales del proyecto (PMI, 2008). No siempre se realiza en los proyectos, de hecho, se excluye en la mayoría de los análisis por insuficientes datos o experiencia del equipo de trabajo en la gestión de los riesgos. La **Tabla 19** muestra la actividad Análisis cuantitativo de los riesgos.

# *Tabla 19 Actividad Análisis cuantitativo de los riesgos.*

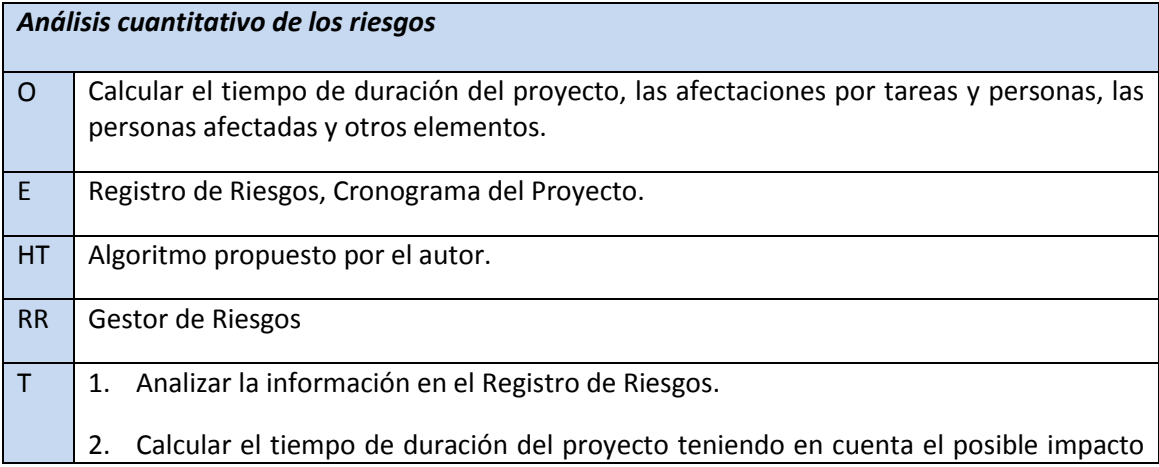

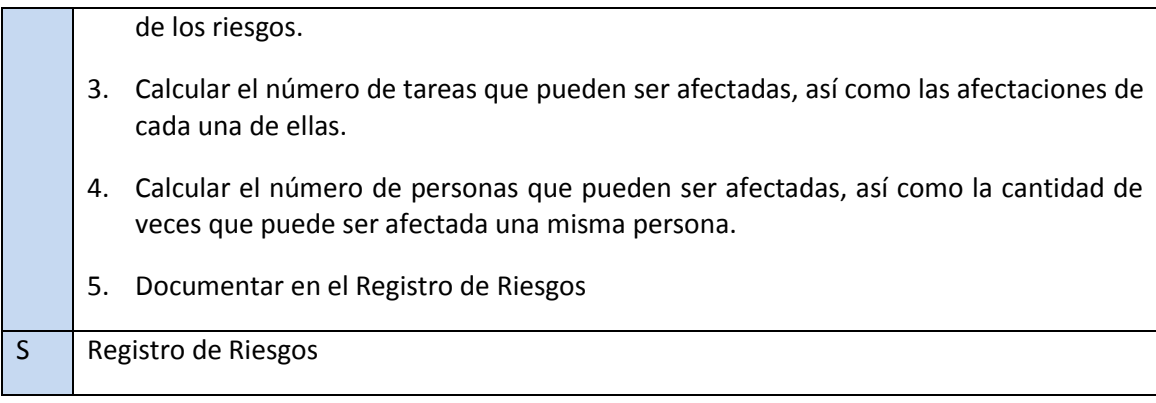

Para realizar el análisis cuantitativo de los riesgos en esta investigación se usará la técnica de Simulación de Monte Carlo. Esta técnica usa la estadística y los ordenadores para imitar, mediante modelos matemáticos, el comportamiento aleatorio de sistemas reales no dinámicos, combinando conceptos estadísticos (muestreo aleatorio) con la capacidad que tienen los ordenadores para generar números pseudo-aleatorios y automatizar cálculos.

Aunque esta simulación aún no es muy utilizada en la gestión de proyectos, se pone un poco de manifiesto a través de ciertas prácticas de gestión de proyectos.

Esta exposición es sobre todo en las áreas de gestión de costos y el tiempo, para cuantificar el nivel de riesgo del presupuesto de un proyecto o la fecha de finalización prevista. En la gestión del tiempo, la simulación de Monte Carlo puede ser aplicado a proyectar programas para cuantificar la confianza que el director del proyecto debe tener en la fecha prevista de terminación del proyecto o la duración total del proyecto.

La clave de la simulación Monte Carlo consiste en crear un modelo matemático del sistema, proceso o actividad que se quiere analizar, identificando aquellas variables (entradas del modelo) cuyo comportamiento aleatorio determina el comportamiento global del sistema. Una vez identificadas dichas entradas o variables aleatorias, se lleva a cabo un experimento consistente en generar –con ayuda del ordenador- muestras aleatorias (valores concretos) para dichas entradas, y analizar el comportamiento del sistema ante los valores generados. Tras repetir *n* veces este experimento, dispondremos de *n* observaciones sobre el comportamiento del sistema, lo cual será de utilidad para entender el funcionamiento del mismo –obviamente, el análisis será tanto más preciso cuanto mayor sea el número *n* de experimentos que se lleven a cabo.

Usando esta técnica, se propone entonces como parte de esta investigación un algoritmo que simula el comportamiento del proyecto teniendo en cuenta la incertidumbre. Este algoritmo permite obtener:

- 1. Distribución probabilística de tiempo de duración del proyecto teniendo en cuenta todos los riesgos identificados.
- 2. Tiempo de duración del proyecto dada la ocurrencia de un riesgo determinado.
- 3. Distribución probabilística de las afectaciones de las tareas.
- 4. Cantidad de tareas que pueden ser afectadas en el proyecto.
- 5. Cantidad de actividades que se le afectan a una persona.
- 6. Cantidad de personas afectadas.

Las entradas de este algoritmo son las siguientes:

- 1. Matriz de relación actividad -probabilidad\_riesgo.
- 2. Matriz de relación actividad -impacto riesgo.
- 3. Matriz de relación actividad -actividad.
- 4. Matriz de relación actividad -persona.
- 5. Cronograma

A continuación se muestra el algoritmo antes mencionado, en dos partes. La **Figura 7** muestra el Algoritmo 1, usado para simular una posible acción de los riesgos.

```
1: newqant t \leftarrow oldqant t2: [f, c] \leftarrow \text{Size}(oldqantt.risk)3: listAct \leftarrow Zeros(1, f)4: u \leftarrow \text{oldgantt.risk} \times 1005: for i \leftarrow 1 to f do
       for j \leftarrow 1 to c do
 6:r \leftarrow |\text{Rand}() \times 100|7:if r < u[i][j] then
 8:\delta t \leftarrow \text{oldgantt}.\text{impact}[i][j] \times \text{oldgantt}.\text{duration}[i]9:
10:newgant t. duration[i] \leftarrow newgant t. duration[i] + \delta tif \delta t > 0 then
11:listAct[i] \leftarrow 112 -end if
13:
14:
          end if
       end for
15:16: end for
17: i \leftarrow 118: while \sum newgant.t. updated \neq f do
19:
       if newgantt.updated[i] = 0 then
          sup \leftarrow 020:
          for k \leftarrow 1 to f do
21:if newgantt.precedence[i][k] = 1 and newgantt.updated[k] = 1
22:then
                temp \leftarrow newgant.begin[k] + newgant.duration[k]23:
                if sup < temp then
24:sup \leftarrow temp25:
                end if
26:end if
27:end for
28:
          if newgantt.begin[i] \langle sup then
29:
             listAct[i] \leftarrow 130:
          end if
31:newgantt.begin[i] \leftarrow sup32:newgantt.update[i] \leftarrow 133:
       end if
34:
       i \leftarrow i \mod f + 135:
36: end while
37: maxtime \leftarrow max(newgant t.begin + newgant t.duration)38: Pers \leftarrow 0; listFreePers \leftarrow 039: for i \leftarrow 1 to f do
       if listAct > 0 then
40:
          Pers \leftarrow [Pers, i]41:listFreePers \leftarrow listFreePers + newgantt.actPers[i][.]42:
       end if
43:
44: end for
```
*Figura 7 Algoritmo 1: Algoritmo para simular una posible acción de los riesgos*

La **Figura 8** muestra el algoritmo 2, que se usa para ejecutar *n* veces la simulación del algoritmo 1.

Algorithm 2 Algoritmo para ejecutar  $n$  veces la simulación del algoritmo 1

| 1: $timesDist \leftarrow \emptyset$                                          |  |
|------------------------------------------------------------------------------|--|
| 2: $actsDist \leftarrow \emptyset$                                           |  |
| 3: $listPers \leftarrow \emptyset$                                           |  |
| 4: for $i \leftarrow 1$ to monte do                                          |  |
| $[gantt, maxtime, list, listFreePers] \leftarrow \text{ProSim}(gantt)$<br>5: |  |
| $timesDist \leftarrow timesDist \cup maximize$<br>6:                         |  |
| $actsDist \leftarrow actsDist \cup list$<br>7:                               |  |
| $listPers \leftarrow listPers \cup listFreePers$<br>8:                       |  |
| $listPers \leftarrow \sum listPers$<br>9:                                    |  |
| $10:$ end for                                                                |  |
| 11: $actsDist \leftarrow \sum actsDist$                                      |  |
| 12: $[f, c] \leftarrow Size(actsDist)$                                       |  |
| 13: cantidad $Acts \leftarrow 0$                                             |  |
| 14: for $i \leftarrow 1$ to f do                                             |  |
| 15: if $actsDist[i] > 0$ then                                                |  |
| $cantidadActs \leftarrow cantidadActs + 1$<br>16:                            |  |
| end if<br>17:                                                                |  |
| 18: end for                                                                  |  |

*Figura 8 Algoritmo para ejecutar n veces la simulación del algoritmo 1.*

En el algoritmo 1 en la línea 1 de la matriz de actividades contra riesgos, gantt:risk, se cuenta la cantidad de actividades f y riesgos c. En la línea 2, se inicializa en 0 un vector de dimensión 1 f.

Se multiplica cada uno de los valores de la probabilidad de riesgo por 100 (línea 3). Luego se ejecutan dos ciclos anidados en las líneas 4 y 5 que recorren las actividades y los riesgos, respectivamente. En cada iteración se genera un número 0 ≤ r < 100, si r es menor que el valor de la probabilidad de ocurrencia del riesgo j sobre la actividad i, entonces significa que en la simulación ocurre el j-ésimo riesgo en la actividad i (línea 7).

Cuando ocurre el riesgo se recalcula la duración en dependencia del impacto del riesgo que se obtiene de una matriz (gantt:impact[i][j])de actividad i contra impacto de riesgo j. El resultado, t, es la variación de tiempo que se adiciona a la duración en la línea 9. Si la afectación es positiva, línea 10, la lista de actividades afectadas, listAct en la actividad i, se pone a 1. Cuando culmina el proceso de los ciclos anidados en la línea 15, las duraciones ya están actualizadas.

Se comienza la segunda fase del algoritmo, donde se chequea que la cantidad de actividades actualizadas sea menor que las actividades totales (línea 17). Si la actividad i no está actualizada, línea 18, se recorren las f actividades y se chequea que existe precedencia entre las actividades i y k, y que también la actividad k esté actualizada, línea 21.

En ese caso una variable temporal, temp, toma los valores de la suma del principio de la actividad k y de la nueva duración. Los temporales se comparan entre ellos y queda el máximo en sup, líneas 23, 24 y 25. Si la actividad i comienza antes que el tiempo máximo de inicio debe ser actualizado y la actividad i adicionada a la lista de actividades afectadas, líneas desde la 28 hasta la 32. Se recalcula la próxima actividad i, como resto de la división entera por f, para recorrer de manera cíclica las f actividades y se vuelve a la línea 17.

Cuando se termina el ciclo, los inicios y las duraciones están actualizadas, las próximas líneas calculan el tiempo máximo, maxtime, el listado de personas afectadasPers, y la lista de frecuencia de afectaciones de las personas listFrecPers.

El algoritmo 2 corre monte veces el algoritmo de simulación de proyectos para construir distribuciones de probabilidad de los tiempos de demora del proyecto timesDist y de las actividades, actsDist, la lista de personas afectadas listPers y la cantidad de actividades afectadas cantidadActs. El símbolo [ significa en este caso la concatenación de una matriz con otra o un elemento.

*Para calcular el número de tareas afectadas:*

- 1. Se chequea en la duración que dt>0.
- 2. Se incrementa el vector de listado de actividades (i).
- 3. Se chequea en la actualización del inicio si el inicio se va a desplazar hacia atrás.
	- a. En ese caso se incrementa el vector de listado en la actividad (i).
- 4. Se repite N veces y se divide entre N para obtener la probabilidad de que una actividad se afecte.
- 5. La cantidad de actividades afectadas se calcula contando el número de actividades en el listado de probabilidades distintas de 0.

*Para calcular el número de personas afectadas*

- 1. Se deben tomar las actividades afectadas y relacionarla con las personas asignadas (se recomienda realizar una lista de personas y cada vez que se encuentre una actividad afectada relacionada con esa persona se incremente en un 1).
- 2. Al final de la simulación se tendrá un vector con las frecuencias de afectaciones de cada persona.

Este algoritmo ha sido implementado como prototipo usando el software Matlab (Se describe en el capítulo tres).

Por último la **Tabla 20** muestra la actividad Comunicación de los resultados.

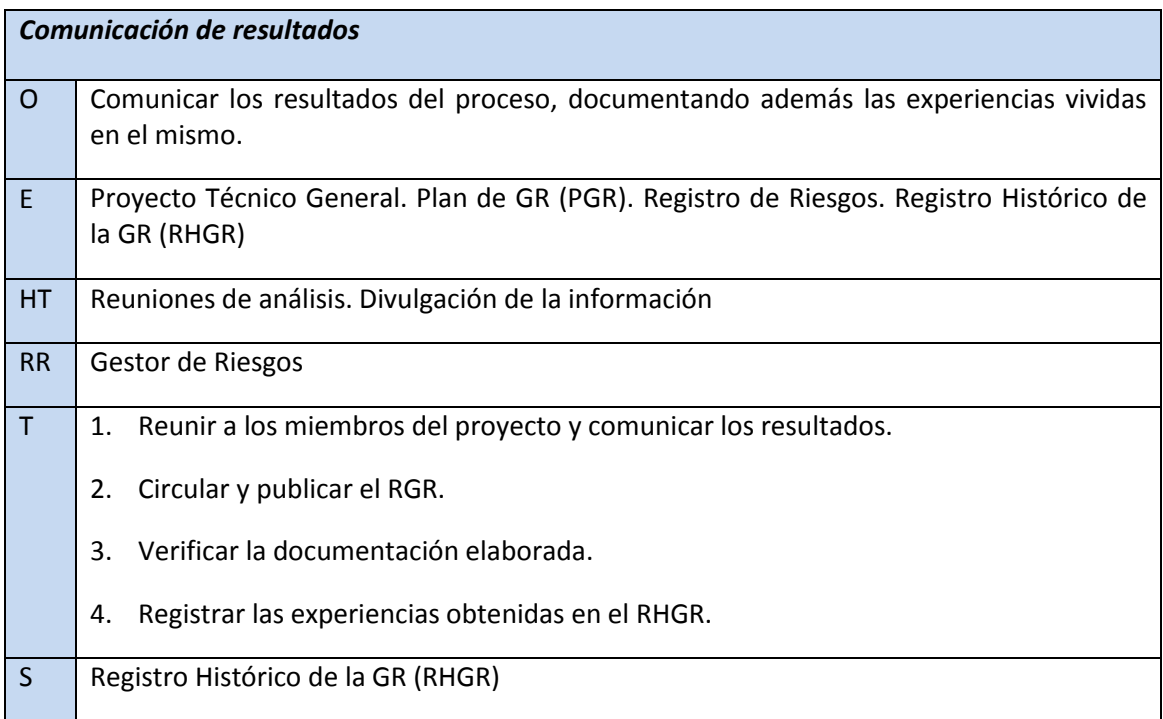

# *Tabla 20 Actividad Comunicación de los resultados*

# **2.8 Planificar la respuesta a los riesgos**

El proceso Planificar la respuesta a los riesgos permite preparar al equipo de desarrollo para enfrentar los posibles riesgos que puedan impactar el proyecto. La **Tabla 21** describe el proceso:

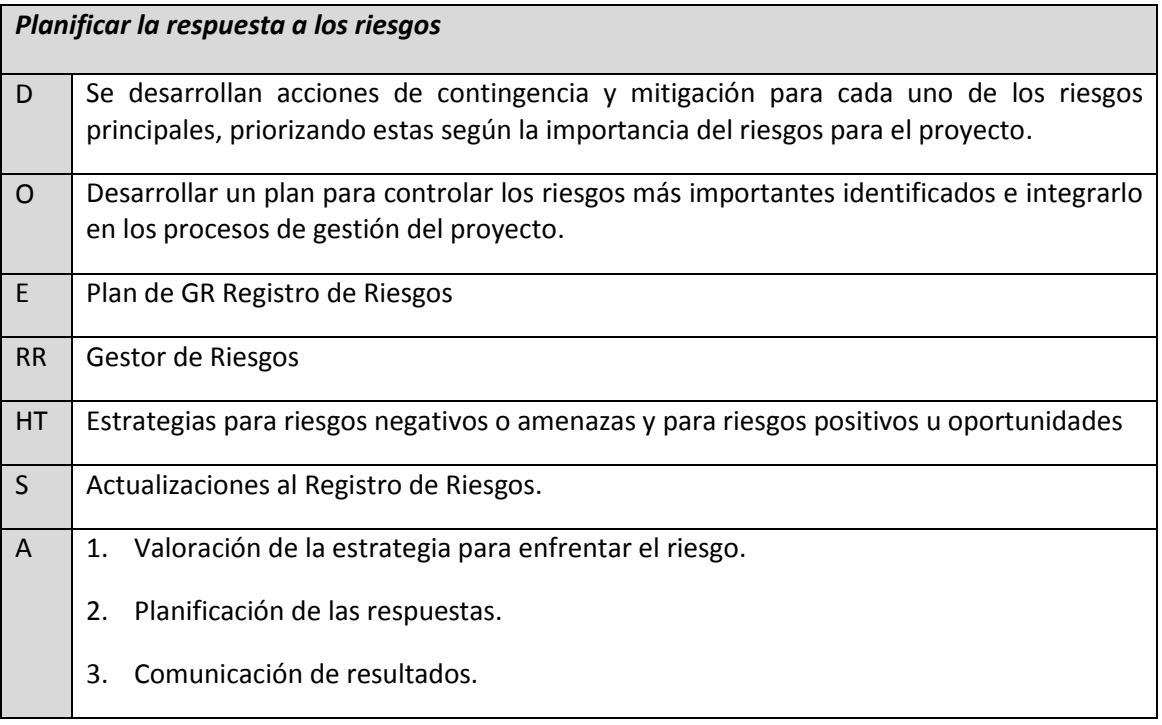

#### *Tabla 21 Proceso Planificar la respuesta a los riesgos*

A continuación se muestran desglosadas las actividades necesarias para el proceso Planificar la Respuesta a los Riesgos en el proyecto de desarrollo de software SIIPOL. La **Tabla 22** muestra la actividad Valoración de la estrategia para enfrentar el riesgo, mientras la **Tabla 23** muestra la actividad Planificación de las respuestas. Por último la **Tabla 24** muestra la actividad Comunicación de resultados.

#### *Tabla 22 Actividad Valoración de la estrategia para enfrentar el riesgo.*

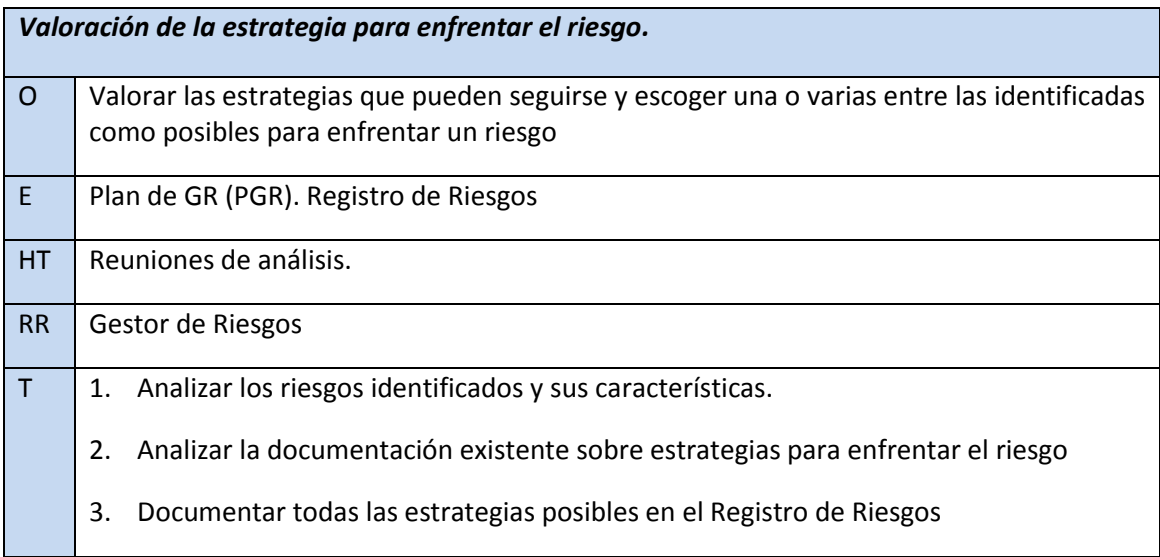

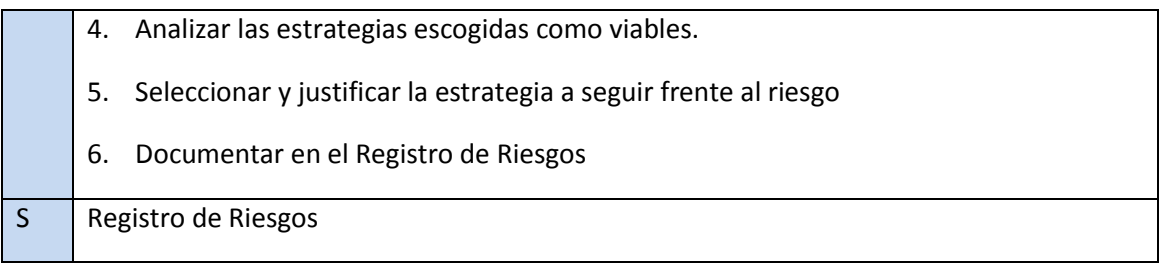

# *Tabla 23 Actividad Planificación de las respuestas*

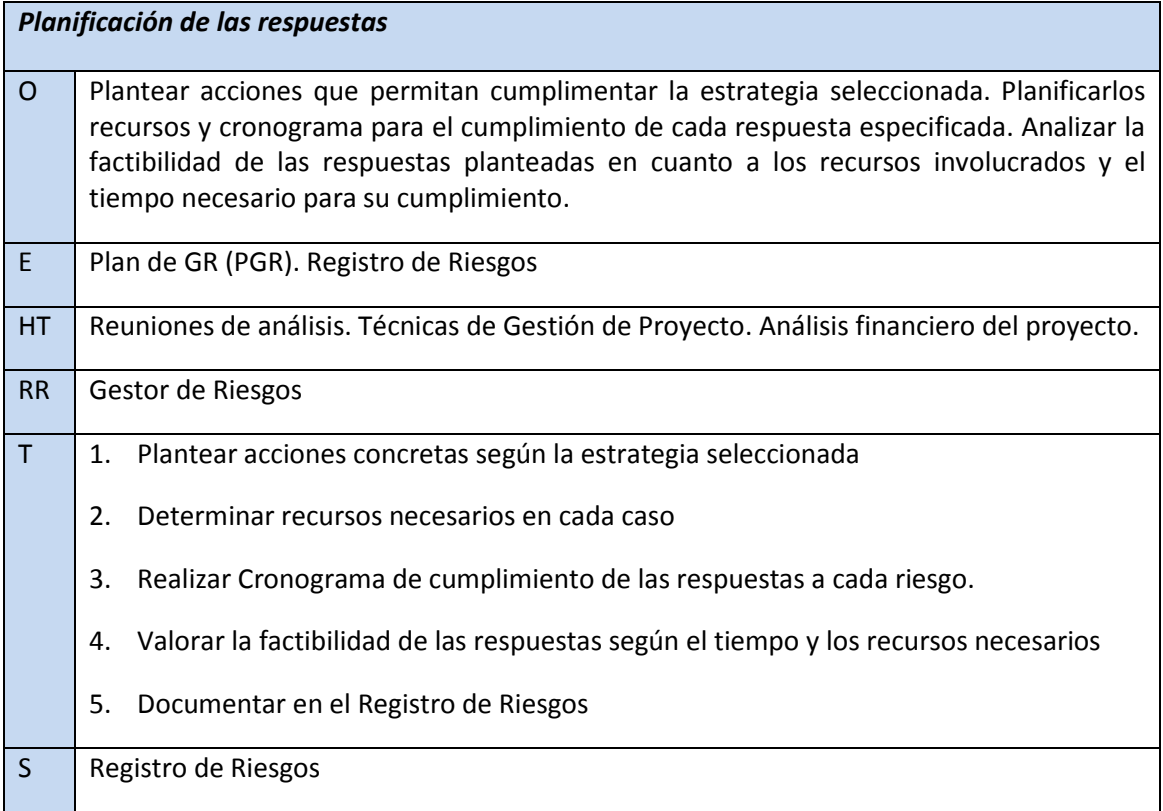

#### *Tabla 24 Actividad Comunicación de resultados.*

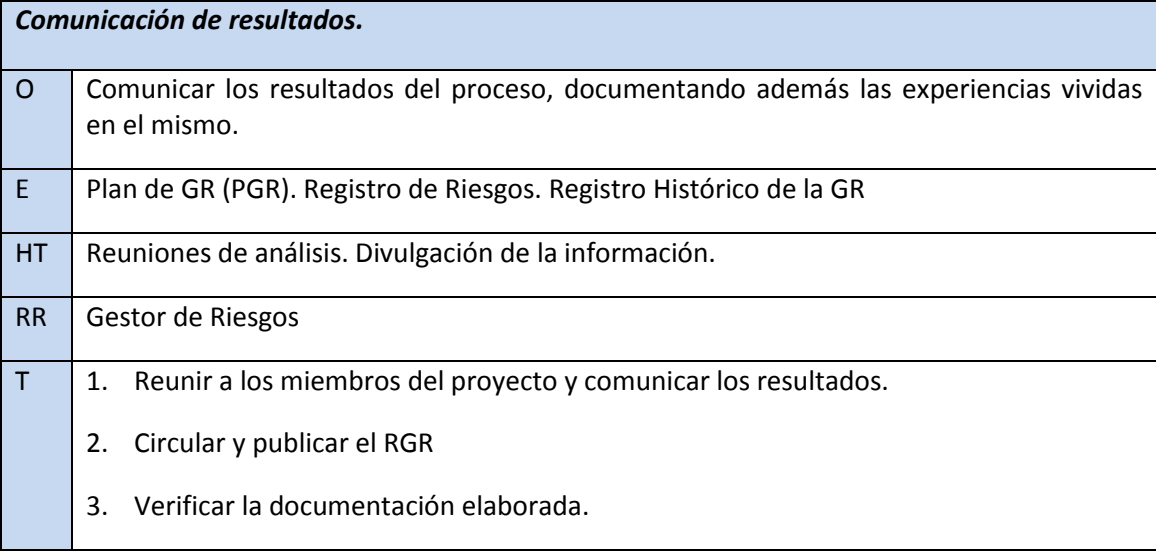

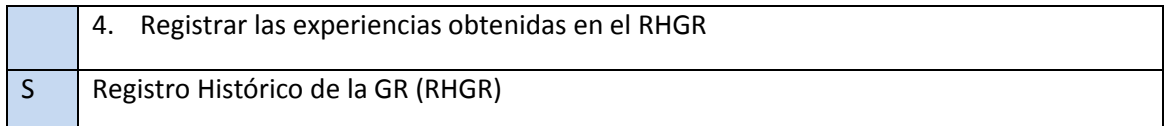

# **2.9 Monitorear y controlar los riesgos**

El proceso Monitorear y controlar los riesgos permite dar seguimiento a los riesgos y controlar que se cumplan los planes de mitigación elaborados. La **Tabla 25** muestra los elementos que conforman dicho proceso:

#### *Tabla 25 Proceso Monitorear y controlar los riesgos.*

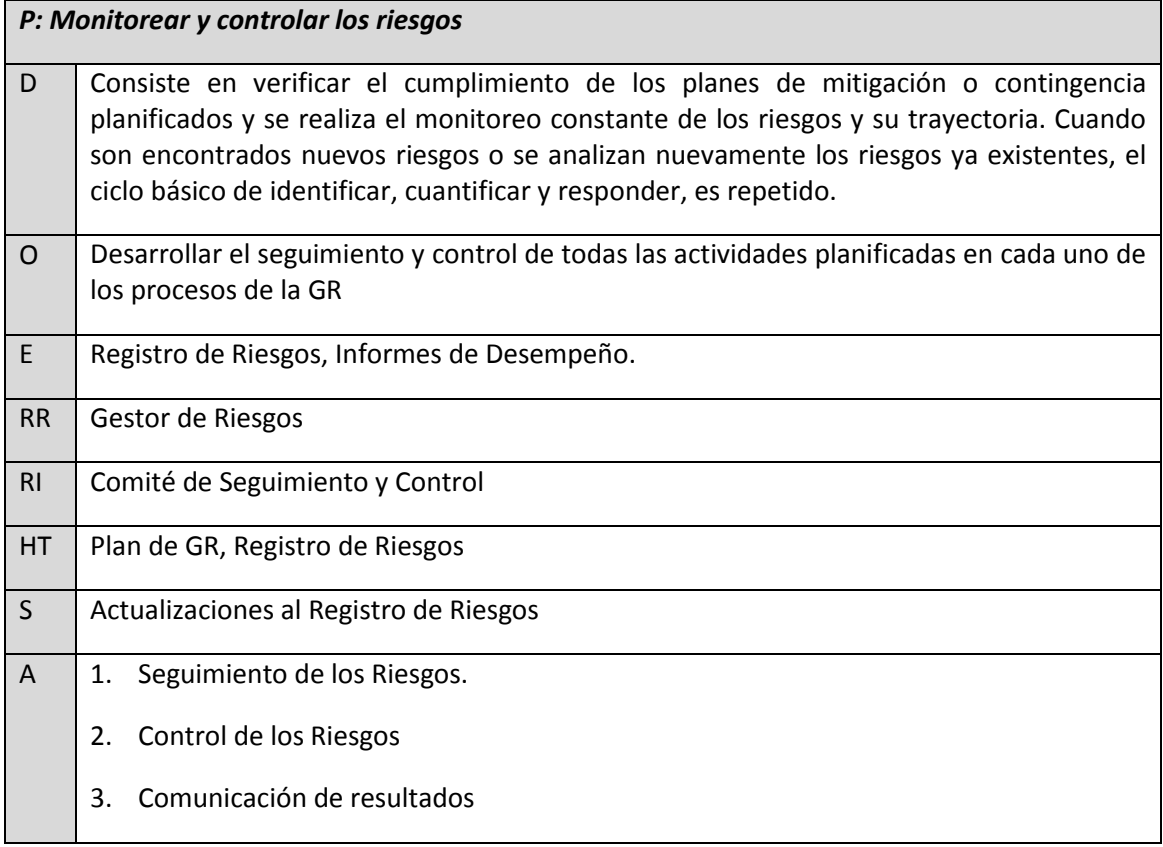

A continuación se muestran desglosadas las actividades necesarias para el proceso Monitorear y controlar los riesgos en el proyecto de desarrollo de software SIIPOL. La **Tabla 26** muestra la actividad Seguimiento de los riesgos, la **Tabla 27** muestra la actividad Control de los riesgos, y la **Tabla 28** la actividad Comunicar resultados.

# *Tabla 26 Actividad Seguimiento de los Riesgos.*

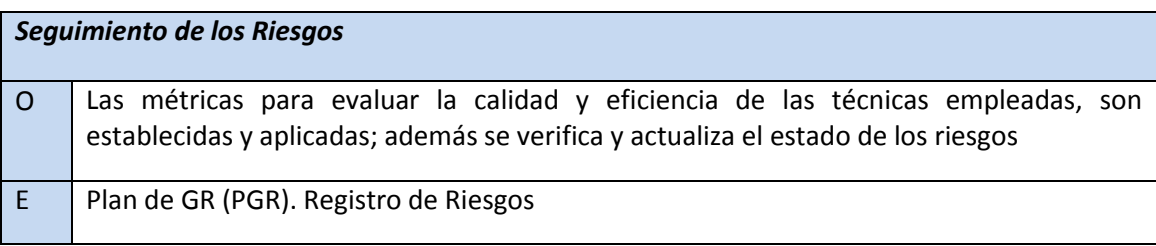

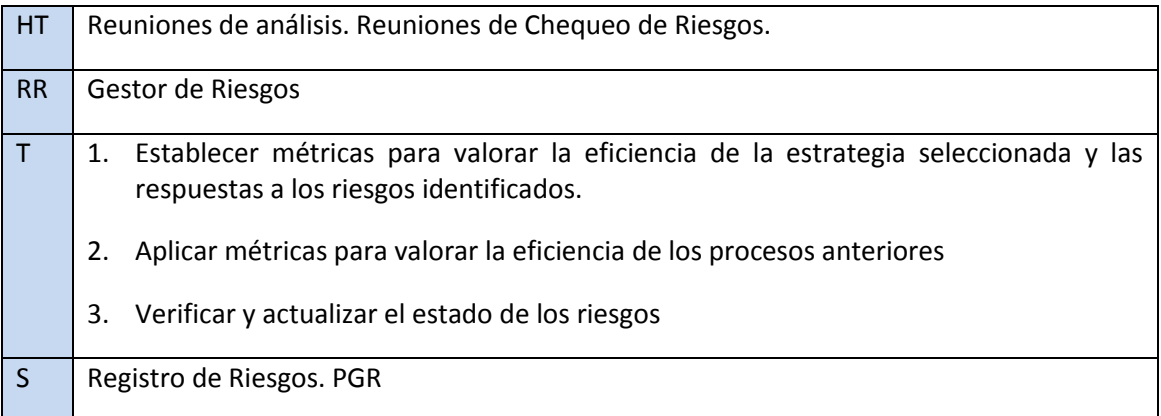

## *Tabla 27 Actividad Control de los Riesgos*

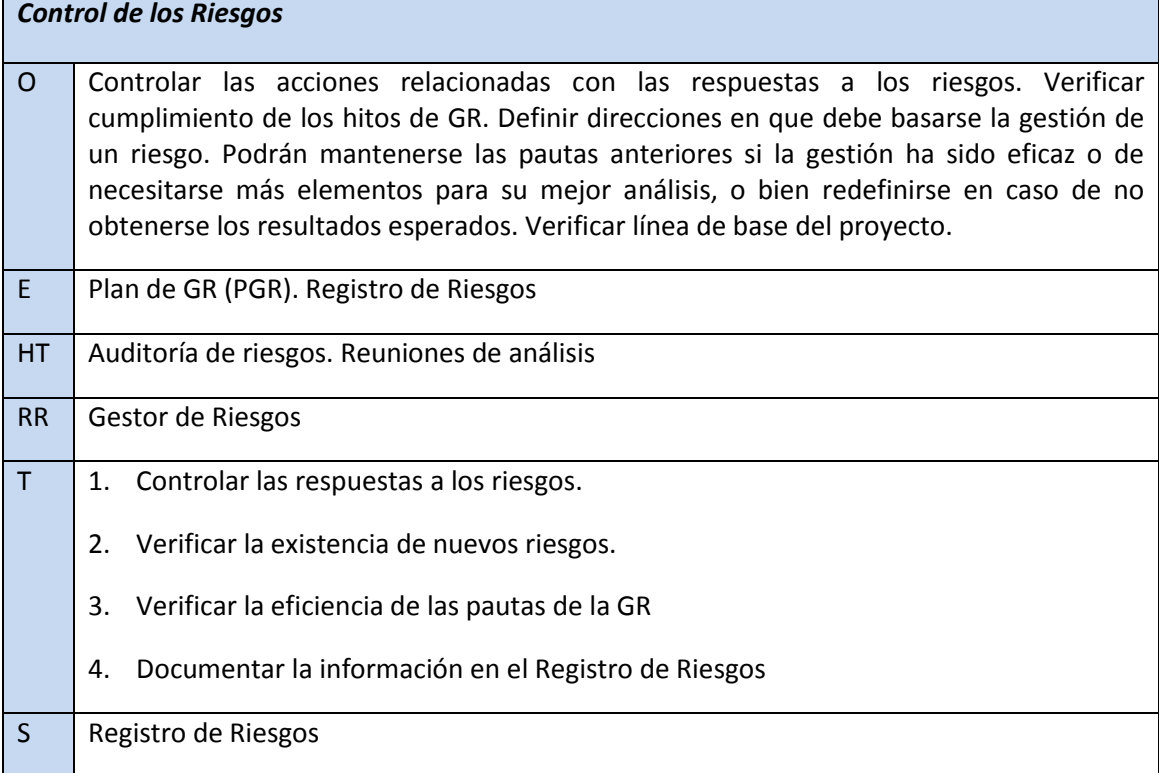

#### *Tabla 28 Actividad Comunicar resultados*

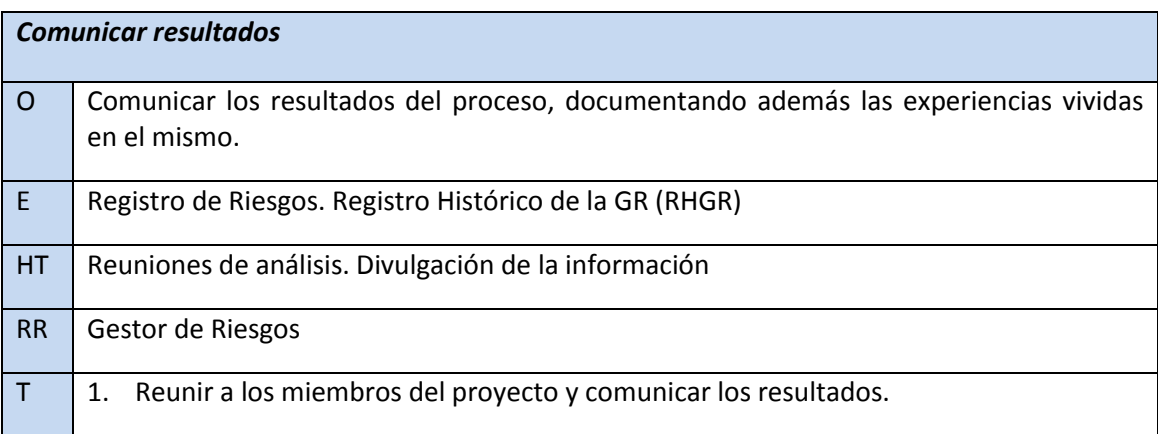

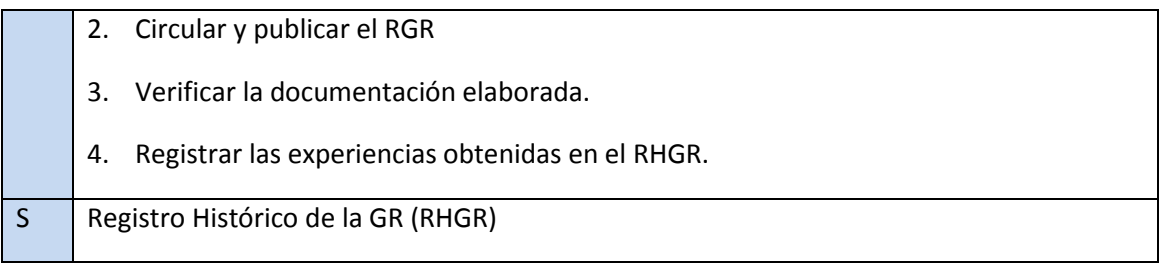

En el Anexo 3 pueden encontrar información referida a las herramientas y técnicas menos conocidas y que han sido usadas durante el proceso.

# **2.10 Conclusiones parciales del capítulo**

En el presente capítulo han sido definidos detalladamente los procesos, actividades y tareas que conforman la estrategia, así como los roles involucrados en cada una de las actividades. Se han definido además los artefactos para almacenar el flujo de información existente entre los procesos con sus entradas y salidas, con el objetivo de obtener un modelo de GR que minimice los problemas existentes en el proyecto CICPC producto de la insuficiente gestión de los riesgos que impactan el desarrollo del mismo.

Se propone también un algoritmo que permite realizar un análisis cuantitativo de los riesgos, obteniendo elementos tales como la duración estimada del proyecto dado la ocurrencia de riesgos, la cantidad de personas que se pueden afectar, las actividades etc.

# **3. APLICACIÓN Y ANÁLISIS DE LOS RESULTADOS DEL MODELO PROPUESTO**

# **3.1 Introducción**

En este capítulo se presentan los resultados de la aplicación del modelo propuesto. Se diagraman los procesos, y se presenta la implementación o prototipado del algoritmo descrito en el Capítulo 2 para el Análisis Cuantitativo de los Riesgos. Se muestran los resultados de la aplicación de la encuesta, y se realiza un análisis de los mismos para saber cuáles son los riesgos que más inciden en el proyecto. Se efectúa además un análisis de las medidas de tendencia central y de dispersión. Se priorizan los riesgos, y se realiza un análisis de las observaciones realizadas en el diseño preexperimental, que permiten medir las variaciones de los indicadores seleccionados antes y después del uso del modelo, usando Test de Permutaciones, así como un análisis del impacto económico de la propuesta.

# **3.2 Aplicación del modelo propuesto, validación de la variable independiente.**

# **3.2.1 Validación de la dimensión implantación**

El modelo de gestión de riesgos propuesto mediante este trabajo fue aplicado en la solución integral Cuerpo de Investigaciones Científicas, Penales y Criminalísticas (CICPC), específicamente en el subproyecto de desarrollo de software SIIPOL, que en el momento de aplicación de la propuesta pertenecía a la antigua Facultad 8. Para aplicarlo fue necesario familiarizar al equipo seleccionado para gestionar los riesgos dentro del proyecto con el modelo que se pretendía aplicar. Esta actividad se realizó a través de talleres previos a la aplicación del modelo, y garantizó que los miembros de la directiva del proyecto y los compañeros seleccionados para la tarea se comprometieran con la aplicación de la propuesta y dominaran el flujo de los procesos dentro de la misma. Para realizar la validación del modelo en este capítulo, se toman en cuenta las actividades desarrolladas durante el año 2009, antes y después de la aplicación de la propuesta.

En las siguientes subsecciones de este epígrafe se describen los pasos realizados en esta implantación.

# **Modelación de los diagramas de procesos de SIIPOL**

Para facilitar la aplicación del modelo propuesto en SIIPOL, se modeló un Diagrama de Procesos para cada uno de los procesos descritos en el capítulo anterior. El modelado fue realizado usando la herramienta *Visual Paradigm for UML 6.4 (Enterprise Edition*). <sup>15</sup>Esto permitió que las personas encargadas de aplicar el modelo, pudiesen apreciar cómo se comporta el flujo de actividades y artefactos dentro de cada proceso modelado. Este flujo fue debatido en los talleres previos a la aplicación de la propuesta.

En la **Figura 9** se muestra el proceso Planificar la gestión de riesgos. En este proceso, es muy importante contar con el documento Visión del proyecto, y con el Proyecto Técnico

 $\overline{a}$ <sup>15</sup> Paradigma Visual para UML. Edición Empresarial.

General, ya que será a partir de ellos que se determine el alcance del proyecto, elemento que si no queda bien definida su frontera, puede dar al traste con la ejecución del proyecto. Primeramente se realizó un estudio de oportunidad a partir de los documentos mencionados anteriormente, sin importar que el proyecto llevara tiempo ejecutándose. Este estudio de oportunidad permitió determinar que tan real era el alcance que se definió para el proyecto. En el Informe Preliminar que se emitió se reflejó como conclusión principal que el alcance del proyecto no estuvo bien definido, ya que para poder cumplir con los objetivos propuestos en el mismo, era necesario tener más tiempo y mayor cantidad de recursos humanos que los disponibles. Por tanto, se identifican las primeras amenazas enfocadas hacia el dimensionamiento de la ejecución propuesta.

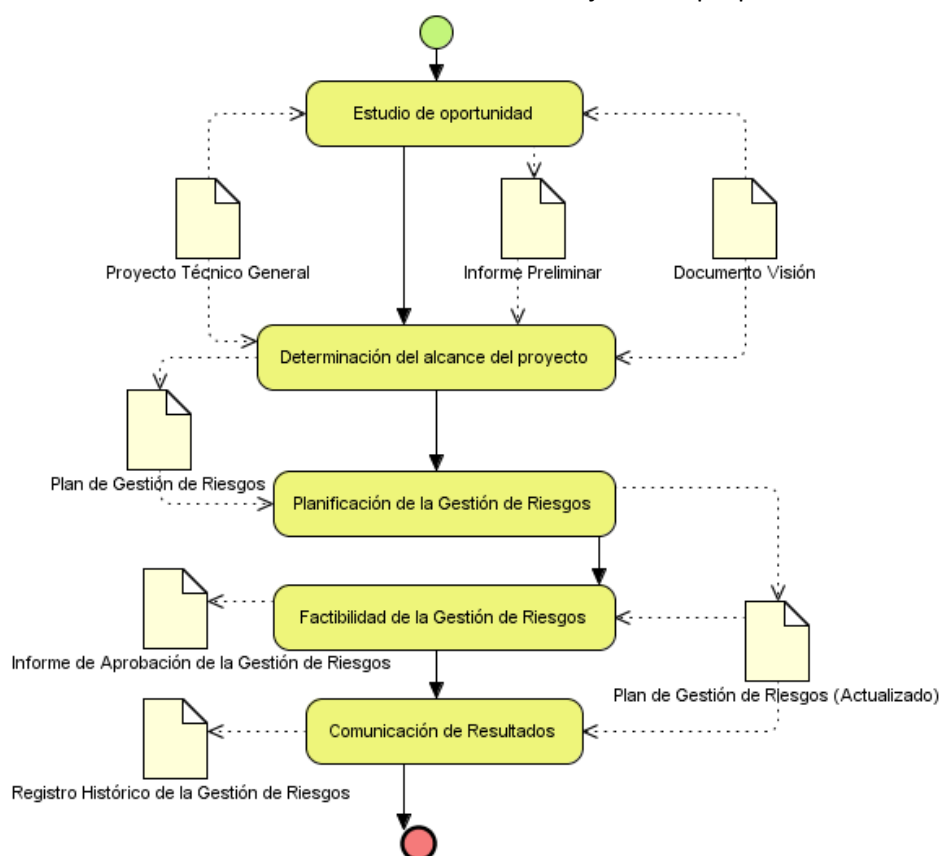

*Figura 9 Diagrama del Proceso Planificar la GR*

#### **Implantación del proceso de identificación de riesgos**

Por su parte, la **Figura 10** muestra el proceso Identificar los riesgos. En este proceso, uno de los aspectos más importantes es la aplicación de la encuesta de identificación de riesgos, ya que permite conocer a través de los integrantes del proyecto cuales son los riesgos que con mayor frecuencia afectan el desarrollo, y en qué medida el equipo tiene conocimiento del área que se está trabajando. Aunque el registro de riesgos se actualice durante todo el ciclo de vida del proyecto, mientras más eficaz sea la identificación previa de riesgos, menores serán las probabilidades de afectaciones al proyecto.

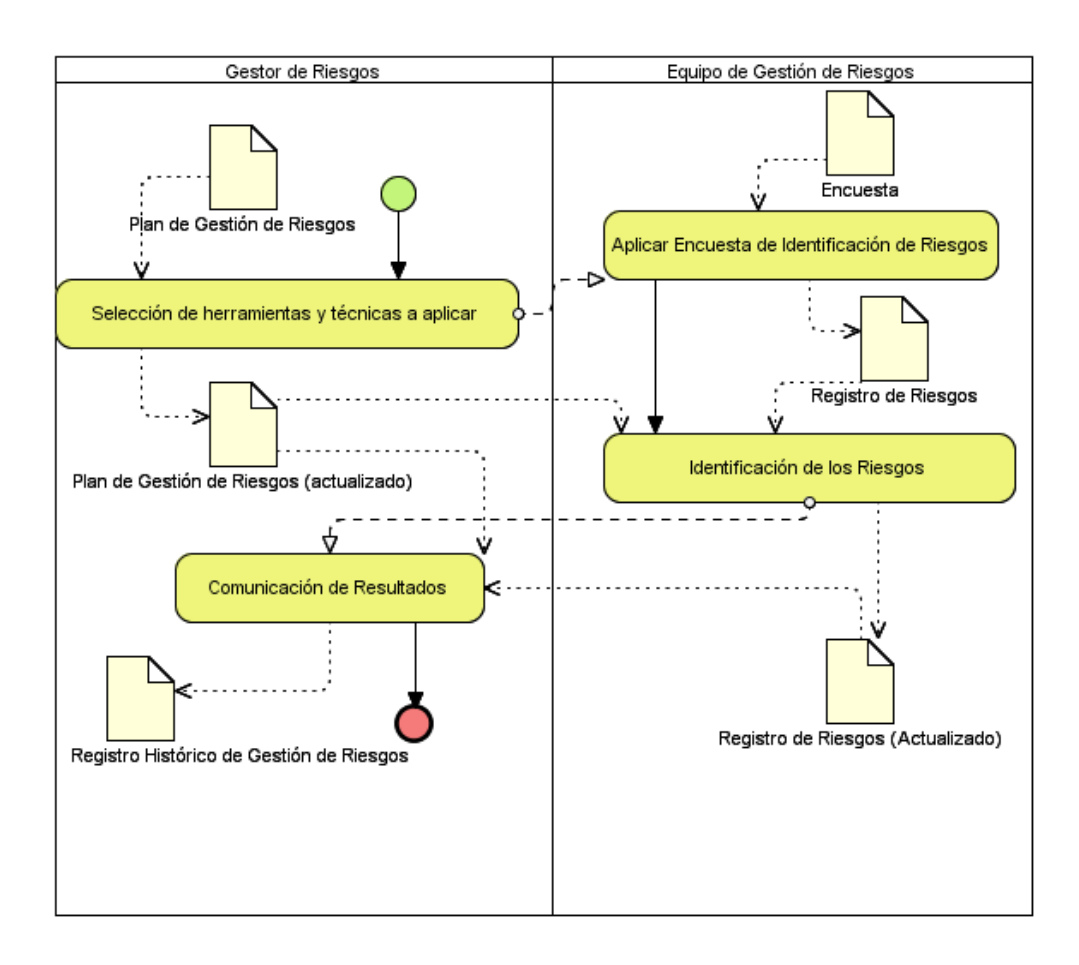

*Figura 10 Diagrama del Proceso Identificar los Riesgos*

Para ejecutar el proceso se realizaron talleres metodológicos y reuniones de análisis, con el objetivo de identificar la mayor cantidad posible de riesgos. De igual forma se contactó con proyectos similares para consultar sus listados de riesgos frecuentes, y verificar que pudiesen afectar la ejecución del proyecto.

Posteriormente se aplicó la encuesta de identificación de riesgos. La población a estudiar fue el personal perteneciente al proyecto de desarrollo de software SIIPOL. Como unidad de estudio se tomó al individuo que integra este grupo. La muestra fue seleccionada usando muestreo no probabilístico e intencional. De esta manera es posible garantizar que los encuestados tengan conocimientos acerca del tema por el que son abordados, y que sus apuntes aporten elementos que puedan enriquecer la gestión de riesgos que se pretenda llevar a cabo.

Fueron encuestados un total de 30 personas. Para la selección de los mismos se tuvo en cuenta que los encuestados tuviesen alguna experiencia en Gestión de Proyectos y/o que estuviesen relacionados con actividades de gestión de riesgos. La composición de la muestra para la realización de la encuesta se muestra en la **Figura 11.**

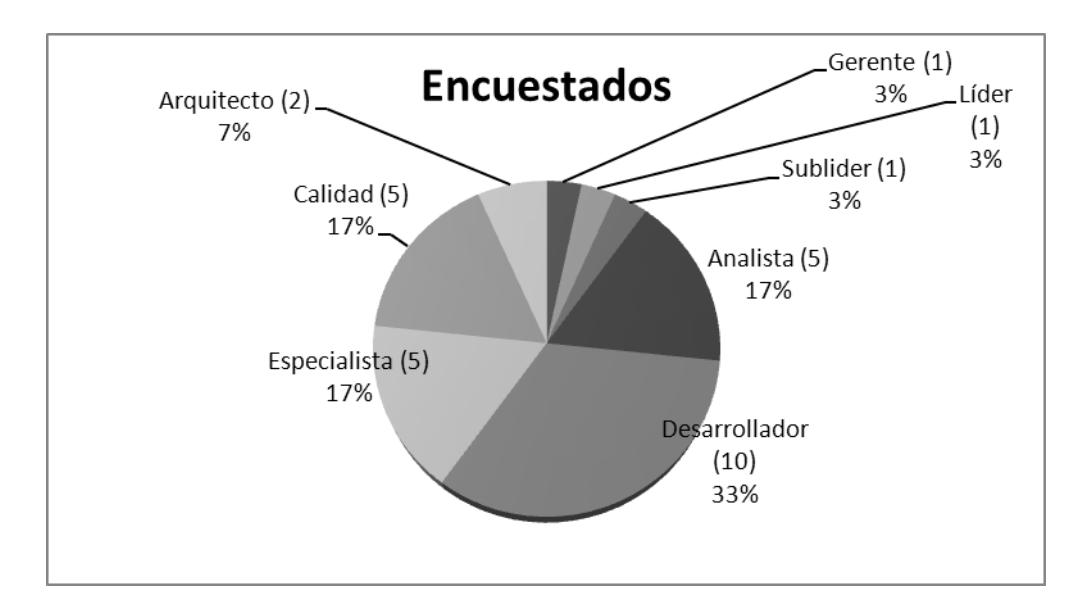

*Figura 11 Composición de la Muestra para la realización de la encuesta (Elaboración propia).*

Con el análisis de las respuestas a esta encuesta, se conoció si se aplicaba algún marco formal o informal para la gestión de riesgos en el proyecto, así como los principales riesgos a los que continuamente se enfrenta el equipo de desarrollo y las medidas que se adoptan para mitigar el impacto de los mismos. La estructura de la encuesta aplicada puede verse en el Anexo 1.

Según los resultados de la aplicación de la encuesta anteriormente descrita, el 26,67 % de los encuestados refirió conocer algún proceso formal usado para la gestión de riesgos, sin embargo, solamente el 37 % de este grupo pudo mencionar alguno (RUP, MOGERI y Plan de GR). Según el 36,67 % de los encuestados, en el proyecto no se aplica ningún proceso para gestionar los riesgos, y un 56,67 % no sabe si se aplica o no.

Durante el ciclo de vida de este proyecto de desarrollo de software no se identifican los riesgos, según el 16,67 % de los encuestados. El 33,33 % refiere que se identifican a veces, y el 43,33 % no sabe si se identifican. En caso de que se identifiquen los riesgos, a estos riesgos no se sabe si se les da seguimiento. Esto lo refiere el 83 % de los encuestados. Y según el 93 %, no se sabe si estos riesgos se priorizan o no.

Solamente el 43 % de los encuestados conoce de la existencia de un Plan de Mitigación de Riesgos, y el 86,67 % ha sentido alguna vez que eventos que han impactado el proyecto pudieron haberse evitado tomando acciones preventivas. A esto sumar que el 86,67 % no sabe si se documenta las experiencias de los eventos que impactan en el proyecto para que no suceda de nuevo.

Como resultado de la aplicación de la encuesta, fueron identificados varios riesgos, como los más comunes dentro del proyecto (identificados por los encuestados). Estos han sido clasificados en: Capital Humano, Proceso de Desarrollo, Producto y Ambiente de desarrollo.

#### *Capital Humano:*

- Poca motivación del equipo de desarrollo.  $\bullet$
- Poca especialización e inexperiencia de los miembros del proyecto en tareas de gestión.
- Integración constante de nuevos miembros poco capacitados.
- Laboratorios productivos muy saturados de personas.
- Stakeholders no comprometidos totalmente con el proyecto.
- El líder del proyecto no es el Jefe de los Recursos Humanos.

#### *Proceso de Desarrollo:*

- $\bullet$ Planificación de fases e iteraciones muy optimistas.
- Insuficiente manejo de riesgos.
- Uso ineficiente del tiempo en la fase inicial del proyecto.
- Recortes de tiempo en actividades importantes, por motivos de presión de  $\bullet$ cronogramas.
- Recorte de personal en el aseguramiento de la calidad.
- Omisión de actividades de desarrollo en las estimaciones y en la fase de análisis.
- Postergación de tareas de recuperación.  $\bullet$

#### *Producto:*

- $\bullet$ Más requerimientos de los necesarios.
- Demasiados requerimientos no funcionales que se necesitan en el producto final.  $\bullet$

#### *Ambiente de desarrollo:*

Poca especialización en las herramientas del entorno de desarrollo.  $\bullet$ 

En la **Figura 12** se muestra la representación gráfica de las respuestas dadas por los encuestados a cada una de las preguntas reflejadas en la encuesta.

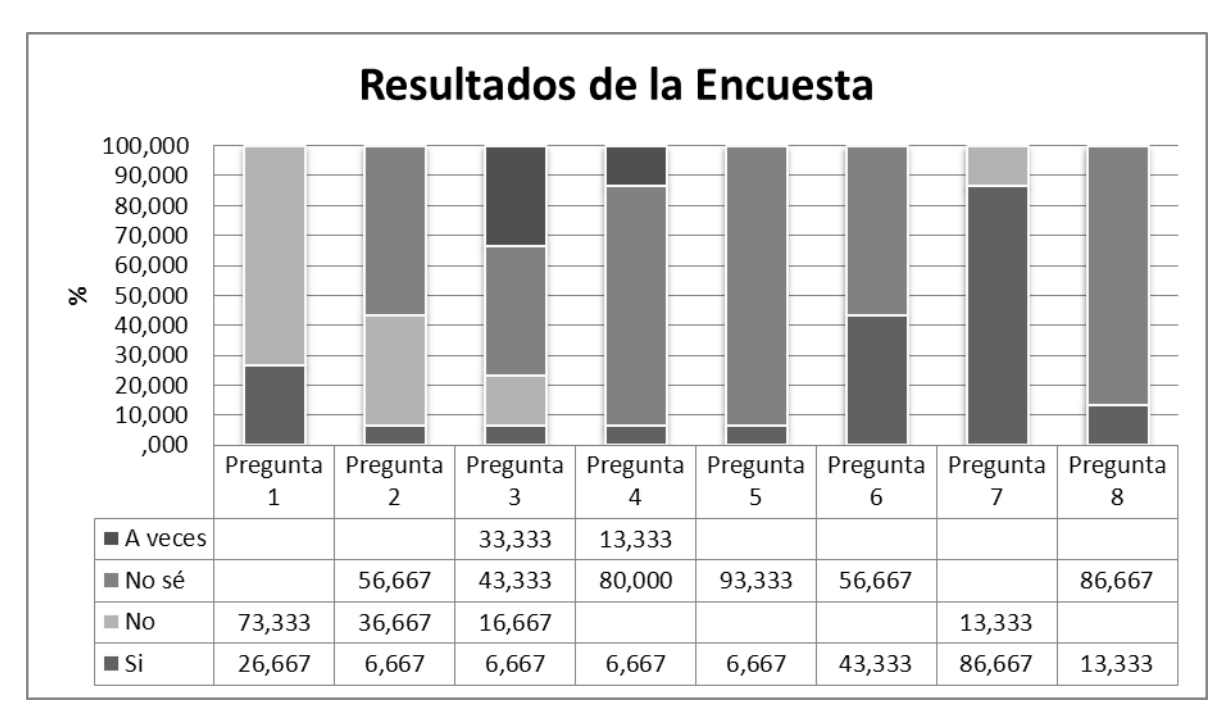

#### *Figura 12 Resultados de la Encuesta (Elaboración propia).*

#### **Implantación del proceso de análisis de riesgos**

La **Figura 13** muestra el flujo de información y datos dentro del proceso Análisis de los Riesgos. Primeramente se realizó un análisis cualitativo de los riesgos que en el proceso anterior fueron identificados dentro del proyecto.

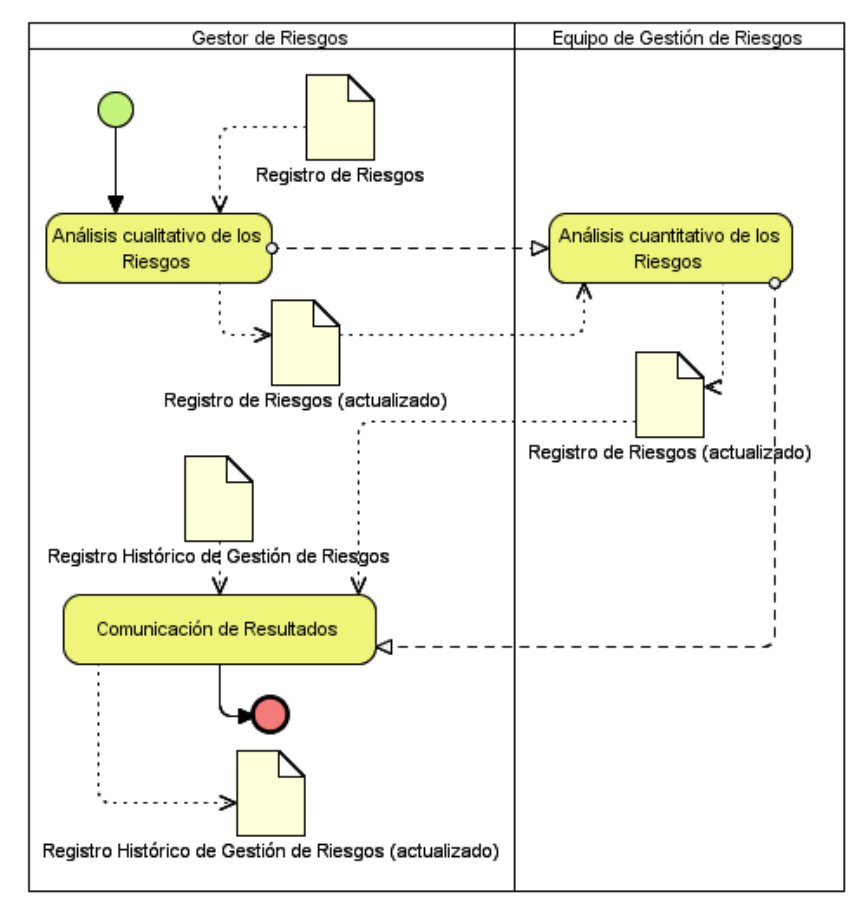

*Figura 13 Diagrama del Proceso Análisis de los Riesgos*

En la etapa de análisis cualitativo, se determinó la prioridad de cada riesgo luego de estimar su probabilidad de ocurrencia y el impacto que el mismo pudiese tener. Con estos datos, y a través de reuniones de análisis, se conformó la matriz de probabilidad e impacto de los riesgos, determinado enfocarse en aquellos riesgos que tuviesen probabilidad e impacto mayores que 0.5, como riesgos de alta prioridad. Los riesgos que su probabilidad e impacto fueran menores que el 0.5 no se calificaron y pasaron a formar parte de una lista de supervisión para su seguimiento futuro.

La **Figura 14** muestra la ubicación de los riesgos identificados en función de su impacto y probabilidad.

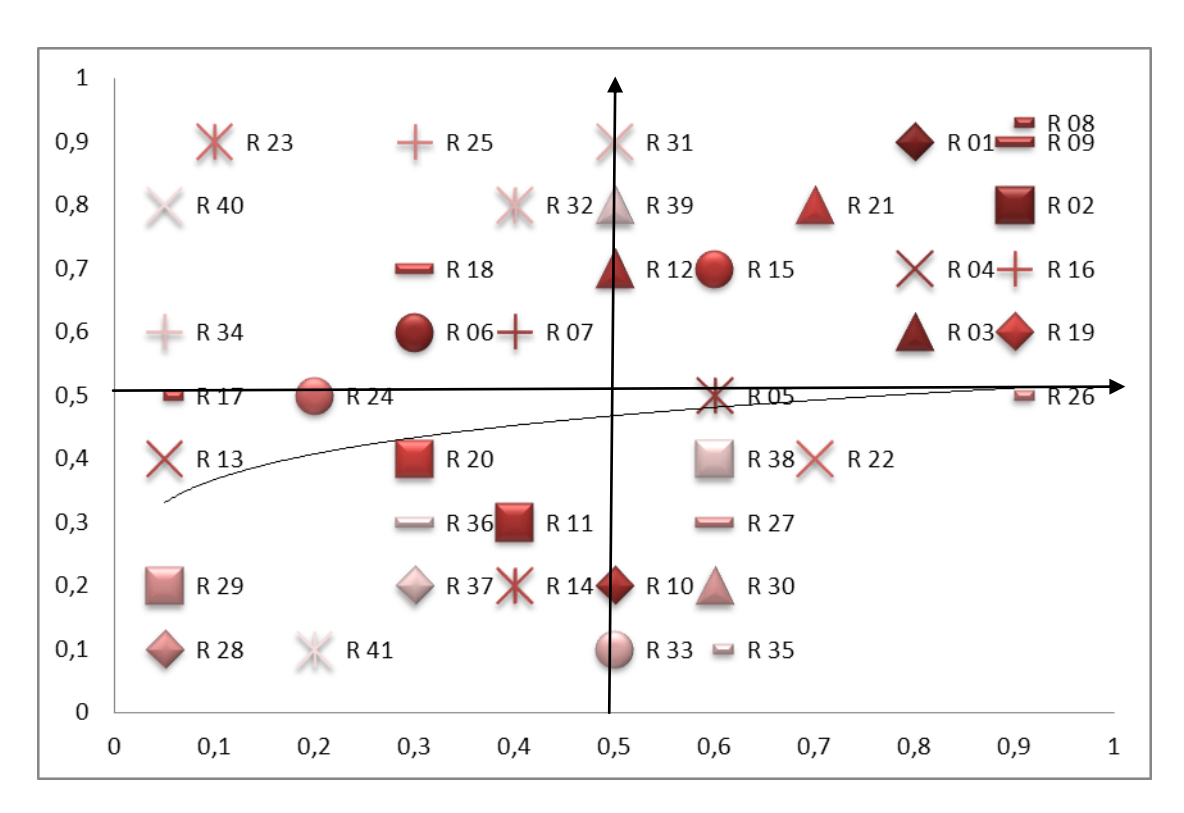

#### *Figura 14 Matriz Probabilidad vs Impacto.*

Como resultado de este análisis, se obtuvo un listado de riesgos priorizados, que permitió saber en qué dirección enfocar los esfuerzos, a cuales riesgos se les debía dar atención inmediata y cuales requerían respuesta a corto plazo. La **Tabla 29** muestra el listado de riesgos priorizados que se obtuvo como resultado del análisis cualitativo.

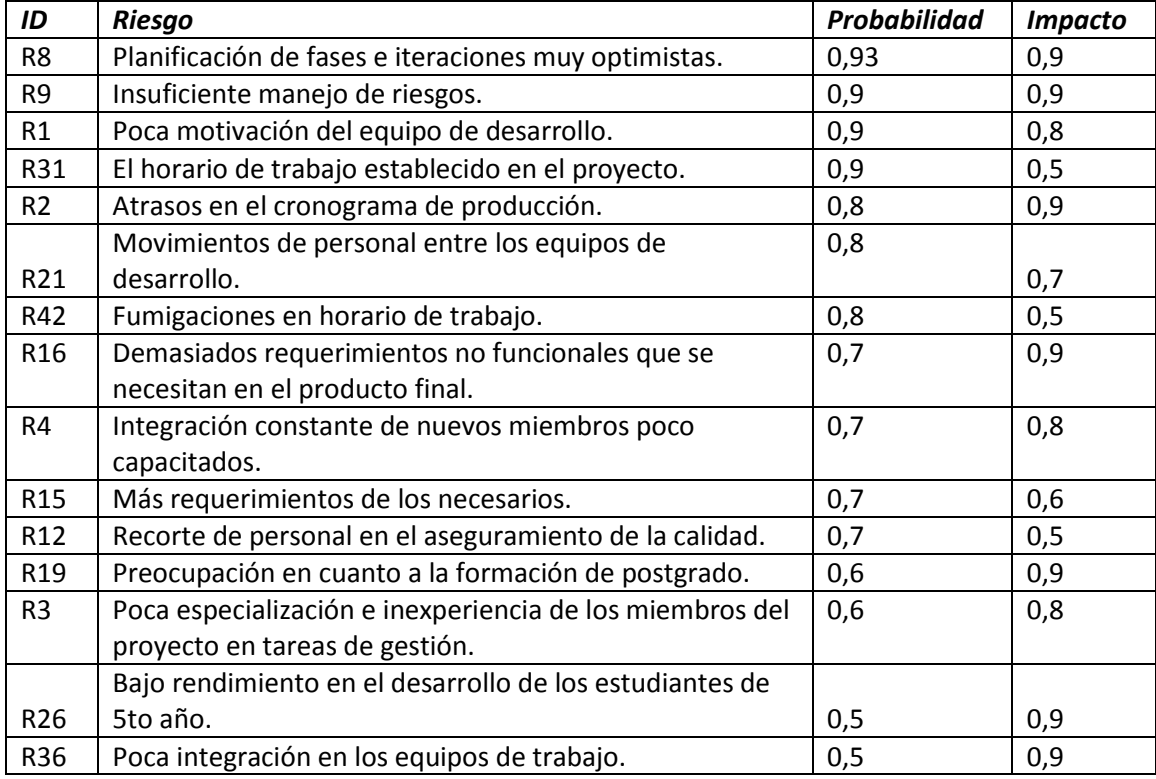

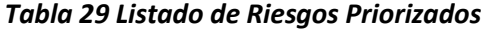

*Modelo para la Gestión de Riesgos en el Proyecto de Desarrollo de Software SIIPOL*

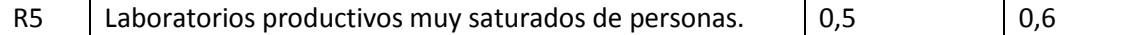

Se puede apreciar como riesgos de mayor prioridad la planificación de fases e iteraciones demasiado optimistas y el insuficiente manejo de los riesgos. Toda la información anteriormente expuesta quedó documentada en el Registro de Riesgos.

Para el análisis cuantitativo de los riesgos, se usó como herramienta un algoritmo propuesto por el autor y descrito en el Capítulo 2. Como parte de la aplicación del modelo, este algoritmo fue implementado usando Matlab y se muestra a continuación:

```
function [newganttmaxtimelist_actlist_frec_pers] =planchecker (oldgantt)
newgantt=oldgantt;
[f c]=size (oldgantt. risk); %f es el número de actividades
%Primera Pasada
list act=zeros (1, f);
u=oldgantt. risk*100;
for i=1:f
for i=1:cr=floor (rand*100);
if r<u (i,j)
dt=oldgantt. impact (i,j). *oldgantt. duration (i);
newgantt. duration (i)=newgantt. duration (i)+dt;
ifdt
%list_act (i)=list_act (i)+1;
list_act (i)=1;
end
end
end
end
%Segunda Pasada, actualizando el begin:
i=1:
while sum (newgantt. updated)~=f
ifnewgantt. updated (i)==0
flag=1;
for k=1:6ifnewgantt. precedence (i,k)&&newgantt. updated (k)==0
flag=0;
break;
end
end
if flag
%actualizar
maximo=0;
for k=1:f
ifnewgantt. precedence (i,k)&&newgantt. updated (k)
temporal=newgantt. begin (k)+newgantt. duration (k);
ifmaximo<temporal
maximo= temporal;
end
end
end
ifnewgantt. begin (i)<maximo
```

```
% list_act (i)=list_act (i)+1;
list_act (i)=1;
end
newgantt.begin (i)=maximo;
newgantt.updated (i)=1;
end
end
i=mod (i,f)+1;
end
%saber cuál es el tiempo máximo:
maxtime=max (newgantt. begin+newgantt. duration);
%saber personas afectadas:
Index=find (list_act>0);
%Personas=mod (Indx-1,NumPers)+1;
list_frec_pers=sum (newgantt. act_pers (Index,:),1);
function [times distacts distcantidad actslist pers]=multiplanchecker
(oldgantt,monte)
times dist=[];
acts dist=[];
list pers=[];
for i=1:monte
 [newganttmaxtime list list frec pers]=planchecker (oldgantt);
times_dist=[times_distmaxtime];
acts dist=[acts dist;list];
list pers=[list pers;list frec pers];
list_pers=sum (list_pers,1);
end
acts dist=sum (acts dist,1);
cantidad_acts=numel (find (acts_dist>0));
```
Este algoritmo permite conocer elementos decisivos para el análisis cuantitativo de los riesgos, aspecto en que la mayoría de los modelos estudiados ofrece orientaciones muy generales. A pesar de no contar con un equipo experimentado en gestión de riesgos dentro del proyecto, se decidió realizar el análisis cuantitativo por el nivel de información que aportan los datos que se derivan de mismo. Como resultado de este proceso, se actualiza nuevamente el Registro de Riesgos, quedando documentados ambos análisis en el mismo. Por último, se divulgó la información colectada a través de los consejillos técnicos primeramente y después se reunieron todos los miembros del proyecto y se comunicaron los resultados. El Registro de Riesgos fue publicado, para garantizar que todo el personal tuviera conocimiento de los riesgos que pudiesen afectar el proceso de desarrollo.

#### **Implantación del proceso planificar la respuesta a los riesgos**

En la **Figura 15** se muestra el diagrama del proceso Planificar la respuesta a los riesgos.

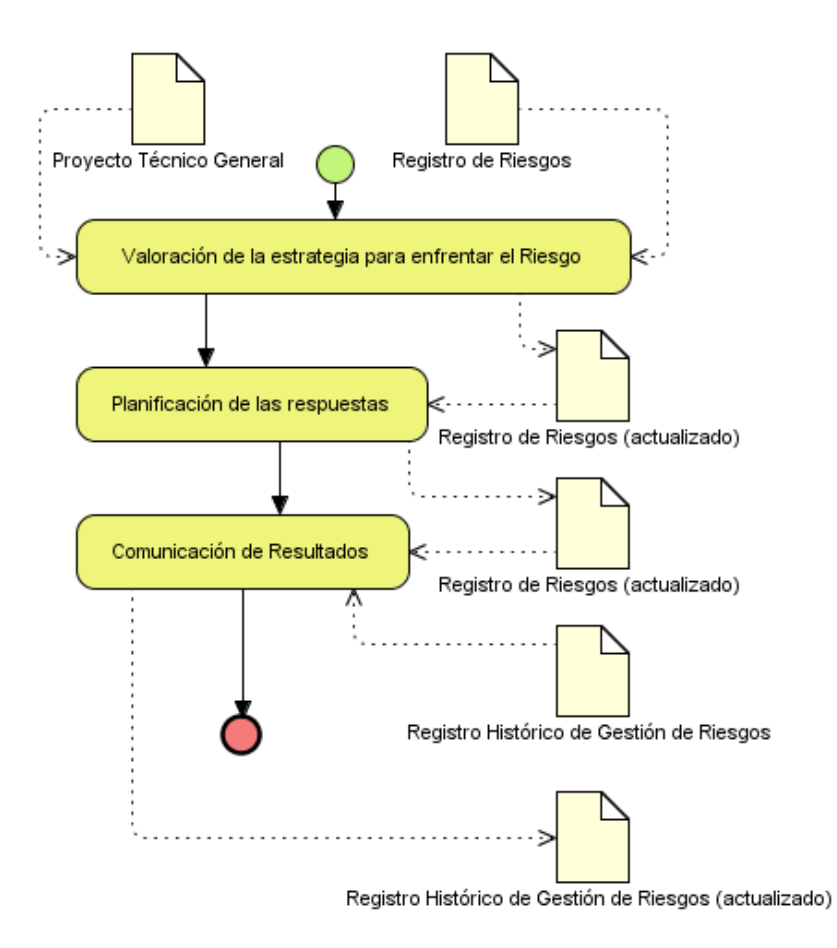

#### *Figura 15 Diagrama del Proceso Planificar la respuesta a los riesgos*

Para planificar la respuesta a los riesgos, se analizaron los riesgos ya identificados y sus características. Para cada riesgo se decidió que estrategia usar, y se actualizó el Registro de Riesgos. Se elaboró un Cronograma de cumplimiento de respuestas ante aquellos riesgos que fueron identificados como necesarios de respuesta inmediata y se desarrolló un plan para controlar y dar seguimiento a los riesgos que fueron destacados como los de mayor prioridad en el proceso anteriormente descrito. Este plan fue integrado a los procesos de gestión del proyecto, dándole seguimiento a través de los consejillos técnicos.

#### **Implantación del proceso monitorear y controlar los riesgos**

La **Figura 16** muestra el flujo de los artefactos en el proceso Monitorear y controlar los riesgos. En este proceso se verificó de manera constante el estado y actualización de los riesgos identificados, a través de reuniones de chequeo, que integradas al proceso de gestión del proyecto, se desarrollaron con los consejillos técnicos. Esta verificación permitió en determinados momentos actualizar la prioridad de los riesgos, ya que algunos aumentaron en su probabilidad de ocurrencia, otros en impacto.

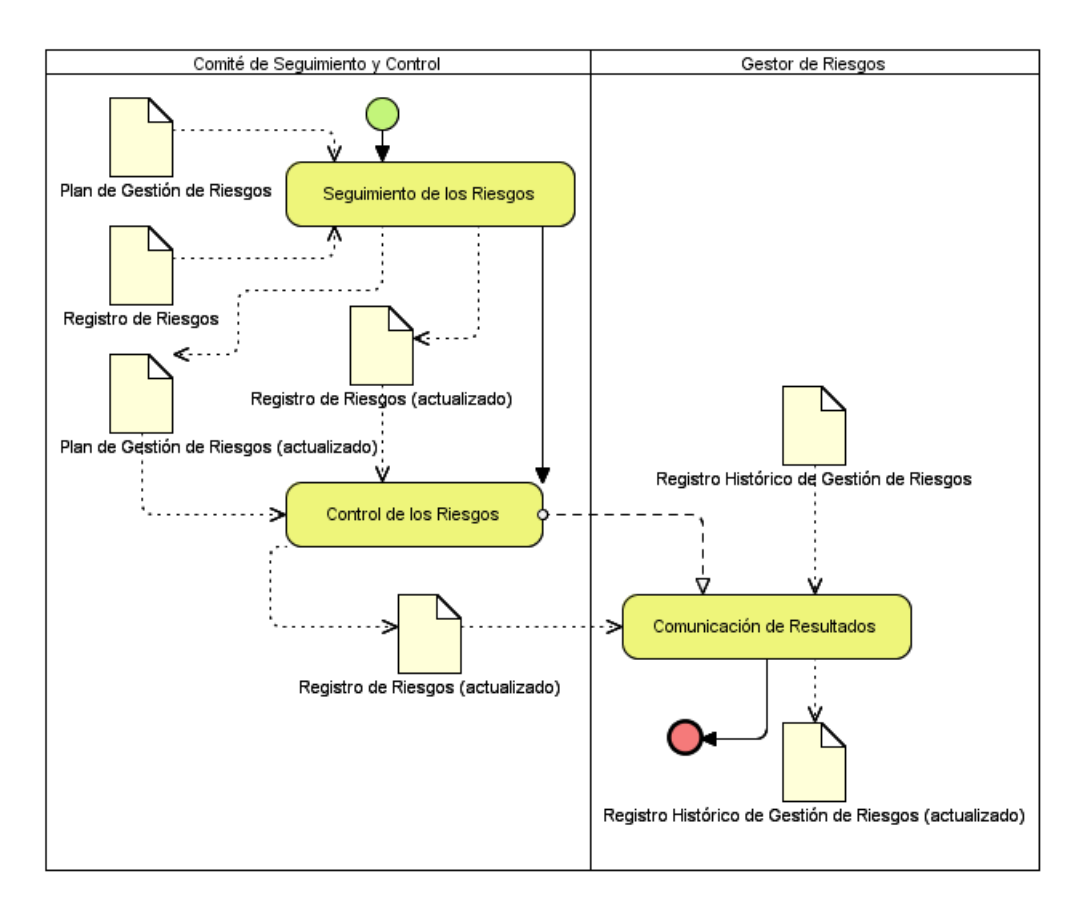

*Figura 16 Diagrama del Proceso Monitorear y controlar los riesgos*

# **3.2.2 Validación de la dimensión cubrimiento de las actividades de gestión de riesgos propuestas por los estándares.**

Para validar el cubrimiento de las actividades propuestas por estándares se comparan las actividades propuestas por el modelo, con las actividades que en común los estándares proponen como parte de la gestión de riesgos. En la **Tabla 30** se muestra el cubrimiento de las mismas por la propuesta, demostrando que el 100% de las actividades, se ve reflejado como parte de la aplicación del modelo propuesto. Como abarca todas las áreas que objeto de comparación, la complejidad del modelo propuesto es similar a la de los estudiados.

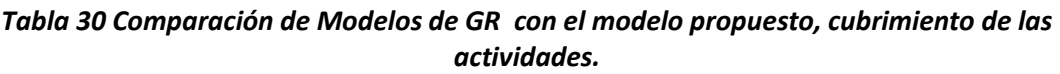

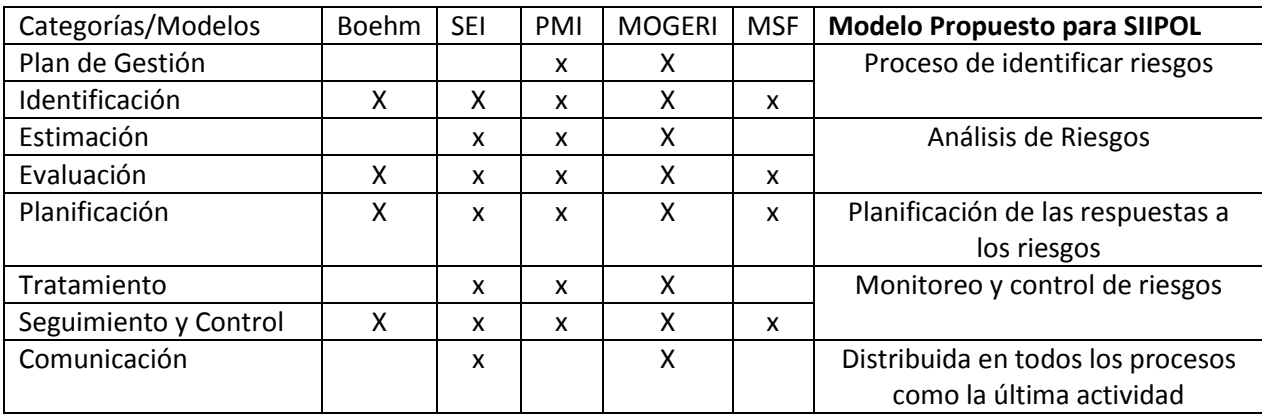

# **3.3 Validación de la variable dependiente "Éxito del proyecto"**

# **3.3.1 Validación de la dimensión tiempo**

Dentro del Diseño Experimental de la investigación, se desarrolló un Preexperimento de tipo 2, Pre y Post prueba con un solo grupo. Inicialmente se realizó una observación, donde se midió el tiempo planificado vs el tiempo real de duración de las actividades comprendidas en el período Enero-Abril del año 2009.

A partir de estos datos, se obtuvieron una serie de indicadores que permiten comparar estos resultados con los obtenidos una vez realizada la segunda observación (actividades comprendidas en el período Julio-Diciembre).

A la duración de las actividades en cada una de las observaciones se les halló las medidas de tendencia central y de dispersión para ilustrar el comportamiento de las mismas en el tiempo.

#### **Medidas de tendencia central**

Las medidas de tendencia central nos permiten identificar y ubicar el punto (valor) alrededor del cual se tienden a reunir los datos (Punto central). Estas medidas aplicadas a las características de las unidades de una muestra se les denomina estimadores o estadígrafos; mientras que aplicadas a poblaciones se les denomina parámetros o valores estadísticos de la población. Los principales métodos utilizados para ubicar el punto central son la media, la mediana y la moda.

Los valores obtenidos para estas medidas en cada una de las observaciones se muestran en la **Tabla 31**:

| <b>Medidas</b> | 1ra Observación | 2da Observación |  |  |
|----------------|-----------------|-----------------|--|--|
| <b>Media</b>   | 1,36 semanas    | 0,69 semanas    |  |  |
| <b>Mediana</b> | 1 semana        | 0,5 semana      |  |  |
| Moda           | 2 semanas       | 0,5 semanas     |  |  |

*Tabla 31 Medidas de tendencia central*

# **Medidas de Dispersión**

Así como las medidas de tendencia central nos permiten identificar el punto central de los datos, las Medidas de dispersión nos permiten reconocer que tanto se dispersan los datos alrededor del punto central. Las más importantes y las más utilizadas son la Varianza y la Desviación estándar (o Típica).

La varianza (S<sup>2</sup>) nos permite identificar la diferencia promedio que hay entre cada uno de los valores respecto a su  $\overline{X}$  ( $S^2 = \frac{\sum (X_i - \overline{X})^2}{(n-1)}$ , donde  $X_i$  representa cada uno de los valores,  $\overline{X}$ 

representa la media de la muestra, y *n* es el número de observaciones o tamaño de la muestra). En cada una de las observaciones, *S 2* tomó los valores *3,02* y *0,71* respectivamente.

La *desviación estándar* (*S*) por su parte nos permite determinar el promedio aritmético de fluctuación de los datos respecto a su punto central o media ( $S = \sqrt{S^2}$ ).

Los valores obtenidos para estas medidas en cada una de las observaciones se muestran en la **Tabla 32**:

| <b>Medidas</b>      | 1ra Observación | 2da Observación |  |  |
|---------------------|-----------------|-----------------|--|--|
| Varianza            | 3,02 semanas    | 0,71 semana     |  |  |
| Desviación Estándar | 1,74 semanas    | 0,84 semana     |  |  |

*Tabla 32 Medidas de Dispersión*

# **Análisis de Resultados y Validación**

Para realizar la validación del modelo propuesto se usaron los Test de Permutaciones. Estos permiten escoger los mejores test estadísticos para emplearlos a la medida. Son flexibles, robustos, exactos e insesgados. No necesitan de la suposición de normalidad en los datos. Los pasos para realizar un Test de Permutaciones son:

- 1. Analizar el problema.
- 2. Escoger un estadígrafo.
- 3. Calcular el estadígrafo para las observaciones originales.
- 4. Permutar y recalcular el estadígrafo (repetir hasta obtener la distribución del estadígrafo para las posibles permutaciones.)
- 5. Aceptar o rechazar la hipótesis bajo la distribución empírica de permutaciones.

#### *Análisis del problema.*

Se compararon las diferencias entre el cronograma planificado y el real antes de aplicar el modelo de gestión de riesgos con respecto a las diferencias del cronograma planificado y el real después de aplicar el modelo.

Se asume que  $\Delta T_0$  es la diferencia entre lo planificado y lo real, antes de la aplicación del modelo en el proyecto, y  $\Delta T$  es la diferencia después de aplicado el modelo.

Se trata de probar entonces que:

 $\Delta T_0 > \Delta T$ 

Esta diferencia se obtiene de la no correspondencia entre el plan y el real. En la **Figura 17**, se muestran dos cronogramas, el superior es el plan, y el inferior es el real.

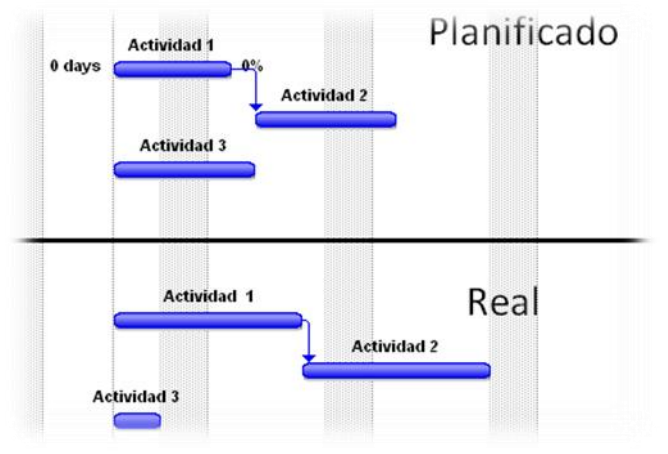

*Figura 17 Atraso de Actividades (Elaboración propia).*

La actividad 1 (uno) del plan está programada para cumplirse en un tiempo  $t_{01}$ , y en el real la misma actividad se cumplió en  $t_1$  empleando un tiempo  $\Delta t_{01}$  mayor que el plan.  $\Delta t_{01} = t_1 - t_{01}$ 

Sin embargo, pueden existir actividades como la Actividad 3, en la que el tiempo de ejecución fue menor que el planificado. Esto se puede interpretar como una planificación demasiado pesimista. En este caso:

$$
\Delta t_{03} = t_3 - t_{03} < 0
$$

Si se suman  $\Delta t_{03} + \Delta t_{01}$  las diferencias tienden a cancelarse. Para evitar esto, se deben sumar los módulos de las diferencias:

# $|\Delta t_{03}| + |\Delta t_{01}|$

En la práctica para incrementar las diferencias el módulo se sustituye por la potenciación al cuadrado:

 $\Delta t_{03}^2$  +  $\Delta t_{01}^2$  (1)

*Modelo para la Gestión de Riesgos en el Proyecto de Desarrollo de Software SIIPOL*

Otro factor a tener en cuenta es el retraso del inicio de las actividades, como se muestra en el atraso del inicio de la actividad 2 del real, con respecto al Plan. Se llamará a esta variabilidad  $\Delta c_{02}^2$  (2), procediendo de una forma similar a como se encontró en (1).

Sumando (1) y (2) se puede obtener  $T$ .

Quedaría de la siguiente manera:  

$$
T_0 = \Delta c_{02}^2 + \Delta t_{03}^2 + \Delta t_{01}^2
$$

$$
T_0 = \sum_{i=1}^{n} \Delta c_{0i}^{2} + \sum_{i=1}^{n} \Delta t_{0i}^{2}
$$

Donde  $n$  es el número de actividades e  $i \in \mathbb{N}: 1 \le i \le n$ 

Las actividades que estaban en ejecución cuando se comienza a emplear el modelo, no se toman como observaciones en ninguna de las dos muestras, porque se carecen de criterios para colocarla entre las mediciones de alguna muestra.

Para encontrar  $T$  se va a obtener una función similar a la de  $T_0$ , tal que:

$$
T = \sum_{j=1}^{m} \Delta c_j^{2} + \sum_{j=1}^{m} \Delta t_j^{2}
$$

Donde  $m$  es el número de actividades bajo el modelo y  $j \in \mathbb{N}: 1 \le j \le m$ .

Para normalizar las variables:

$$
\Delta T_0 = T_0 / n \sqrt{\Delta T} = T / m, \sin \pi \neq m
$$

La hipótesis nula es:

$$
H_0: \Delta T_0 \leq \Delta T
$$
contra la alternativa  $H_1: \Delta T_0 > \Delta T$ 

Las muestras son no pareadas porque los sujetos (actividades) cambian antes y después del uso del modelo.

#### *Escoger un estadígrafo.*

Las expresiones de  $\Delta T_0$  y  $\Delta T$  obtenidas en el paso anterior constituyen un análisis de varianza, bajo la hipótesis nula  $\Delta T_0 - \Delta T = 0$ , por tanto el estadígrafo  $S = \Delta T_0 - \Delta T$ . Sustituyendo:

$$
S = T_0/n - T/m
$$

$$
S = \frac{\sum_{i=1}^{n} \Delta c_{0i}^{2} + \sum_{i=1}^{n} \Delta t_{0i}^{2}}{n} - \Delta c_{j}^{2} \frac{\sum_{j=1}^{m} \Delta t_{j}^{2}}{m}
$$

Con la transformación *S* las hipótesis quedan de la siguiente forma:

$$
H_0: S \le 0 \qquad \gamma \quad H_1: S > 0
$$

#### *Cálculo del estadígrafo*

El mecanismo de permutación para respetar la intercambiabilidad (Lehmann, y otros, 2005) debe realizarse de  $\Delta c_{0i}^2$ con  $\Delta c_i^2$  y  $\Delta t_{0i}^2$ con  $\Delta t_i^2$ , porque la  $P(\Delta c < \Delta t)$  es alta.

La probabilidad de aceptar la hipótesis nula es:  $p = #\{S \geq S_0\}/B$  donde  $B$  es el número de permutaciones totales.

La función que calcula el valor de  $p$  se muestra a continuación:

```
function [p h]=permutationthesis(dc0, dt0, dc, dt, monte)
%calculo S0
n=numel(dt0);
m=numel(dt);
S0=(sum(dc0.^2)+sum(dt0.^2))/n-(sum(dc.^2)+sum(dt.^2))/m;
dcc=[dc0,dc];
dtc=[dt\theta,dt];B=monte+1;
N=1;while monte
dcc=dcc(randperm(n+m));
dtc=dtc(randperm(n+m));
S = (sum(dcc(1:n).^2) + sum(dtc(1:n).^2))/n-(sum(dcc(n+1:m).^2)+sum(dtc(n+1:m).^2))/m;
N=N+(S>=S0);monte=monte-1;
end
p=N/B;
h=(p>0.05);
end
```
Los valores de  $\Delta t_0$ ,  $\Delta c_0$ ,  $\Delta t$  y  $\Delta c$  obtenidos en las dos observaciones realizadas (antes y después de la aplicación del modelo) se muestran a continuación en la **Tabla 33**: *Tabla 33 Valores de las observaciones*

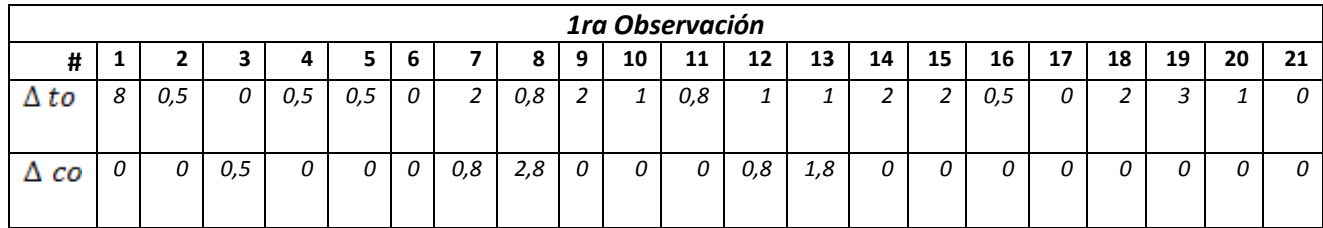

| 2da Observación |         |                |    |         |              |    |         |      |    |      |      |
|-----------------|---------|----------------|----|---------|--------------|----|---------|------|----|------|------|
| #               | Δt      | Δc             | #  | Δt      | Δc           | #  | Δt      | Δc   | #  | Δt   | Δc   |
|                 |         |                |    |         |              |    |         |      |    |      |      |
| $\mathbf{1}$    | 2,57    | 0              | 22 | 0,79    | 0,5          | 43 | 1,00    | 1    | 64 | 0,50 | 0    |
| $\overline{2}$  | 1,00    | 0              | 23 | 0,00    | 0,5          | 44 | 2,00    | 3    | 65 | 0,00 | 0    |
| 3               | 0,10    | 0              | 24 | 1,29    | 0,5          | 45 | 2,29    | 1    | 66 | 0,50 | 0    |
| 4               | 1,00    | 1              | 25 | 2,00    | $\mathbf{1}$ | 46 | 2,00    | 3    | 67 | 0,00 | 0    |
| 5               | 0,79    | $\overline{2}$ | 26 | 0,00    | 0            | 47 | 2,29    | 1    | 68 | 1,57 | 0    |
| 6               | 0,50    | 0              | 27 | 0,50    | 0            | 48 | 2,00    | 3    | 69 | 0,00 | 0    |
| 7               | 0,50    | 0              | 28 | 0,50    | 0            | 49 | 2,29    | 1    | 70 | 0,29 | 0    |
| 8               | 0,50    | 0              | 29 | 0,50    | 0,5          | 50 | 2,00    | 3    | 71 | 0,00 | 0    |
| 9               | 0,50    | 0              | 30 | 0,79    | 1            | 51 | 2,29    | 1    | 72 | 0,29 | 0    |
| 10              | 0,50    | 0              | 31 | 2,00    | $-3$         | 52 | 0,00    | 0    | 73 | 0,00 | 0    |
| 11              | 0,50    | 0,5            | 32 | $-1,00$ | 0            | 53 | $-1,00$ | 0    | 74 | 1,29 | 2,57 |
| 12              | 0,79    | 1              | 33 | 2,00    | 0            | 54 | 0,00    | 0    |    |      |      |
| 13              | 0,50    | 0,5            | 34 | $-1,00$ | $-1$         | 55 | 0,00    | 0    |    |      |      |
| 14              | 1,29    | $\mathbf{1}$   | 35 | 0,00    | 0            | 56 | 0,00    | 0    |    |      |      |
| 15              | 0,50    | 1              | 36 | 1,00    | 0            | 57 | 0,50    | 0,5  |    |      |      |
| 16              | $-1,00$ | 0              | 37 | 1,00    | 0            | 58 | 1,29    | $-1$ |    |      |      |
| 17              | 1,00    | 0              | 38 | 1,00    | 0            | 59 | 0,00    | 0    |    |      |      |

*Modelo para la Gestión de Riesgos en el Proyecto de Desarrollo de Software SIIPOL*

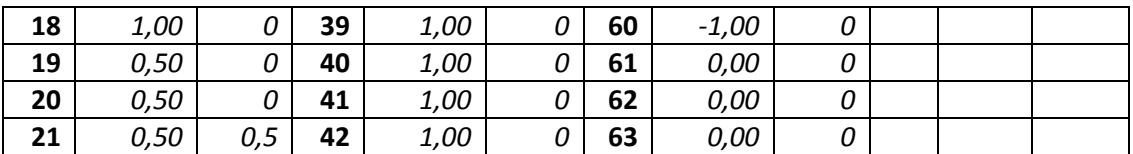

Usando como entrada de la función los valores de la tabla y un número de permutaciones de un millón, los resultados son los siguientes:

- Probabilidad de que se cumpla la hipótesis nula: p=0.1597
- $S_0 = 3.1762$  $\bullet$
- En la **Figura 18** se muestra la distribución empírica de permutaciones. La línea en  $\bullet$ rojo representa el valor del estadígrafo  $S_0 = 3.1762$  (observación original). Como se puede apreciar es un valor casi extremo.

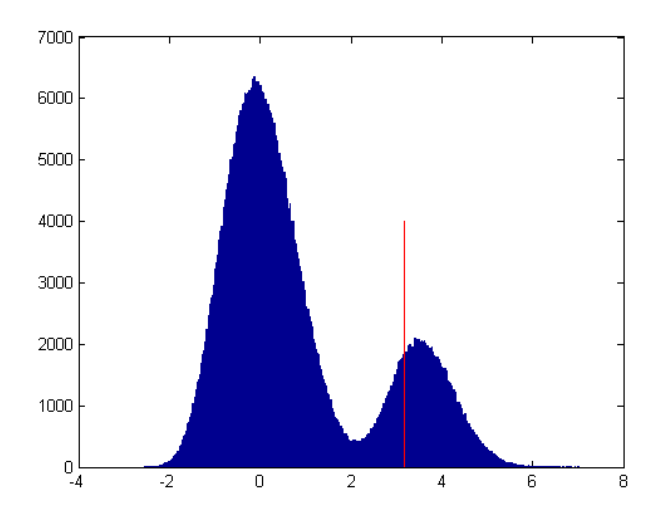

*Figura 18 Distribución empírica de permutaciones (Elaboración propia).* 

Por tanto, existe un 84 % de probabilidades de que el nuevo modelo disminuya las variaciones de duración de las actividades planificadas con relación al tiempo que realmente se demoran.

# **Análisis del impacto de la propuesta**

El modelo propuesto fue implantado solamente en el proyecto de desarrollo de Software SIIPOL, ya que se ajusta específicamente a las características del mismo.

# **Análisis del impacto social de la propuesta**

Para poder aplicar el modelo propuesto, fue necesario elevar el nivel de formación de los Recursos Humanos en el área de conocimiento Gestión de Riesgos. Dos integrantes del proyecto ya habían recibido el curso Gestión de Riesgos, en la Escuela de Verano del 2008, y fueron ellos los encargados de replicar este conocimiento a través de talleres y encuentros. Este proceso se realizó primeramente con las personas responsables de tareas específicas dentro de la Gestión de Riesgos, y posteriormente con el resto de los involucrados.

# **3.3.2 Validación de la dimensión costo**

# **Análisis económico respecto al ahorro que significa**

El análisis de factibilidad forma parte del proceso de evaluación al cual debe someterse todo proyecto de software. (Castro, 2010).

El proyecto CICPC tuvo en el año 2009, un presupuesto asignado de *3106324.53 USD*, desglosado por meses como se muestra en la **Tabla 34**:

|       |        | M      |        | М      |        |        | Л      |        |        | Ν      |        |
|-------|--------|--------|--------|--------|--------|--------|--------|--------|--------|--------|--------|
| 27905 | 556642 | 584186 | 351298 | 149063 | 307324 | 269901 | 198273 | 144981 | 187718 | 199456 | 129570 |
| .40   | .53    | .80    | .55    | .98    | .18    | .47    | .79    | .75    | .75    | .58    | .77    |

*Tabla 34 Presupuesto del 2009 para CICPC*

Si las actividades exceden el tiempo designado para su realización, varias partidas del costo seguirán ejecutándose hasta que finalice la actividad.

Todos los costos varían con el tiempo, los costos directos tienden a disminuir si hay más tiempo disponible y los indirectos aumentan con el tiempo. Para hallar una relación óptima entre los elementos *tiempo*-*costo* se deben hacer algunas suposiciones.

- 1. La mayoría de las actividades tiene una relación costo-tiempo, pero podría haber actividades que tuvieran un costo fijo sin importar el tiempo que se necesite para ejecutarlas.
- 2. La variación de los costos y el tiempo es lineal, aumentan o disminuyen en forma proporcional.

En la medición inicial realizada, se midió el tiempo planificado contra el tiempo real de duración de las actividades comprendidas en el período Enero-Abril del año 2009. El presupuesto asignado a estas actividades fue de *1520033.27 USD,* y el de la segunda observación (actividades comprendidas en el período Julio-Diciembre) fue de *1129903,10 USD.* Para que este presupuesto se ejecute completamente y sin sobregirarse, las actividades deben ser realizadas en el tiempo que ha sido planificado. Sin embargo, tras el cálculo de la *desviación estándar* en cada una de las observaciones se nota que para la primera observación fue de *1,74* semanas, mientras que en la segunda observación el valor bajó a *0,84* semanas.

Si en la segunda medición no se hubiera aplicado el modelo, las actividades tendrían una desviación similar al comportamiento de la primera medición. La aplicación del modelo permite disminuir esta desviación, disminuyendo de esta forma el costo asociado que podrían tener estas actividades de no gestionar los riesgos que pudiesen afectarlas.

#### **Análisis económico respecto al costo de implantación y generalización de la propuesta.**

Para la implantación de la propuesta no se usó ningún costo adicional, ya que las actividades requeridas fueron montadas sobre el mismo presupuesto del proyecto.

# *3.4 Conclusiones parciales del capítulo*

En este capítulo se modelaron los procesos descritos en el modelo de gestión de riesgos, y se priorizaron los riesgos identificados, permitiendo esto saber en qué áreas el proyecto presentaba mayores problemas.

Se realizó además un análisis de los datos obtenidos en las observaciones, a través de las medidas de tendencia central y dispersión, demostrándose que valores tan importantes como la **varianza** y la **desviación estándar** disminuyen su valor en la segunda observación, lo que significa que mejoran los tiempos de realización de las actividades con la aplicación del modelo (varianza: De 3,02 semanas a 0,71 semana; desviación estándar: De 1,74 semanas a 0,84 semana).

Se realizó también una validación del modelo propuesto usando test de permutaciones y comparando dos muestras, antes y después de la aplicación del modelo, demostrando la efectividad del mismo (84 % de probabilidades de que el modelo disminuya los tiempos de duración de las actividades), que se traduce en la disminución de los tiempos de duración de las actividades a través de la mitigación de los riesgos*.*

# **CONCLUSIONES**

Se realizó un estudio del estado del arte acerca de los diferentes enfoques para la GR en los procesos de desarrollo de software en cumplimiento al primer objetivo trazado y se arriba a las siguientes conclusiones:

- La mayoría de los modelos analizados reconocen como procesos de la GR los  $\bullet$ siguientes: Planeación, Identificación, Análisis, Planeación de la Respuesta, Control y Seguimiento.
- Los modelos analizados generalmente constituyen guías abstractas que necesitan ser adaptadas para su aplicación a entornos específicos, y en la mayoría de los casos las técnicas que proponen en los casos analizados son genéricas y aparecen insuficientemente descritas en este sentido.
- El modelo MOGERI, propio de la UCI, no se realiza un análisis cuantitativo fuerte de  $\bullet$ los riesgos.

Los modelos más usados a nivel internacional son los del SEI, el PMI y Microsoft.

Se desarrolló un modelo para la GR, aplicable a los proyectos de desarrollo de software con características similares al SIIPOL. Del mismo se concluye:

- $\bullet$ La complejidad del modelo propuesto es similar a la de los modelos analizados durante el estudio del estado del arte, ya que cubre todos los procesos que comúnmente implementan el resto de los modelos.
- El modelo propuesto en la tesis incluye un algoritmo que permite claramente realizar un análisis cuantitativo de calidad.
- Respecto a la claridad el modelo propuesto se explica con mayor claridad que los modelos analizados, ya que se detalla al nivel de procesos, actividades, flujo de artefactos y plantillas, elementos que no especifican el resto de los modelos estudiados.

Se realizó el análisis de los resultados obtenidos con la aplicación del modelo, así como la validación del mismo a través de la aplicación de Test de Permutaciones. De este capítulo se concluye:

- $\bullet$ Las medidas de tendencia central y de dispersión, demostraron que valores tan importantes como la Varianza y la Desviación Estándar disminuyen su cuantía en la segunda observación, lo que significa que mejoran los tiempos de realización de las actividades con la aplicación del modelo (Varianza: De 3,02 semanas a 0,71 semana; Desviación Estándar: De 1,74 semanas a 0,84 semana).
- La validación del modelo propuesto usando test de permutaciones y comparando dos muestras, antes y después de la aplicación del modelo, demostró la efectividad del mismo (84 % de probabilidades de que el modelo disminuya los tiempos de duración de las actividades).

# **RECOMENDACIONES**

- Aplicar continuamente el modelo en varios proyectos productivos de software para valorar su desempeño y ajuste a las necesidades individuales.
- Crear una Base de Datos de Riesgos, que sirva como partida a nuevos proyectos, y que facilite el proceso de detección e identificación temprana de riesgos.
- Preferiblemente aplicar el modelo desde la fase inicial del ciclo de vida del proyecto. Esto permitirá manejar una amplia gama de eventualidades antes de comenzar a desarrollar el producto. Si no es posible, evaluar entonces los riesgos a partir del momento en que se aplique.
- No es recomendable aplicar el modelo en las fases de cierre y evaluación del proyecto.
# **REFERENCIAS BIBLIOGRÁFICAS**

**Analysis, Society for Risk. 2009.** Society for Risk Analysis. *EE.UU.* [Online] 2009. [Cited: Enero 11, 2012.] http://www.sra.org/index.php.

**Arenas, Ana Silvia Valladares. 2010.** *Proceso de Gestión de riesgos para proyectos de desarrollo de software de Softel.* SOFTEL. La Habana, Cuba: s.n., 2010. Tesis de Maestría.

**Asensio, Rafael Menéndez-Barzanallana. 2005.** Gestión de Riesgos en ingeniería del software. [Online] Universidad de Murcia, España, Agosto 17, 2005. [Cited: Diciembre 15, 2011.] http://www.um.es/docencia/barzana.

**Audrey, D. 2009.** Rethinking Risk Management. *NDIA Systems Engineering.* California, EE.UU, 2009.

**Boehm, Barry W. 1989.** *Software risk management: principles and practices.* Washington DC, EE.UU: IEEE Computer Society Press, 1989. p. 496. Vol. 8.

**Castro, Ing. Maylé Díaz. 2010.** *Método de evaluación de proyectos para decidir su aceptación.* UCI. La Habana, Cuba: s.n., 2010. p. 101, Tesis de Maestría.

**Charette, Robert. 1989.** *Software Engineering Risk Analysis and Management.* New York, EE.UU: McGraw-Hill, 1989. p. 325.

**Chávez, Michel Arias. 2010.** *Marco conceptual de la Administración de Proyectos.* Costa Rica: s.n., 2010. Vol. 28. ISSN: 0252-9521.

**Christel, Michael. 1996.** Software Risk Management. *Software Engineering Institute, Pittsburgh (Pensilvania), EE.UU.* [Online] Junio 1996. [Cited: Febrero 21, 2008.] http://www.sei.cmu.edu/pub/documents/96.reports/pdf/tr012.96.pdf. CMU/SEI-96-TR-012 ESC-TR-96-012.

**CICPC. 2009.** Portal del Cuerpo de Investigaciones Científicas, Penales y Criminalísticas. *Caracas, Venezuela.* [Online] CICPC, 2009. [Cited: Febrero 4, 2012.] http://www.cicpc.gov.ve/historia.

**Cocho, Julian Marcelo. 2000.** *Sistemas, Proyectos, Negocios con Riesgos en la Sociedad de la Información.* Valencia, España: s.n., 2000.

**EcuRed. 2011.** EcuRed. *Holguín, Cuba.* [Online] Mayo 20, 2011. [Cited: Abril 16, 2012.] http://www.ecured.cu/index.php/Gestion\_de\_riesgo\_en\_softwares.

**Fernández, José Luis Martínez. 2010.** *Introduciendo Semántica en un Proceso de Desarrollo Software a través de Reglas de Negocio.* ESCUELA TÉCNICA SUPERIOR DE INGENIEROS DE TELECOMUNICACIÓN. España: UNIVERSIDAD POLITÉCNICA DE MADRID, 2010. p. 208, Tesis de Doctorado.

**García-Guadilla, María Pilar. 2009.** Revista Venezolana de Economía y Ciencias Sociales. *Caracas, Venezuela.* [En línea] 2009. [Citado el: 5 de Febrero de 2012.] http://www.scielo.org.ve/pdf/rvecs/v15n1/art10.pdf. 1.

*Gestión de riesgos con CMMI, RUP e ISO en Ingeniería de Software Minero.* **Flores, Alfonso Romero and Daniel Lovera and Simeón Yaringa and Silvana. 2007.** 19, Caracas, Venezuela: s.n., 2007, Revista del Instituto de Investigaciones FIGMMG (Scielo), Vol. 10, p. 61. 1628- 8097.

**Giménez, Lucas Gabriel. 2008.** MODELO DE GESTIÓN DE CALIDAD EN PROYECTOS DE INVESTIGACIÓN Y DESARROLLO EN EL ÁMBITO DE LA UNIVERSIDAD TECNOLÓGICA NACIONAL ACORDE A LA NORMA INTERNACIONAL ISO 10006: 2003. *Buenos Aires, Argentina.* [Online] 2008. [Cited: Febrero 13, 2012.] http://www.scielo.br/pdf/aval/v13n1/a10v13n1.pdf.

**Hernández, Eduardo García. 2008.** *Propuesta de modelo para la gestión de riesgos en los proyectos de producción de software.* La Habana, Cuba: s.n., 2008.

**Institute, Project Management. 2004.** *Guía de los Fundamentos de la Dirección de Proyectos(Guía del PMBOK).* Tercera. Four Campus Boulevard, Newtown Square: PMI Publications, 2004. p. 393. Vol. 1. ISBN: 1-930699-73-5.

**J. Marcelo Cocho, R ADAM M. 2003.** *Estudio exploratorio sobre los métodos de gestión de proyectos de alto riesgo. Primer Congreso Soporte del Conocimiento con la Tecnología.*  Valencia, España: s.n., 2003.

**Jimenez, Sasha Valdez. 2010.** *DESARROLLO DE REQUISITOS PARA PROYECTOS DEL DOMINIO DE APLICACIÓN DE LA GESTIÓN POLICIAL.* UCI. La Habana, Cuba: s.n., 2010. p. 40, Tesis de Maestría.

**Lehmann, E. and Romano, J. 2005.** *Testing statical hypotheses.* 3. New York, EE.UU: Springer Science+Bussines Media, LLC, 2005. Vol. 3. 0-387-98864-5.

**León, Rolando A. Hernández. 2002.** *EL PARADIGMA CUANTITATIVO DE LA INVESTIGACIÓN CIENTIFICA.* La Habana, Cuba: EDUNIV, 2002. 959-16-0343-6.

**López, Nilet María Soto. 2010.** *GESTIÓN DE REQUISITOS APLICADA A PROYECTOS PARA EL DESARROLLO DE SISTEMAS DE GESTIÓN POLICIAL.* UCI. La Habana, Cuba: s.n., 2010. p. 47, Tesis de Maestría.

**MAP. 1996.** *El proyecto Eurométodo. Ejercicio de Validación de EM v0.* Bilbao, España: Comisión Europea, 1996.

**McConnell, Steve. 1997.** *Desarrollo y gestión de proyectos informáticos.* s.l.: McGraw-Hill / Interamericana de España, S.A., 1997. p. 720. 8448112296.

**Ministerio de Administraciones Públicas. 2006.** *MAGERIT: Metodología de Análisis y Gestión de riesgos de los Sistemas de Información.* Madrid, España: s.n., 2006.

*Modelo de Integración de las actividades de Gestión de la guía del PMBOK, con las actividades de ingeniería, en proyectos de desarrollo de software.* **Contreras, Mauricio Rojas, Esteban Villamizar, Luis Alberto and Orjuela Duarte, Ailin. 2011.** 2, Colombia: Universidad Nacional de Colombia, 2011, Vol. 8.

**Monge, Melissa Duran. 2010.** *GENERACIÓN DE UNA PROPUESTA DE ADMINISTRACIÓN DE PROYECTOS PARA EL PROCEDIMIENTO MUNICIPAL DE EXPLOTACION DE FUENTES DE MATERIAL A LO LARGO DEL TERRITORIO NACIONAL.* UNIVERSIDAD PARA LA COOPERACION INTERNACIONAL. San José, Costa Rica: s.n., 2010. Tesis de Maestría.

**Moya, Osiris Perez. 2011.** Semana Tecnológica de Fordes. *La Habana, Cuba.* [Online] 2011. [Cited: Enero 8, 2012.] http://semanatecnologica.fordes.co.cu/index.php/st/xi/paper/viewFile/13/41.

**Nieto, Irina Cancela. 2009.** *Proyecto Técnico General del Proyecto de Modernización del* 

*CICPC.* Universidad de las Ciencias Informáticas. La Habana, Cuba: s.n., 2009.

**PMI. 2008.** *Guía de los Fundamentos para la Dirección de Proyectos.* Cuarta. Newtown Square, Pennsylvania: Project Management Institute, 2008. 978-1-933890-72-2.

**Presedo, Concepción, Dolado, J. Javier and Aguirregoitia, Amaia. 2010.** *Estudio de métricas para el control de proyectos software.* Bilbao, España: s.n., 2010. p. 8, Actas de los Talleres de las Jornadas de Ingeniería del Software y Bases de Datos, Vol. 4, No. 1, 2010. 1988–3455.

**Pressman, Roger S. 2005.** *Ingeniería del Software: Un enfoque práctico.* Quinta. New York, EE.UU: Mc Graw Hill, 2005. p. 601.

**Project Management Institute. 2012.** Project Management Institute. *Argentina.* [Online] PMI, 2012. [Cited: Febrero 2, 2012.] http://www.pmi.org.ar/noticiadetalle.php?id\_noticia=327.

*Revista Avanzada Científica.* **Antonio M. Navarro López, Ana Rosa Hernández Rodríguez. 2005.** Matanzas, Cuba: s.n., 2005. ISSN: 1029-3450.

**RODRIGUEZ, SERGIO MICHEL RIVERA. 2010.** *MODELO DE UN SISTEMA DE RAZONAMIENTO BASADO EN CASOS PARA EL ANÁLISIS EN LA GESTIÓN DE RIESGOS ",.* UCI. La Habana, Cuba: UCI, 2010. p. 91, Tesis de Maestría.

**Saidón, Oscar G. 2009.** TGI: Tecnología, Gestión, Innovación. *Argentina.* [Online] 2009. [Cited: Noviembre 24, 2011.] http://www.webpicking.com/notas/saidon\_oscar.htm.

**Sepulveda, Aida Milena Rojas. 2010.** *Metodologías de la Gestión de Riesgos.* Colombia: s.n., 2010.

**SRA. 2011.** Society for Risk Analysis. *EE.UU.* [Online] Octubre 2011. [Cited: Diciembre 16, 2011.] http://www.sra.org.

**Valdés, Dairy Medina. 2009.** *Estrategia de Gestión de Riesgos del Proyecto CICPC.* UCI. La Habana, Cuba: s.n., 2009. Tesis Pregrado.

**Veliz, Yeleny Zulueta. 2007.** *Modelo de Gestión de Riesgos para Proyectos de Desarrollo de Software.* La Habana: Universidad de las Ciencias Informáticas, 2007. p. 167.

**World, Risk. 2011.** Risk World. *Oak Ridge Highway, Knoxville, TN 37931, USA.* [Online] 2011. [Cited: Enero 23, 2012.] http://www.riskworld.com.

## **ANEXOS**

## **Anexo 1**

El objetivo de esta encuesta consiste en saber si se aplica algún marco formal o informal para la GR en el proyecto, así como los principales riesgos a los que continuamente se enfrenta el equipo de desarrollo y las medidas que se adoptan para mitigar el impacto de los mismos.

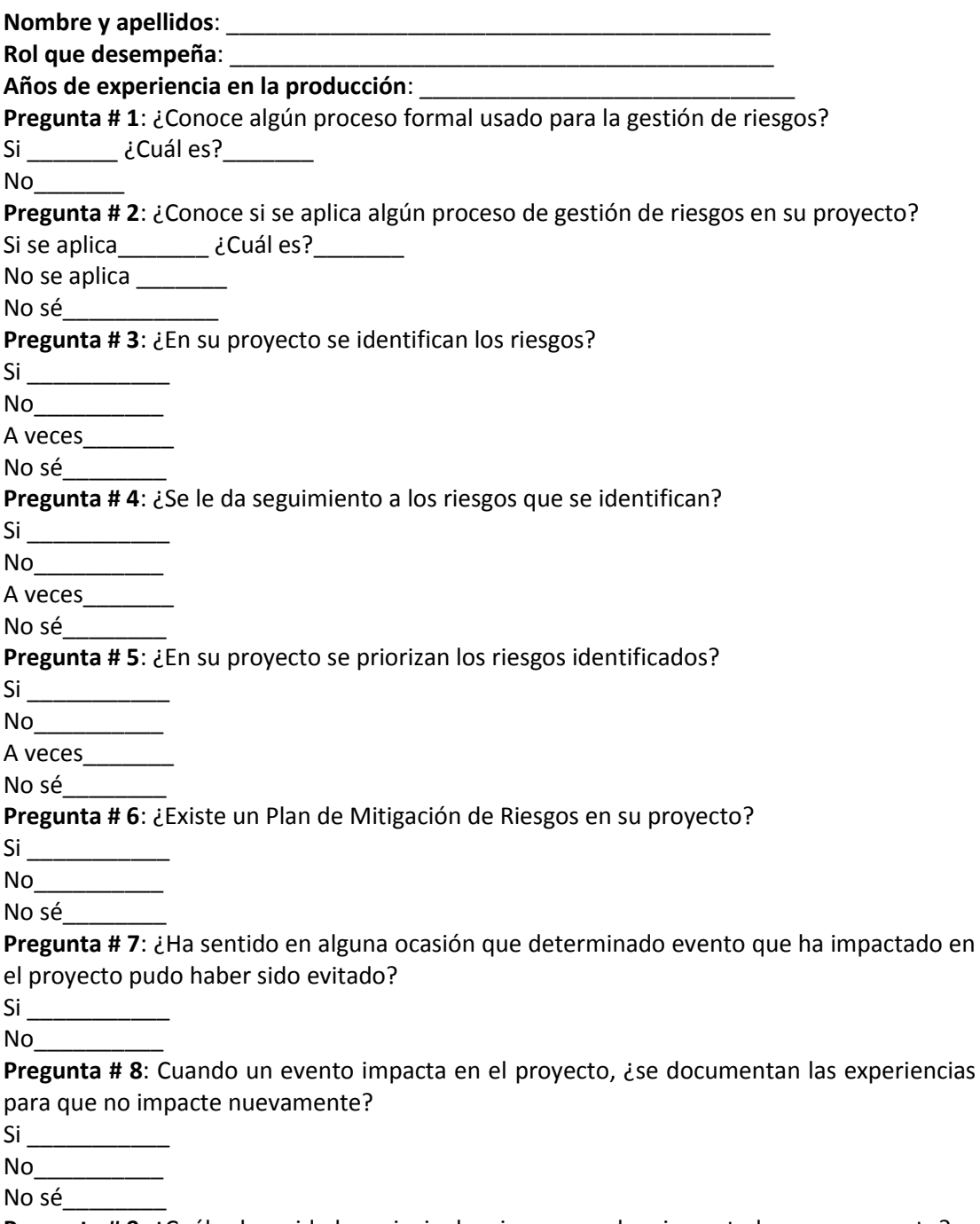

**Pregunta # 9**: ¿Cuáles han sido los principales riesgos que han impactado en su proyecto?

**Pregunta # 10**: ¿Qué acciones ha llevado a cabo su proyecto para evitar que los riesgos impacten de manera negativa en el mismo?

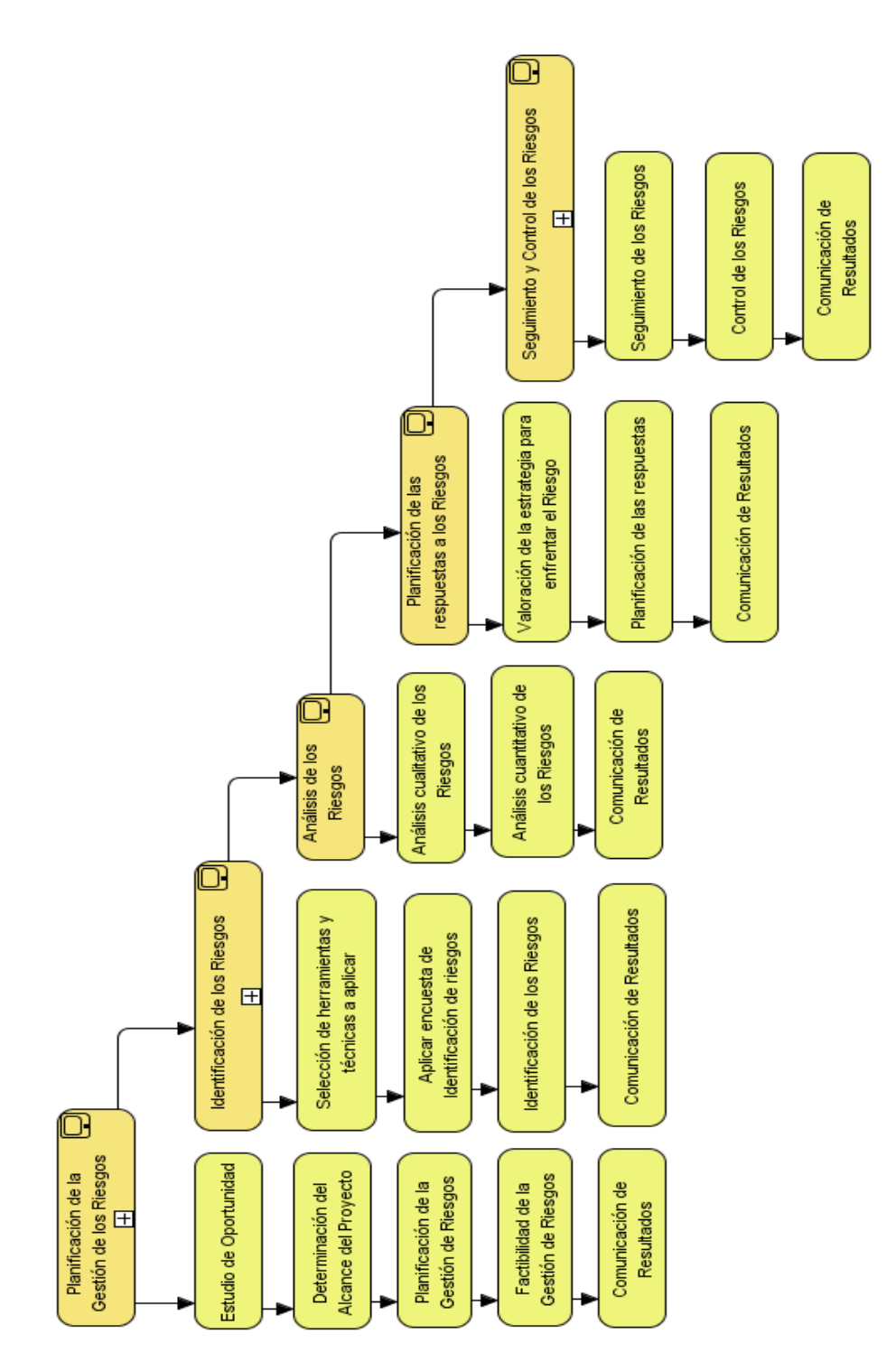

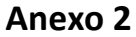

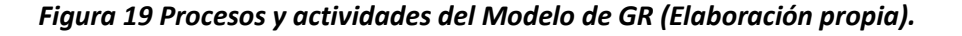

### **Anexo 3**

#### **Reuniones de Planificación y Análisis**

Los equipos del proyecto celebran reuniones de planificación para desarrollar el plan de gestión de riesgos. Los participantes de estas reuniones pueden ser, entre otros, el director del proyecto, miembros del equipo del proyecto e interesados seleccionados, cualquier persona de la organización con la responsabilidad de gestionar la planificación y ejecución de actividades relacionadas con los riesgos, así como otras personas, según sea necesario. En estas reuniones, se definen los planes a alto nivel para efectuar las actividades de gestión de riesgos. Se desarrollarán los elementos de costo de la gestión de riesgos y las actividades del cronograma, para incluirlos en el presupuesto y el cronograma del proyecto, respectivamente.

Desglose del Trabajo

#### **Tormenta de Ideas**

La meta de la tormenta de ideas es obtener una lista completa de los riesgos del proyecto. Por lo general, el equipo del proyecto efectúa tormentas de ideas, a menudo con un grupo multidisciplinario de expertos que no forman parte del equipo. Bajo el liderazgo de un facilitador, se generan ideas acerca de los riesgos del proyecto, ya sea por medio de una sesión tradicional y abierta de tormenta de ideas, con ideas que aportan los participantes, o en una sesión estructurada donde se utilizan técnicas de entrevista masiva, tales como las técnicas de grupo nominal. Como marco de referencia, pueden utilizarse categorías de riesgo, tales como una Estructura de Desglose de Riesgos. Luego, los riesgos son identificados y categorizados según su tipo, y sus definiciones son refinadas.